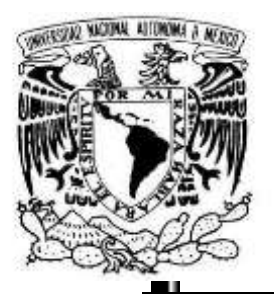

# **UNIVERSIDAD NACIONAL AUTÓNOMA DE MÉXICO FACULTAD DE ESTUDIOS SUPERIORES ZARAGOZA CARRERA DE BIOLOGÍA**

**Análisis de la diversidad beta de las especies de la familia Parulidae (Passeriformes) de la Sierra de Taxco Guerrero**

# **T E S I S**

# [QUE PARA](mailto:roberto_rama@live.com.mx) OBTENER EL TÍTULO DE: **ALUMNO** [fabiolajuarezunam@gmail.com](mailto:fabiolajuarezunam@gmail.com) **B I Ó L O G O** Presenta: **MARTÍNEZ ANGELES ROBERTO ADRIÁN**

Dr. David Nahum Espinosa Organista Dr. A. Alfredo Bueno Hernández **Director de tesis:** Dra. Fabiola Juárez Barrera

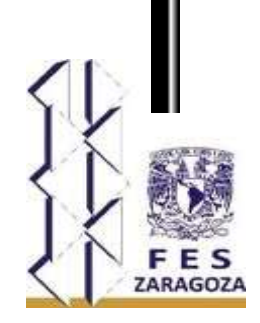

Ciudad de México Junio 2022

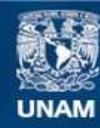

Universidad Nacional Autónoma de México

**UNAM – Dirección General de Bibliotecas Tesis Digitales Restricciones de uso**

#### **DERECHOS RESERVADOS © PROHIBIDA SU REPRODUCCIÓN TOTAL O PARCIAL**

Todo el material contenido en esta tesis esta protegido por la Ley Federal del Derecho de Autor (LFDA) de los Estados Unidos Mexicanos (México).

**Biblioteca Central** 

Dirección General de Bibliotecas de la UNAM

El uso de imágenes, fragmentos de videos, y demás material que sea objeto de protección de los derechos de autor, será exclusivamente para fines educativos e informativos y deberá citar la fuente donde la obtuvo mencionando el autor o autores. Cualquier uso distinto como el lucro, reproducción, edición o modificación, será perseguido y sancionado por el respectivo titular de los Derechos de Autor.

### **Agradecimientos**

## **A mis padres: Andrea Angeles Pérez Juan Crisóstomo Martínez Berriozábal**

Por su gran apoyo incondicional en todo momento de mi formación académica y sobre todo a lo largo de mi estadía en la Universidad Nacional Autónoma de México, en los momentos más complicados y que siempre me sacaron adelante. Hoy termina un proceso con la realización de este trabajo, pero estoy seguro que vendrán nuevos proyectos académicos y laborales en esta gran casa de estudios de los cuales espero que se sientan orgullosos.

#### **A mi hermana:** Tania Abigail Martínez Angeles.

Por su gran acompañamiento y apoyo a lo largo de mi vida. Por las clases de fotografía que me ayudaron sobre todo en esta última etapa de la carrera, en el manejo de los programas de edición y de la cámara profesional.

A la Maestra Florencia Becerril Cruz que me ayudo a perderle el miedo al foro de la escuela, tener confianza en mis trabajos e iniciarme en el área de la Biogeografía, en la cual termine realizando mi tesis, pero sobre todo que me permitió acercarme a tan excelentes docentes e investigadores del laboratorio 3 de la UMIEZ.

A mi directora de tesis la Dra. Fabiola Juárez Barrera, por su gran acompañamiento, apoyo, consejos y grandes enseñanzas a lo largo de mi tesis. Por compartir su conocimiento en el estudio de las aves e identificación en campo. Pero algo que la caracterizó y es poco común en los docentes, es la confianza que me brindo y la motivación que dio para avanzar académicamente.

A los Drs. David Nahúm Espinosa y Genaro Montaño por compartir sus grandes conocimientos en la Biología, pero sobre todo del área de Biogeografía y Sistemática. Su paciencia y gusto por enseñar, en campo, en el laboratorio y en las clases teóricas.

A la Maestra Margarita Santiago por su gran ayuda, paciencia y enseñanza en los programas que ocupe a lo largo de mi tesis, ya que sin su ayuda el avance hubiera sido muy lento y complicado.

A los grandes docentes que me impartieron sus conocimientos a lo largo de la carrera; Ramiro Ríos, Uri García, Ernesto Mendoza, Magda Ayala, Dolores Escorza, Eloy Solano, Leticia López, Gabriel Gutiérrez, Rigoberto Rodríguez, Claudia de la Rosa, Selene Ortiz, Bertha Peña, Juan Romero y Cristóbal Galindo.

A mis compañeros y amigos que me acompañaron a lo largo de la carrera, sobre todo en los trabajos de los LIF.

# **INDICE**

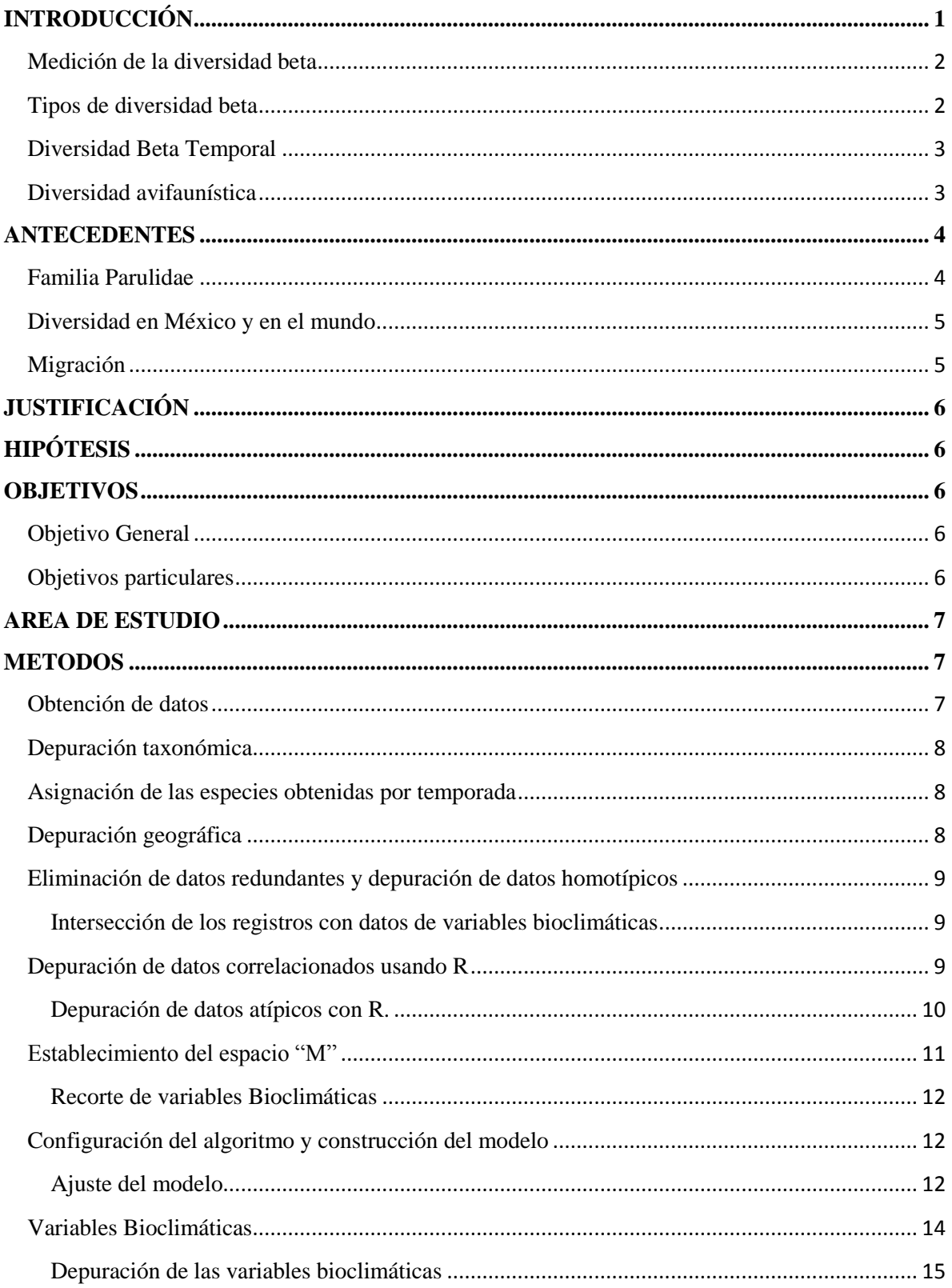

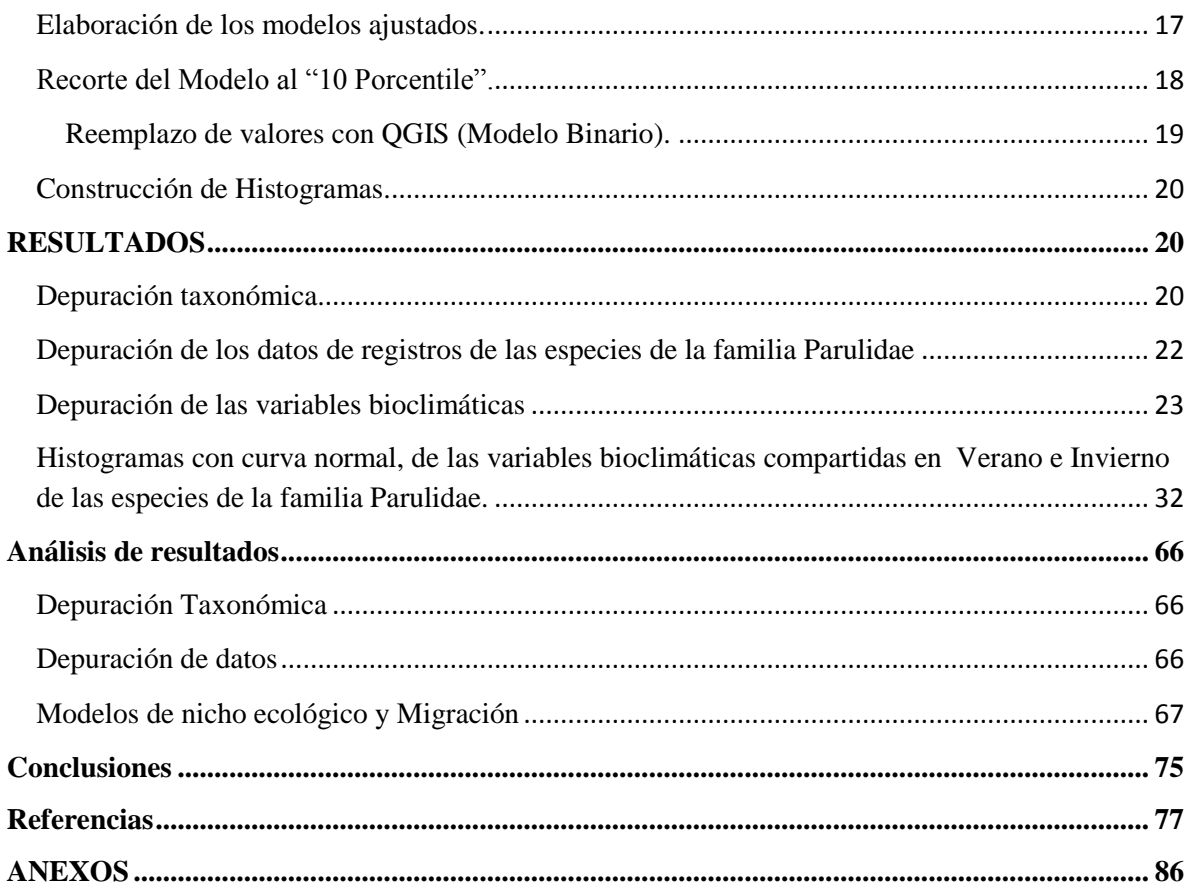

#### <span id="page-5-0"></span>**INTRODUCCIÓN**

El término biodiversidad se acuñó a finales de los 80 y refiere a la variabilidad dentro de cualquier expresión de la vida, el concepto abarca tres niveles de expresión de diversidad biológica: ecosistemas, especies y genes e incluye todo lo referente a sus componentes y características. La biodiversidad o diversidad biológica la podemos definir como el número absoluto de especies en un ensamble, comunidad o muestra (Lincoln *et al.,* 1998), o bien como "la variabilidad entre los organismos vivientes de todas las fuentes, incluyendo entre otros, los organismos terrestres, marinos y de otros ecosistemas acuáticos, así como los complejos ecológicos de los que forman parte; esto incluye diversidad dentro de las especies, entre especies y de ecosistemas" (UNEP, 1992). La diversidad organísmica se expresa comúnmente como riqueza de especies. Ésta es medida por el número de las especies y su abundancia relativa en una comunidad, ensamble o muestra (Lincoln *et al*., 1998). Sin embargo, la idea de separar la diversidad de especies en distintos componentes data desde 1960, cuando Robert H. Whittaker distinguió tres componentes de la biodiversidad: 1) la diversidad alfa, riqueza de especies en un sitio o comunidad particular; 2) diversidad beta, magnitud de cambio en la composición de las especies a lo largo de un gradiente ya sea ambiental, espacial, temporal o entre diferentes comunidades en un paisaje y 3) diversidad gamma, diversidad de especies de un número de muestras a escala regional (Whittaker, 1960; 1972).

El recambio de especies es el componente menos comprendido y estudiado de la diversidad de especies, aunque debido a su importancia teórica y su estrecha relación con la conservación existe un creciente interés en el tema (Gastón & Blackburn 2000).

En el aspecto teórico, la diversidad beta se ha reconocido como un elemento clave para entender la relación que existe entre la diversidad regional y la local (Cornell & Lawton 1992). Por otro lado, existe una relación inversa entre la diversidad beta de una región y las áreas de distribución de las especies dentro de esa región (Harrison *et al.,* 1992). En su definición más amplia, el área de distribución de una especie es la extensión geográfica que ocupa (Brown *et al.,* 1996). Por lo que, el área de distribución y la diversidad beta se relacionan de la siguiente manera: si en una región las especies ocupan en promedio una pequeña parte del territorio (tienen áreas de distribución pequeñas), los sitios difieren entre sí en cuanto a la composición de especies, es decir, la diversidad beta es alta. Si por el contrario las especies se distribuyen en una gran parte de la extensión de la región (tienen áreas de distribución amplia), los sitios se parecen entre sí en términos de la composición de especies y la diversidad beta es baja (Arita & León 1993, Scott *et al.,* 1999). El componente beta de la diversidad ha sido estudiado principalmente para la descripción de patrones a través de gradientes altitudinales o latitudinales y en menor medida para la búsqueda de variables relacionadas con este componente de la diversidad (Halffter y Moreno, 2005). De la misma manera, la mayoría de los estudios se han llevado a cabo usando índices basados en datos de presenciaausencia de especies, pocos estudios han empleado medidas que consideren la abundancia de las especies en los sitios evaluados (Koleff, 2005).

Existen hipótesis actuales que intentan explicar las causas de la diversidad beta, una de ellas es la propuesta por Legendre *et al.,* (2005), quienes consideran que la distribución de las especies está relacionada con las condiciones ambientales. Esto representó un cambio en la conceptualización, en la forma de analizar la diversidad beta, aportando claridad acerca de los distintos fenómenos biológicos que han sido relacionados y en ocasiones confundidos con la idea original de diversidad beta, dando lugar a un marco de trabajo de enorme potencial de aplicación, ya que el estudio de la diversidad beta se considera clave para entender patrones geográficos de riqueza de especies, para comprender el funcionamiento y manejo de los ecosistemas y para la conservación de la biodiversidad (Gastón y Blackburn, 2000; Legendre *et al.,* 2005).

#### <span id="page-6-0"></span>**Medición de la diversidad beta**

La medición de la diversidad beta está basada en proporciones o diferencias (Magurran, 1988). Estas proporciones pueden evaluarse con base en índices o coeficientes de similitud, de disimilitud o de distancia entre las muestras a partir de datos cualitativos (presencia-ausencia de especies) o cuantitativos (abundancia proporcional de cada especie medida como número de individuos, biomasa, densidad, cobertura, etc.), o bien con índices de diversidad beta (Magurran, 1988). Las medidas de diversidad beta se clasifican según si están basadas en la disimilitud entre muestras o en el reemplazo. Los Índices de similitud/disimilitud, expresan el grado en el que dos muestras son semejantes por las especies presentes en ellas, por lo que son una medida inversa de la diversidad beta, que se refiere al cambio de especies entre dos muestras (Moreno, 2001).

#### <span id="page-6-1"></span>**Tipos de diversidad beta**

- 1. El recambio de especies, que mide el cambio en la estructura de la comunidad de una unidad de muestreo a otro a través de un gradiente espacial, temporal o ambiental.
- 2. La variación de especies en la estructura de la comunidad entre un conjunto de unidades de muestreo sin referencia a algún gradiente o dirección particular (Anderson *et al.,* 2011).

#### <span id="page-7-0"></span>**Diversidad Beta Temporal**

Un aspecto poco explorado y en el que se centrara más el trabajo, es el cambio de la composición de especies en el tiempo (diversidad beta temporal). En comunidades inestables, donde frecuentemente entran especies provenientes de comunidades cercanas, la diversidad beta temporal puede ser muy importante (Moreno y Halffter, 2001). La estabilidad en el número y calidad de especies dentro de las comunidades de un paisaje, puede ser mayor o menor, es decir, la diversidad beta temporal puede ser menor o mayor. Moreno y Halffter (2001) comparan las especies de murciélagos en varias comunidades de un paisaje en el centro de Veracruz, muestreándolas en momentos diferentes a lo largo de dos años, llegando a la conclusión que una comunidad con baja diversidad beta temporal, tienden a persistir con poco cambio si no hay variaciones en el medio físico y en la segunda comunidad que tuvo una alta diversidad beta temporal, cambio su composición fácilmente porque eran fuertemente afectados por procesos estocásticos (Halffter *et al.,* 2005).

#### <span id="page-7-1"></span>**Diversidad avifaunística**

Las comunidades de aves cumplen un papel muy importante dentro de los ecosistemas de todo el mundo, esto se debe a las diferentes funciones que realizan tales como: controladores biológicos, dispersadores de semillas, polinizadores y como parte del nicho ecológico (Gonzáles *et al.,* 1999). Existen alrededor de 10 507 especies de aves en el planeta (Gill y Donsker, 2013), de estas un total de entre 1 123 y 1 150 (Gill y Donsker, 2013), es decir cerca del 11% se encuentran en México, que es más de las que se encuentran en Estados Unidos y Canadá juntos. Esto lo coloca en el onceavo lugar en cuando a su riqueza avifaunística, entre los países megadiversos y en el cuarto en especies endémicas. De las categorías supraespecífícas de aves del mundo, en el país se encuentran 26 (65%) órdenes, 95 (41%) familias y 493 (22%) géneros (Gill y Donsker, 2013).

El estado de Guerrero se encuentra en una de las regiones tropicales más importantes del país por su alta biodiversidad de aves que posee (Navarro-Sigüenza *et al.,* 2014 y Almazan-Núnez *et al.,* 2018). En la actualidad se han registrado un total de 547 especies de aves (Almazán-Núnez *et al.,* 2017), lo que lo ubica en el séptimo lugar nacional (Navarro-Sigüenza *et al.,* 2014). Su importancia no solo radica en su alta diversidad avifaunística, sino también en que se encuentra en una de las regiones con más alto nivel de endemismo como la Sierra Madre del Sur (SMS) y la Cuenca del Balsas (Navarro 1998, Navarro-Singüenza *et al.,* 2016). Estas provincias biogeográficas se caracterizan por su compleja historia geológica que ha originado un mosaico de condiciones ambientales muy particulares (Challenger 1998, Botello *et al.,* 2015), y que por lo tanto su avifauna ha sufrido procesos de especiación, lo cual ha originado una diferenciación en las poblaciones de las especies, que se encuentran distribuidas ampliamente en el país (Navarro-Sigüenza y Peter 2004). Muchas especies presentan distribuciones restringidas tanto en las zonas montañosas húmedas de la SMS (*Lophornis brachylophus, Arremon kuehneri, Cyanolyca mirabilis*), como en los ambientes semiáridos de la Cuenca del Balsas (*Xenotriccus mexicanus, Campylorhynchus jocosus*); (Banks 1990, Almazán-Núñez y Navarro 2006). Sin embargo, a pesar de esta importancia biológica, todavía existen áreas con poca información, por lo que en los últimos doce años se han obtenido nuevos registros de aves en regiones geográficas donde no existían evidencias de su presencia; por ejemplo, especies migratorias como: *Setophaga striata, S. citrina* y *S. fusca* (Almazán-Núñez *et al.* 2009, 2017, Rojas-Soto *et al*. 2009), invasoras (*Myiopsitta monachus, Streptopelia decaocto, S. roseogrisea*) (Almazán-Núñez 2014, Almazán-Núñez *et al*., 2015), algunas que están consideradas localmente extintas en Guerrero (*Ara militaris*) (Almazán-Núñez y Nova-Muñoz 2006, Jiménez-Arcos *et al*., 2012), y otras que quizá escaparon de cautividad, como resultado del comercio ilegal al que son sometidas, o bien, que de manera gradual ampliaron su distribución (*Thraupis episcopus*) (Blancas-Calva *et al.,* 2017, Castro-Torreblanca y Blancas-Calva 2018), pero que en Guerrero no forma parte de su distribución actual conocida.

#### <span id="page-8-0"></span>**ANTECEDENTES**

#### <span id="page-8-1"></span>**Familia Parulidae**

El orden Passeriformes comprende el grupo de aves actuales más diverso con 69 familias (AOU, 2020), con una gran variedad en cuanto a estructura, comportamiento, ecología y plumajes (Railkow y Bledsoe, 2000). Dentro de este orden se encuentra la familia Parulidae, la cual es exclusiva de América, se distribuye desde el Ártico hasta el norte de Argentina. Los parúlidos se caracterizan por ser aves pequeñas, que varían en longitud desde los 11 cm hasta los 19 cm y cuyo peso varía de 5g hasta 17g. La mayoría tiene pico corto y delgado, tienen cola corta a medio larga y a menudo graduada, el plumaje de muchas especies es brillante y colorido (Curson, 2010). Son principalmente insectívoros y algunos son frugívoros estacionales; se encuentran en una amplia diversidad de hábitats, desde bosques y selvas hasta praderas, mezquitales, chaparrales y carrizales (Lovette *et al.,* 2010).

La mayoría de ellas migran en bandadas en busca de mejores condiciones para alimentarse y/o reproducirse (Morrison *et al.,* 1992). En zonas templadas, generalmente hacen uso de los estratos arbóreos para la búsqueda de su alimento, pero algunas especies también suelen situarse en los

estratos más bajos de la vegetación como el arbustivo y herbáceo, e inclusive llegan a utilizar el estrato rasante (Petit *et al.,* 1993).

#### <span id="page-9-0"></span>**Diversidad en México y en el mundo**

Actualmente se reconocen aproximadamente 116 especies (Curson, 2010), que se agrupan en 18 géneros *Seiurus*, *Helmitheros*, *Parkesia*, *Vermivora*, *Mniotilta*, *Protonotaria*, *Limnothlypis*, *Oreothlypis*, *Leiothlypis*, *Leucopeza*, *Oporornis*, *Geothlypis*, *Catharopeza*, *Setophaga*, *Myiothlypis*, *Basileuterus*, *Cardellina* y *Myioborus* (AOU, 2020).

En México se distribuyen 55 especies entre residentes y migratorios. Hay regiones donde se conoce que hay una alta diversidad de parúlidos como en el Golfo de México, la Costa del Pacífico, Oaxaca, el Soconusco y el Eje Neovolcánico transversal. Esto hace que la familia sea un modelo importante para estudios biogeográficos, ecológicos.

#### <span id="page-9-1"></span>**Migración**

La migración la podemos definir sencillamente como la respuesta generalizada de las aves a la variación climática según la temporada (Somveille *et al.,* 2020). Chesser *et al.* en 1998 la definen como un fenómeno que resulta de la ocupación diferencial de ambientes estacionalmente productivos. Debido a sus movimientos estacionales, los patrones en la distribución de las aves migratorias son evidentes en una escala continental y mundial. Existen dos tipos de migración, la primera es la migración Neotropical austral (Cueto *et al.,* 2008) la cual la define como el movimiento anual de las aves desde sus áreas de reproducción en zonas templadas de América del sur hacia latitudes tropicales. La segunda es la migración Neártico-Neotropical, que es el movimiento que realizan las especies cuyas poblaciones o la mayoría de estas se reproducen en el norte del Trópico de Cáncer y viajan al sur de éste a pasar el invierno (Rappole *et al.,* 1983). En esta última se va a centrar el trabajo.

#### <span id="page-10-0"></span>**JUSTIFICACIÓN**

El estudio de la diversidad beta temporal de la familia Parulidae, en los últimos 19 años (2000 al 2019), permitirá observar el recambio de especies entre la temporada caliente (Verano) y en la temporada fría (Invierno). Este patrón lo pueden seguir otras familias de aves y será clave para entender los patrones geográficos de la riqueza de las especies, para comprender su funcionamiento y para la conservación de la biodiversidad.

#### <span id="page-10-1"></span>**HIPÓTESIS**

La zona de Taxco Guerrero presentará una diversidad beta temporal alta, que la mayoría de las especies de la familia Parulidae son Neárticas que migran a la zona tropical para pasar el invierno y que la zona es confluencia de especies Neárticas y Neotropicales.

#### <span id="page-10-2"></span>**OBJETIVOS**

#### <span id="page-10-3"></span>**Objetivo General**

Estimar la diversidad beta temporal de las especies de la familia Parulidae presentes en la Sierra de Taxco Guerrero.

#### <span id="page-10-4"></span>**Objetivos particulares**

Analizar los cambios en la composición de la avifauna en sitios de altitud conocida.

Determinar cómo influye la temperatura en el reemplazo de las especies.

Identificar el estatus migratorio de las especies de la familia Parulidae en la zona de Taxco Guerrero.

Determinar si las especies residentes, realizan movimientos cortos de migración.

Determinar que variables ambientales influyen en la distribución de las aves.

#### <span id="page-11-0"></span>**AREA DE ESTUDIO**

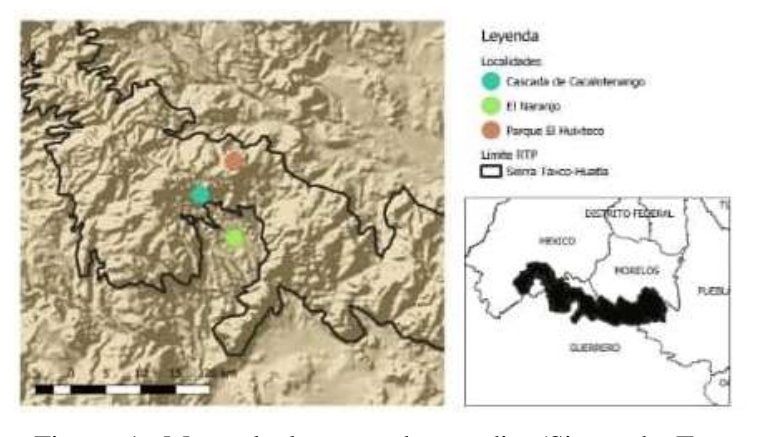

El estado de Guerrero se ubica en la parte sur de la República Mexicana. La Sierra de Taxco se localiza en la parte norte del estado de Guerrero, entre los 18°33' y 18°41' latitud norte y los 99°36' y 99°44' longitud oeste. Esta sierra pertenece al Sistema Orográfico

Figura 1. Mapa de la zona de estudio (Sierra de Taxco Guerrero).

Septentrional, que es un desprendimiento austral del Nevado de Toluca. Se ubica dentro de la Cuenca del Río Balsas (Cuenca Alta noroccidental) y constituye junto con la Sierra de Sultepec y Teloloapan, Cerro Gigante y Cerro Gallego, el límite entre la Cuenca Alta Oriental y la Baja, que se extiende entre el Nevado de Toluca (Eje Neovolcánico) y el Cerro Teotepec, en la Sierra Madre del Sur. Se extiende a lo largo de 360 km y su cresta mantiene una altura superior a los 2,000 msnm, de la cual se desprenden cadenas montañosas cuya vertiente interior se dirige al Río Balsas y las exteriores enfilan hacia el Océano Pacífico. Alcanza sus altitudes máximas en el Cerro de la Tentación, a 2,700 msnm, y en el Cerro del Huixteco, en el extremo opuesto, a 2,520 msnm (León, 2015).

#### <span id="page-11-1"></span>**METODOS**

#### <span id="page-11-2"></span>**Obtención de datos**

Para realizar este estudio biogeográfico se recopiló la información geoespacial de la familia Parulidae en la zona de estudio (registros de presencia), trazando un polígono (-99.6977 18.49296,- 99.59896 18.40897,-99.52858 18.37738,-99.53854 18.61359,-99.6977 18.61381,-99.6977 18.49296) en GBIF [\(https://www.gbif.org\)](https://www.gbif.org/), que abarcara las tres localidades de estudio (Parque el Huixteco, La Cascada de Cacalotenango y el Naranjo) del año 2000 al 2019. A las especies que se presentaron en el poligono se descargó su base de datos del año 2000 al 2019.

#### <span id="page-12-0"></span>**Depuración taxonómica**

Los datos obtenidos fueron depurados, se verificó su taxonomia actual valida en AOU (American Ornithological Society), 2020. Éstos fueron guardados en excel con formato de texto separado por tabulación.

#### <span id="page-12-1"></span>**Asignación de las especies obtenidas por temporada**

Mediante una consulta a la base de datos se asignaron a las espcies en dos épocas del año de acuerdo con la fecha de colecta. Las epocas quedaron de la siguiente manera:

Invierno, temporada fría: Enero- Marzo y de Octubre a Diciembre.

Verano, temporada caliente: Abril a Septiembre.

Los siguientes procedimientos se realizarón por época de cada especie.

#### <span id="page-12-2"></span>**Depuración geográfica**

Se introdujo la base de datos en Microsoft Access, identificando los campos requeridos para la validacion geografica, longitud, latitud, estado o provincia y localidad o municipio.

Se crearon y ejecutaron tres filtros o consultas para separar la información en tres grupos distintos:

- 1. Registros que tenian idéntica información de localidad y coordenadas geográficas.
- 2. Registros que poseian idéntica información de localidad, pero no en los valores de las coordenadas.
- 3. Registros que no tenian información ni de localidad ni de coordenadas.

Posteriormente los datos de las coordenadas fueron proyectados en QGIS.

Se verificó que los datos fueran coherentes, es decir, que la ubicación dada por las coordenadas coincida con la localidad reportada.

#### <span id="page-13-0"></span>**Eliminación de datos redundantes y depuración de datos homotípicos**

Para la eliminación de datos redundantes se utilizó el programa QGIS 3.12, importando el archivo en formato CSV, añadiendo una capa de texto delimitado e instalando el complemento MMQGIS, donde se abrio el submenú Modify y se dio clic en Delete duplicate geometries. Posteriormente en una nueva capa se guardaron los registros sin duplicados.

#### <span id="page-13-1"></span>**Intersección de los registros con datos de variables bioclimáticas**

Con ayuda del complemento Point Sampling Tool. Las capas raster de las 19 variables bioclimaticas, anteriormente descargadas de Worldclim<https://www.worldclim.org/> y la capa en donde se guardaron los registros sin duplicados, se obtuvieron los valores de las variables y el archivo se exportó en formato CSV( Fig 2).

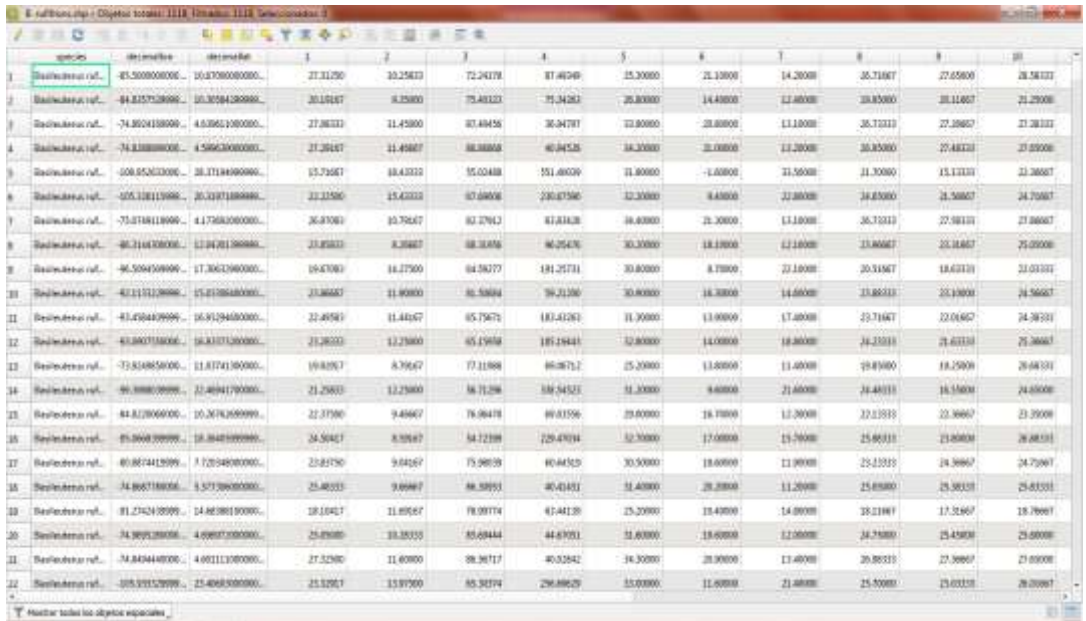

Figura 2. Obtención de los datos numéricos de las variables bioclimáticas

#### <span id="page-13-2"></span>**Depuración de datos correlacionados usando R**

Se instaló el paquete de nombre spThin (Aiello-Lammens *et al.,* 2019) para llevar a cabo la detección y eliminación de los datos autocorrelacionados, utilizando la base de datos en

formato CSV que solo contenia tres columnas (species, decimallon y decimallat). La variable "species name" se creó para guardar la información, posteriormente se insertó en una nueva variable el grupo de funciones que llevaron a cabo el método de eliminación de datos autocorrelacionados.

thinned\_dataset<-thin(loc.data = species\_name,lat.col = "decimallat",long.col = "decimallon",spec.col = "species",thin.par = 1,reps = 10,locs.thinned.list.return = TRUE, write.files = TRUE, max.files = 1, out.dir = "resultados/", out.base = "data thinned",write.log.file = TRUE,log.file = "data thinned  $log.txt$ ")

Donde *thinned\_dataset* es el nombre de la variable en la cual se guardó temporalmente el resultado, *thin* es la función del paquete *spThin* que realizó el proceso, *loc.data* indica la variable de datos sobre la que se aplico la función, *lat.col* es la columna que contiene los datos de latitud, *long.col* es la columna de longitud, *spec. col* es la columna que contiene el nombre de las especies, *thin.par* establece la distancia en kilómetros sobre la cual serán separados los registros (1 km), *reps* son las repeticiones del proceso que se llevó a cabo, *locs.thinned.list.return=TRUE*, es un parámetro que muestra la lista de las localidades procesadas después de cada repetición, *write.files=TRUE* indicó que se deseo escribir el resultados en un archivo de salida, *max.files* es el número máximo de archivos CSV resultantes que se guardaron, *out.dir* estableció el nombre de la carpeta donde se guardaron los archivos de salida, *out.base* es el nombre base de los archivos de salida, *write.log.file=TRUE* activó la creación de un archivo de registro y *log.file* determinó el nombre del archivo de registro.

#### <span id="page-14-0"></span>**Depuración de datos atípicos con R.**

Con el archivo generado en formato CSV, que contiene los valores de las 19 variables bioclimáticas se buscaron los registros que se alejan de la nube de valores asignados, es decir, aquellos que son atípicos (Un dato atípico es definido como aquél que, dados los valores que tenga en uno o más campos específicos, difiere del grupo formado por los datos pertenecientes a los demás registros en esos mismos campos.) (Liu *et al*., 2001). Para esto se utilizó el programa RStudio, en el cual se aplicó una estandarización o escala matriz de datos, con el fin de normalizar los valores numéricos. Para ellos se creó una nueva variable (datasd) donde se guardó el resultado de la función. Una vez calculada la distancia que hay entre cada uno de los valores de las variables. Nuevamente se asignó el resultado a una nueva variable (d). La funcion "dist", se aplicó a la variable (datasd) que guardo la estandarización y ademá se calculó la distancia, la cual es llamada Euclideana (method= "euclidean"). Despues se llevó a cabo el análisis de clúster jerarquico, con el fin de agrupar los datos, para que fuera posible diferenciar los valores disímiles. Finalmente se graficó el resultado en un dendograma, para poder distinguir los valores atípicos. (fig 3).

**Cluster Dendrogram** ŵ w 苔平 ò ä đ

Figura 3. Dendograma resultante de *Myioborus miniatus* en la temporada fría.

#### <span id="page-15-0"></span>**Establecimiento del espacio "M"**

En el programa QGIS 2.18.19 se agregó la capa de América y la tabla en formato CSV de las especie con sus respectivas coordenadas. Posteriormente con la herramienta "Seleccionar por localización"seleccionó aquellos polígonos (Paises o en su caso estados de México) en los que se encuentran presentes los puntos ( registro) de la especie. Una vez realizado esto se guardó la capa en Shape de ESRI. Se prosigio en disolver el polígono generado (se eliminó los límites entre los polígonos que lo integran) .

#### <span id="page-16-0"></span>**Recorte de variables Bioclimáticas**

Con el polígono resultante se dío clik en los siguientes comandos "Caja de Herramientas de procesado> Ver>Paneles>SAGA> Vector>Raster> Clip raster witch polygon", en el cuadro resultante se ejecutó un "Proceso por lotes", debido a que se necesitó cortar las 19 capas con las mismas dimensiones, se guardó en formato "Archivo ASC" (\*.asc).

#### <span id="page-16-1"></span>**Configuración del algoritmo y construcción del modelo**

En el programa MaxEnt 3.4.1 (Phillips *et al.,* 2020) se agregaron los siguientes archivos: el archivo CSV que incluye la especie y sus coordenas que es el resultado de la depuración de los datos atípicos, el que contiene el recorte de las variables bioclimáticas, seleccionando la opción de Jackknife, para calcular el aporte de cada variable.

| Sergers                                                                                                    |                                                                                                    | Environmental report                                               |                                                                                                    |
|----------------------------------------------------------------------------------------------------|----------------------------------------------------------------------------------------------------|--------------------------------------------------------------------|----------------------------------------------------------------------------------------------------|
| File certain that here in a staff the status find successive Welders in minute, the second                                 | INVERNANCE LiverAlcerClassicalTeateClima FROMAtchnick mineacher his<br><b>HISWAR</b>                       |                                                                    |                                                                                                    |
|                                                                                                    | at recorted Himilano resident<br>all recortes/Militaires/Justiciti<br>id exceeds a consent the received in | Схитаниевт<br>Continuous<br>Endemonia                              | ٠<br>۰۱<br>۰<br>-<br>٠                                                                                                    |
| administration (a)                                                                                                    | SC recorts/difference/scription12                                                                          | Совпаниева                                                         | ۰                                                                                                    |
|                                                                                                    | all recorbstMMreasuresterFall                                                                              | <b>Continuous</b>                                                  | ۰                                                                                                    |
|                                                                                                    | all excerta dilibrativas tuotra 14                                                                         | <b>Tenthropath</b>                                                 | ٠                                                                                                    |
|                                                                                                    | SC recortexMMmmmartschroft                                                                                 | <b>Continuous</b>                                                  | ۰                                                                                                    |
|                                                                                                    | all recortes/Altreasus testitorial                                                                         | Соотвенным                                                         | ٠                                                                                                    |
|                                                                                                    | at recortextAltreasucturing17                                                                              | <b>L'extrements</b>                                                | ٠                                                                                                    |
|                                                                                                    | at constitutions accorded                                                                                  | Continuous                                                         | ۰                                                                                                    |
|                                                                                                    | all recortes/MMrninus techniciti                                                                           | Continueato                                                        | ۰                                                                                                    |
|                                                                                                    | al excerta sMMrcawacta stradi                                                                              | <b>UNIVERSIDADE</b>                                                | ٠                                                                                                    |
|                                                                                                    | ir! recortes/MWyawartschlub                                                                                | Contenuous                                                         | ۰                                                                                                    |
|                                                                                                    | all recorrent to Miller most tendment.                                                                     | Exetennials                                                        | ۰                                                                                                    |
|                                                                                                    | all recortsuMMexicouctu criteri-                                                                           | <b>Continuous</b>                                                  | ٠                                                                                                    |
|                                                                                                    | all recortes/difference testrasti                                                                          | Continuous                                                         | ۰                                                                                                    |
|                                                                                                    | Total automobile Marchester (S.                                                                            | Entrimmiala                                                        | ₫.                                                                                                    |
|                                                                                                    | SHOLLAR                                                                                                    | <b>UNNINCEAR</b>                                                   |                                                                                                    |
| <b>III</b> Limor biskets<br>El lisimer heary<br><b>UT HARASSMENTS</b><br><b>C</b> Territoiri Bullares<br>UI Hous business. |                                                                                                    |                                                                    | Conate response carves [1]<br>Make pictures of productions (a)<br>Do jackkets to measure variable importance is!<br>Dated formal Logaret<br>i w<br>Children film hause unter<br>× |
|                                                                                                    |                                                                                                    | Output directory Aust@making/Taxabilit/UEF/TERFUSALS Pennantia No. | <b>Bringes</b>                                                                                                    |
| (a) Auto features                                                                                                    |                                                                                                    | Projection layers directory/lin-                                   | <b>Browse</b>                                                                                                    |
| <b>Riad</b>                                                                                                    | <b>Sallings</b>                                                                                            | <b>Aleda</b>                                                       |                                                                                                    |

Figura 4. Configuración del algoritmo y construcción del modelo en MaxEnt con la especie *Myioborus miniatus* en el Invierno.

#### <span id="page-16-2"></span>**Ajuste del modelo**

Se colocó en el programa SPSS 25.0 (IBM Corp, 2017) los datos numéricos sin atípicos de las variables Bioclimáticas (Fig. 5), posteriormente los valores fueron estandarizados, es decir valores mas pequeños que van de .0 a 1 (Fig. 6).

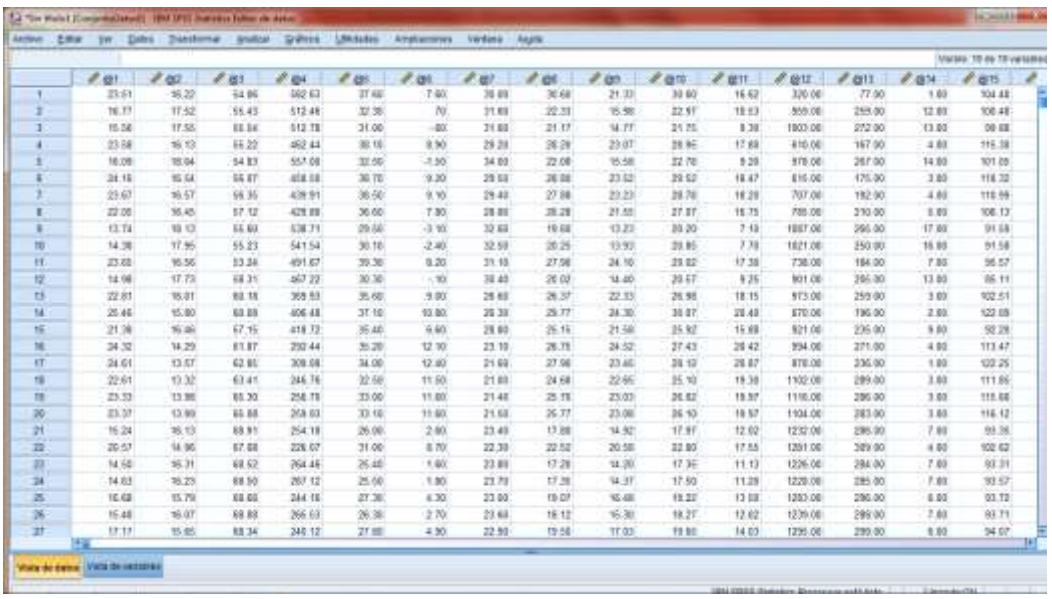

Figura 5. Valores numéricos sin atípicos de las variables bioclimáticas en el programa SPSS (IBM Corp, 2017) de *Myioborus miniatus*, en Invierno.

Una vez obtenidos los valores estandarizados (Figura 6) se generó el Diagrama de dispersión (Ver Anexo,) (Figura 7), para realizar la depuración de las variables bioclimáticas.

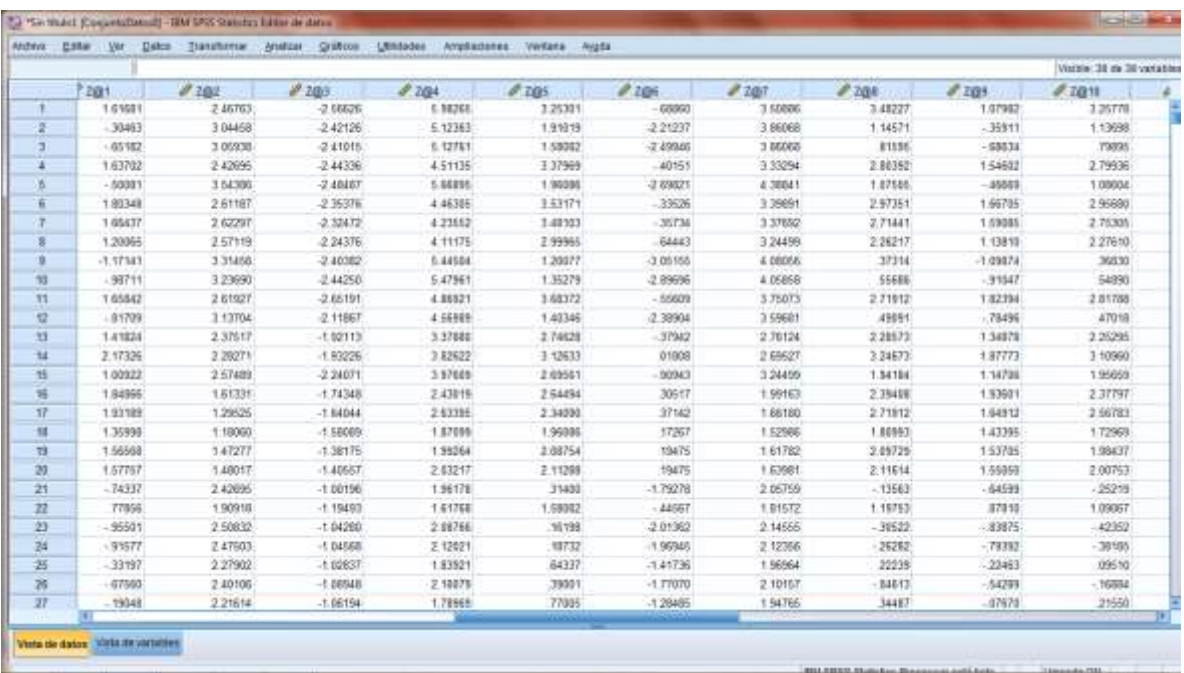

Figura 6. Valores estandarizados de las variables bioclimáticas de *Myioborus miniatus* temporada fría (Invierno).

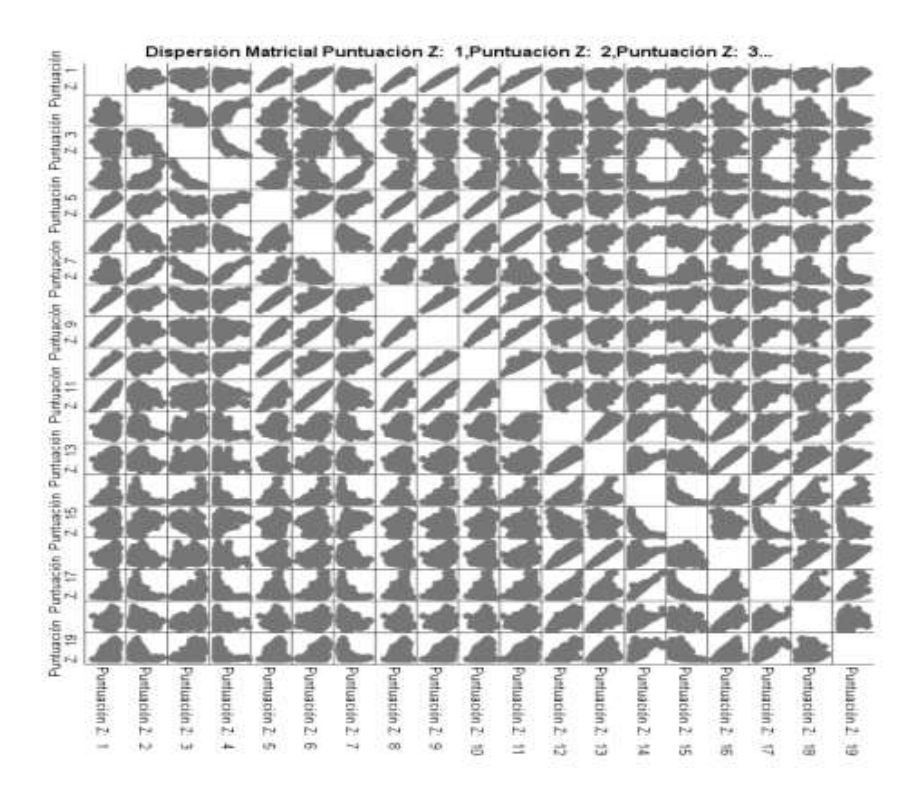

Figura 7. Diagrama de dispersión de *Myioborus miniatus* temporada fría.

#### <span id="page-18-0"></span>**Variables Bioclimáticas**

Las variables bioclimáticas se derivan de los valores mensuales de temperatura y precipitación para generar variables más significativas desde el punto de vista biológico. Estos se utilizan a menudo en el modelado de distribución de especies y técnicas de modelado ecológico relacionadas. Las variables bioclimáticas representan tendencias anuales (p. Ej., Temperatura media anual, precipitación anual) estacionalidad (p. Ej., Rango anual de temperatura y precipitación) y factores ambientales extremos o limitantes (p. Ej., Temperatura del mes más frío y más cálido, y precipitación del mes húmedo y lluvioso) (Fick, 2017).

Están codificados de la siguiente manera:

BIO1 = temperatura media anual

BIO2 = Rango De temperatura diurno medio (media de todos los meses (temperatura máxima temperatura mínima))

 $BIO3 = Isotermalidad (BIO2 / BIO7) (× 100)$ 

 $BIO4 = Estacionalidad de la temperatura (desviación estándar \times 100)$ 

- BIO5 = Temperatura máxima del mes más caliente
- BIO6 = Temperatura mínima del mes más frío
- BIO7 = Rango anual de temperatura (BIO5-BIO6)
- BIO8 = temperatura promedio del cuatrimestre más húmedo
- BIO9 = temperatura promedio del cuatrimestre más seco
- BIO10 = temperatura promedio del cuatrimestre más frío
- BIO11 = Temperatura media del trimestre más caliente
- BIO12 = Precipitación anual
- BIO13 = Precipitación del mes más húmedo
- BIO14 = Precipitación del mes más seco
- BIO15 = Estacionalidad de la precipitación (coeficiente de variación)
- BIO16 = Precipitación del cuarto más húmedo
- BIO17 = Precipitación del trimestre más seco
- BIO18 = Precipitación del trimestre más caliente
- BIO19 = Precipitación del trimestre más frío

#### <span id="page-19-0"></span>**Depuración de las variables bioclimáticas**

Se analizaron los resultados obtenidos por el programa MaxEnt, en particular la gráfica de Jackknife, para ver la contribución e importancia de cada variable y con eso elegir las que mas contribuyen en el modelo (Ver anexo) (Figura 8), en este caso se realizó asi:

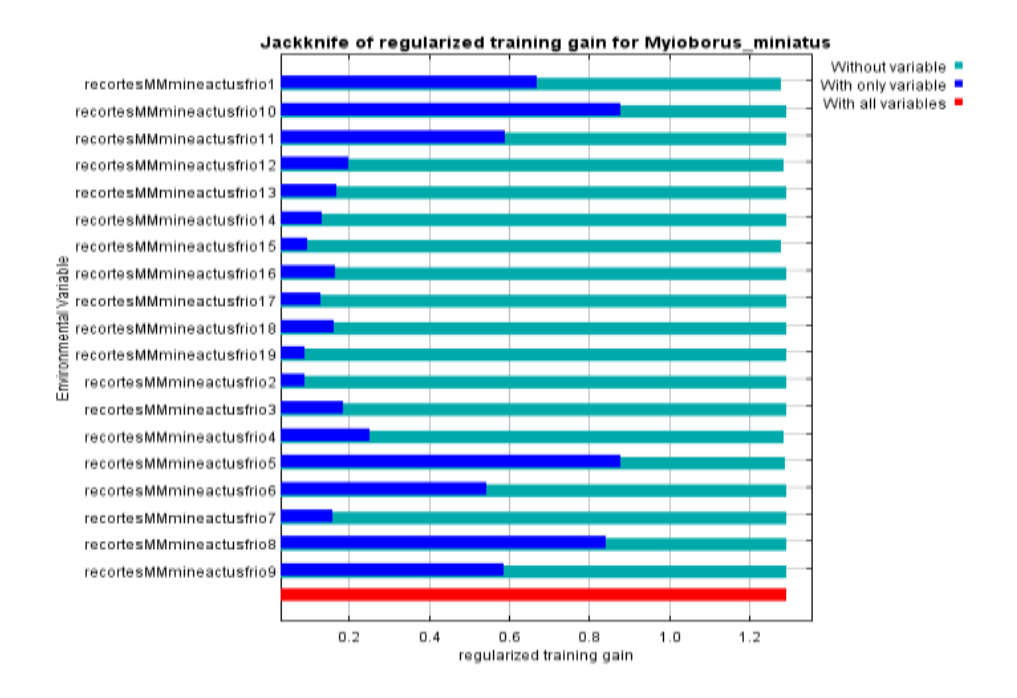

Figura 8. Gráfica de Jackknife de las variables bioclimáticas de *Myioborus miniatus*, temporada fría.

- **A.** Variables que mas importantes en el modelo: BIO 15 y BIO 4, que no pueden ser eliminadas.
- **B.** Se eligieron las 12 variables que mas contribuyen en el modelo: BIO 5, BIO 10, BIO 8, BIO 1, BIO 9, BIO 11, BIO 6, BIO 4, BIO 12, BIO 16, BIO 18 y BIO 13.
- **C.** Se eliminaron las variables que se encuentran correlacionadas entre si, (con la finalidad de evitar en lo posible el aporte de la misma información al modelo, afectando con ello el rendimiento estadístico de los mismos que se puede realizar con una covarianza de las variables a traves de un análisis de componentes principales) con ayuda del diagrama de dispersión: BIO 10, BIO 8, BIO 1, BIO 9, BIO 13, BIO 6 y BIO 16, es decir la variable BIO 5 esta correlacionada con la BIO 10, por lo tanto se eliminó la variable BIO 10 y asi sucesivamente (Figura 9, las variables correlacionadas contienen una estrella roja y se muestran en el diagrama en forma de diagonal " / ").

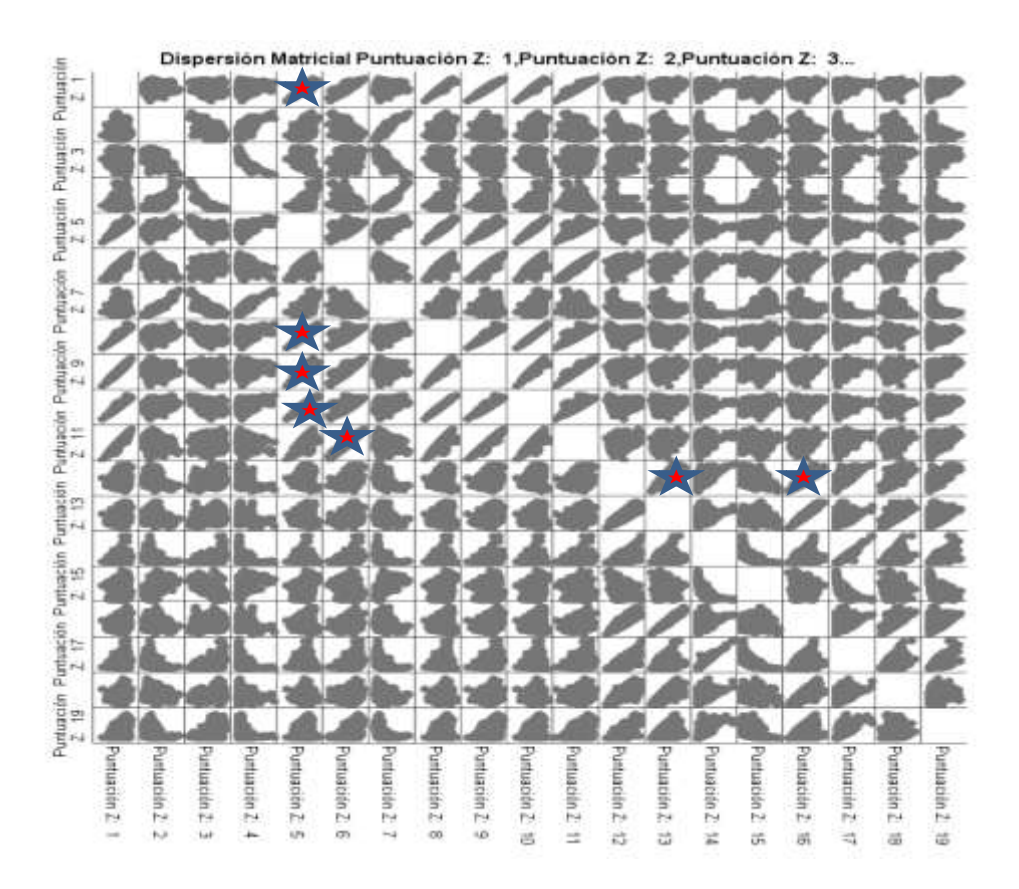

Figura 9. Diagrama de dispersión de *Myioborus miniatus*, temporada fria (Las estrellas indican las variables que estan correlacionadas y una de ellas fue eliminada).

#### <span id="page-21-0"></span>**Elaboración de los modelos ajustados.**

Despues de realizar la eliminación, con las variables que quedaron se volvio hacer el procedimiento en MaxEnt, pero que hiciera 10 replicas, que el porcentaje de prueba aleatorio sea del 50% y que se guarde en formato clogclog (Figura 9).

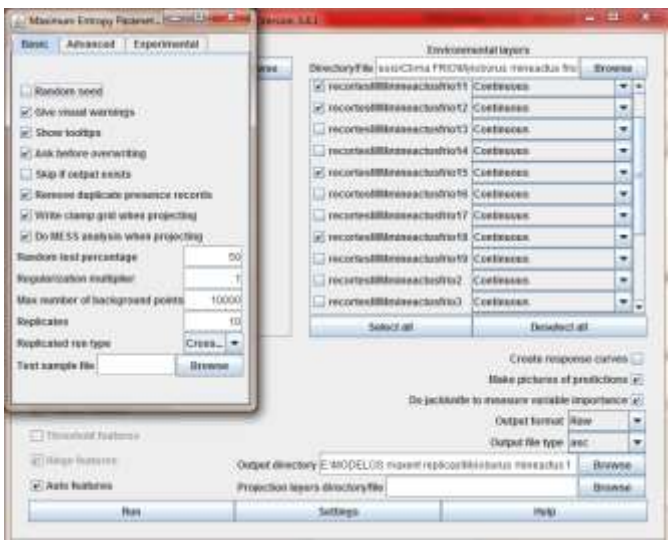

Figura 9. Procedimiento de obtención de las replicas con el programa MaxEnt.

#### <span id="page-22-0"></span>**Recorte del Modelo al "10 Porcentile".**

Para obtener el valor del "10 percentile training presence Cloglog threshold", traducido al español, como "Presencia de entrenamiento al décimo percentil" se colocó en MaxEnt el formato de salida "cloglog" y que aplicará la regla de umbral, antes mencionada, esto con la finalidad de obtener el valor que servirá para hacer los modelos Binarios. Este umbral se basa en el intervalo de valores que incluye al 90% de los registros de presencia y excluye al 10% restante, como fuera del intervalo (Morueta-Holme *et al.,* 2010), es decir, asume que el 10% de los registros de ocurrencia en el hábitat menos adecuado no ocurren, en regiones que son representativas del hábitat general de la especie y por lo tanto, deben omitirse.

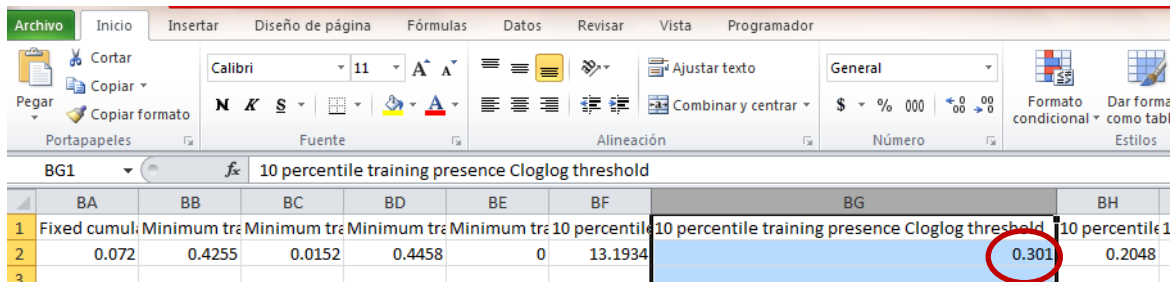

Fig. 10. Identificación del valor del umbral de idoneidad de *Basileuterus rufifrons* verano.

<span id="page-23-0"></span>**Reemplazo de valores con QGIS (Modelo Binario).**

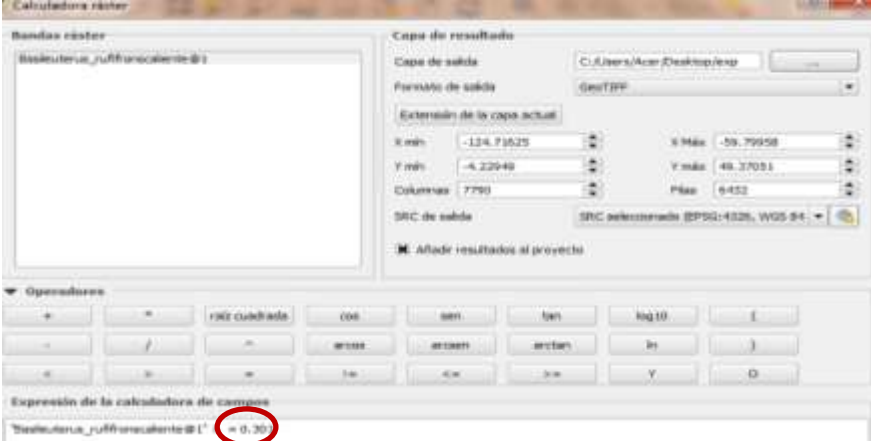

Fig. 11. Calculadora Raster en QGIS con el valor del umbral de idoneidad de *Basileuterus rufifrons* verano.

Para comparar solo algunos pixeles del área de idoneidad de la especie con los valores de presenciaausencia, se utilizó el valor del umbral de idoneidad, por ejemplo en *Basileuterus rufifrons* verano el valor es de 0.301 y lo que se le indico al programa QGIS con la herramienta de Calculadora Raster es que todos los valores iguales o superiores a 0.301, los convierta a "1" y los menores los convierta a "0", es decir, todos los que tengan un valor de idoneidad por arriba del umbral, se reemplazan por un "1".

Después de utilizar la calculadora Raster, ya con el modelo Binario, se pasó de formato Raster (Fig 12 A) (Ver anexo) a Vectorial, con la finalidad de obtener solo el área de idoneidad ("1") (Fig 12 B).

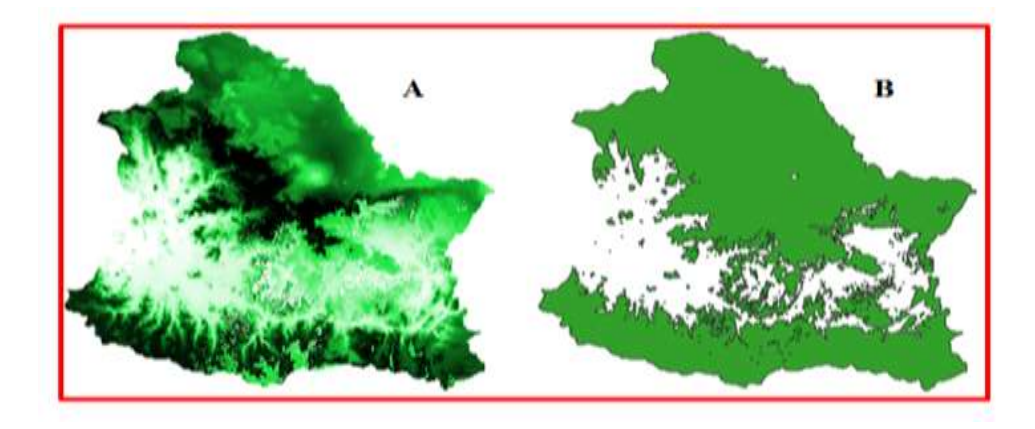

Fig 12 Modelos de *Basileuterus rufifrons* verano en formato raster (A) y en formato vectorial solo con el área de idoneidad (B).

#### <span id="page-24-0"></span>**Construcción de Histogramas.**

Una vez obtenido todas las áreas de idoneidad de todas las especies, con la herramienta "Puntos aleatorios dentro de los limites de la capa" en QGIS se le indicó que colocara 50 puntos aleatorios, con una distancia de 0.1 grados.

Con la herramienta "Point Sampling tool" se hizo el cruce de los 50 nuevos registros y el número reducido de variables (Con las variables resultantes de la depuración).

Los valores de las variables fueron agrupados en SPSS (IBM Corp, 2017) con la opción de "Agrupación visual", para obtener los intervalos de clase (5) y una vez obtenidos sacar los histogramas de cada variable.

#### <span id="page-24-1"></span>**RESULTADOS**

#### <span id="page-24-2"></span>**Depuración taxonómica.**

La información geoespacial de la familia Parulidae obtenida del polígono de la zona de estudio (-99.6977 18.49296,-99.59896 18.40897,-99.52858 18.37738,-99.53854 18.61359,- 99.6977 18.61381,-99.6977 18.49296) de GBIF[\(https://www.gbif.org\)](https://www.gbif.org/), indicó la presencia de 13 especies; sin embargo, los estudios filogenéticos realizados por Lovette *et al.,* (2010), se documentaron que el género *Icteria*, no era parte de la familia Parulidae, por lo que la especie *Icteria virens*, reportada en la zona de estudio, no se tomó en cuenta, ya que es una especie que actualmente pertenece a la familia Icteridae.

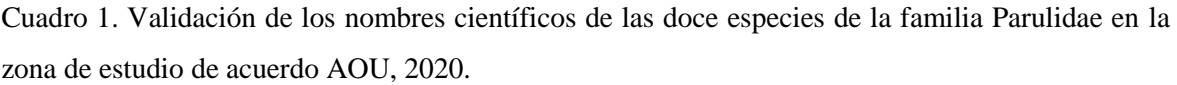

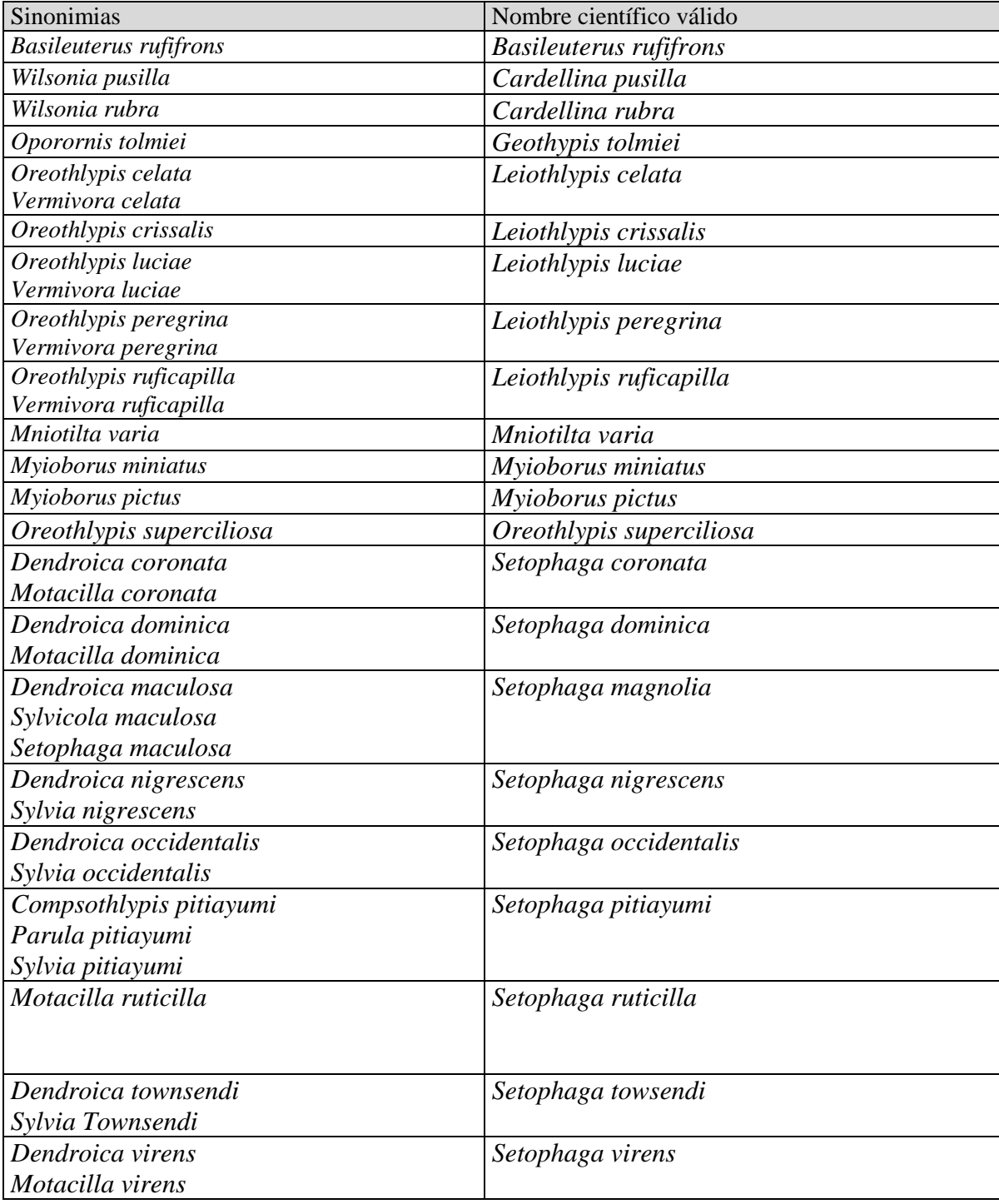

#### <span id="page-26-0"></span>**Depuración de los datos de registros de las especies de la familia Parulidae**

Cuadro 2. Número de registros de cada especie obtenidos en cada paso de su depuración, así como los registros finales.

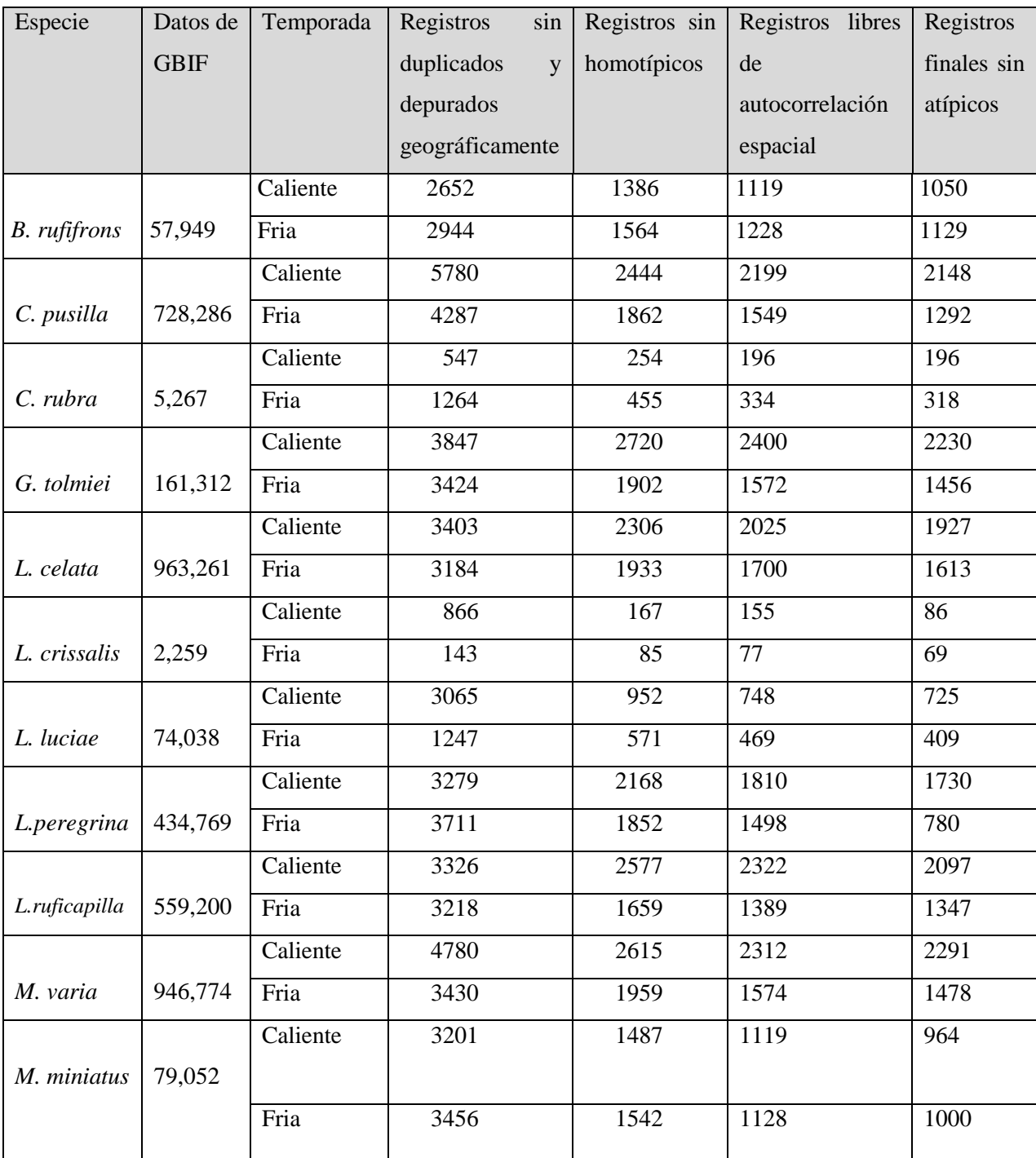

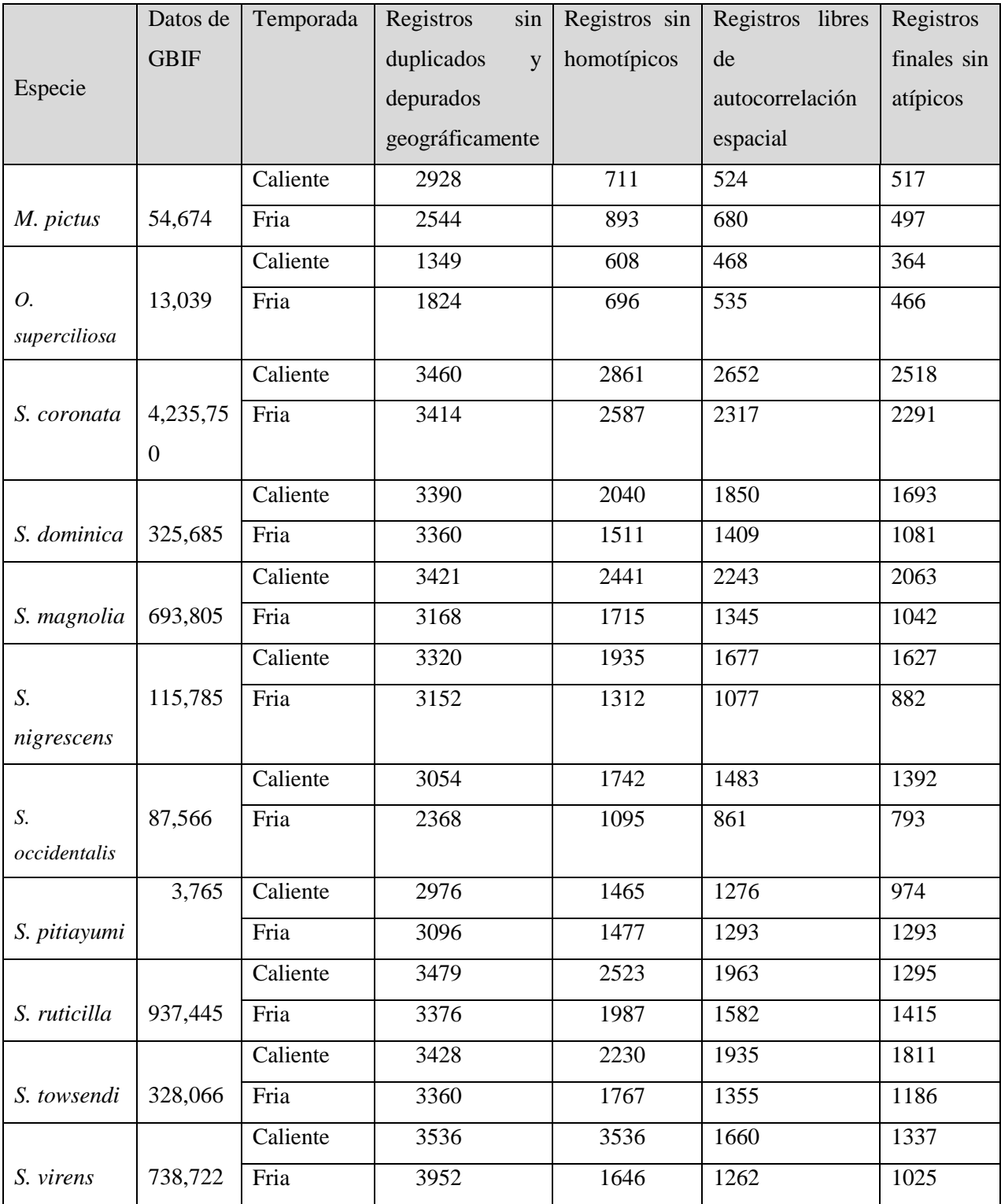

<span id="page-27-0"></span>**Depuración de las variables bioclimáticas**

Cuadro 3. Depuración de las variables Bioclimáticas de las especies de la familia Parulidae.

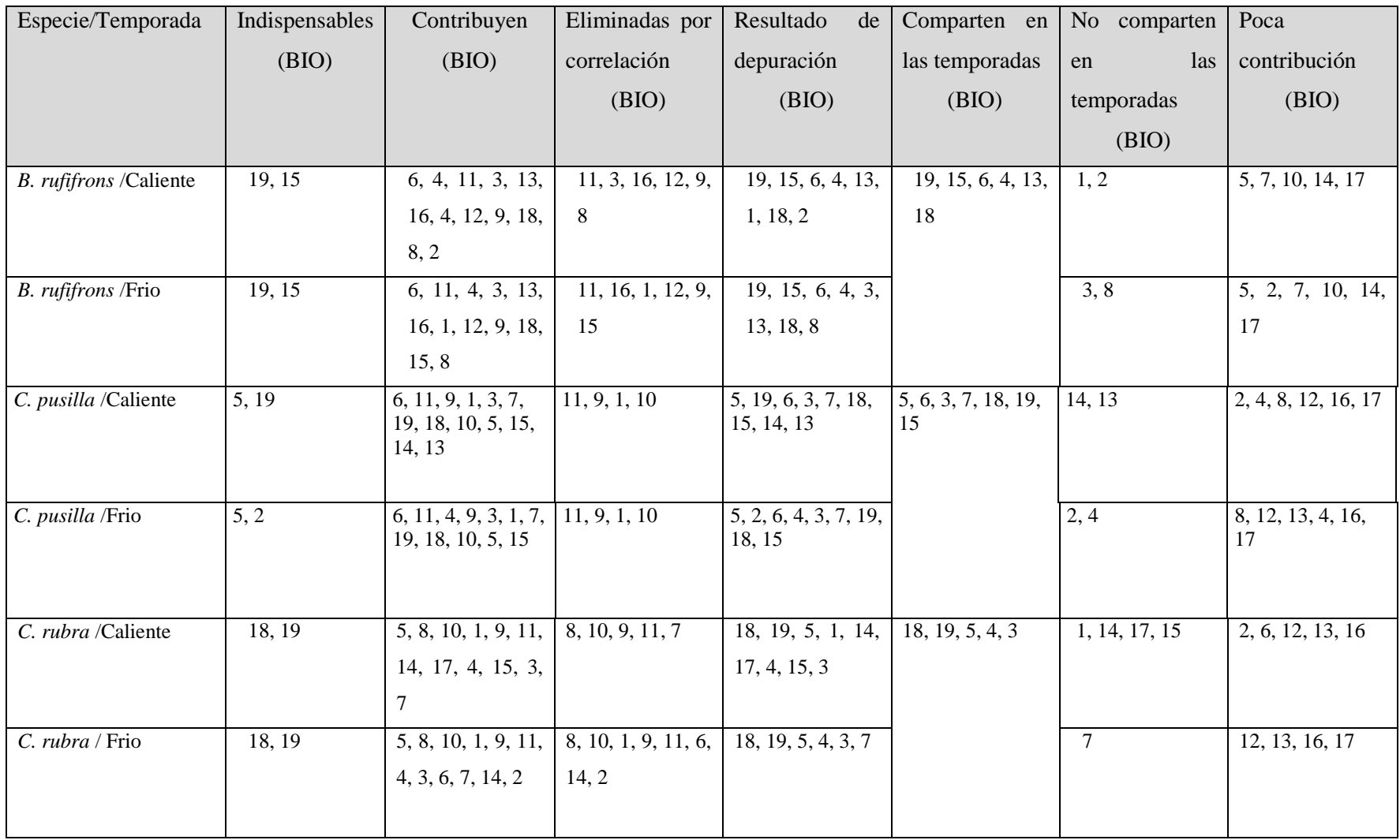

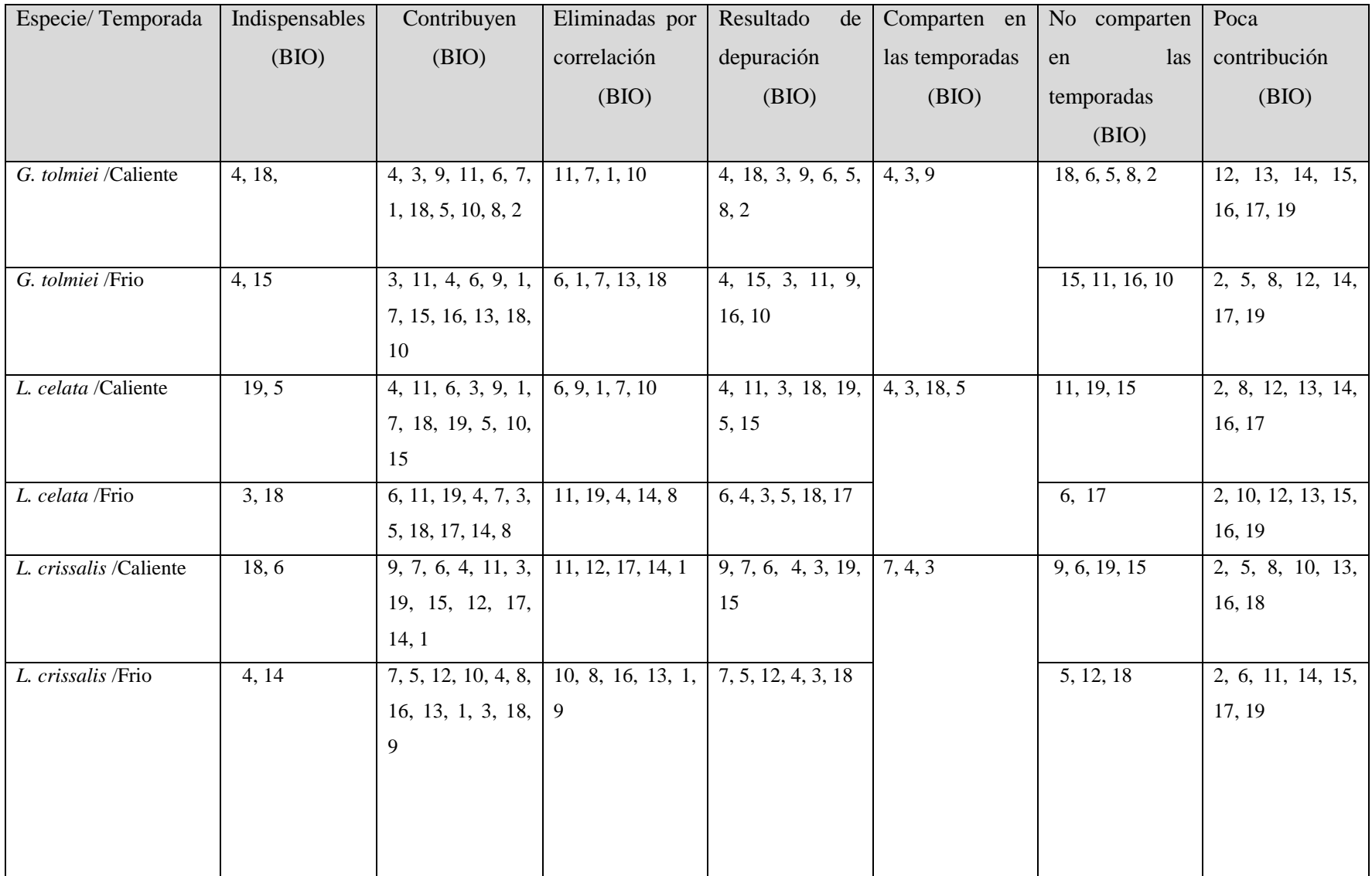

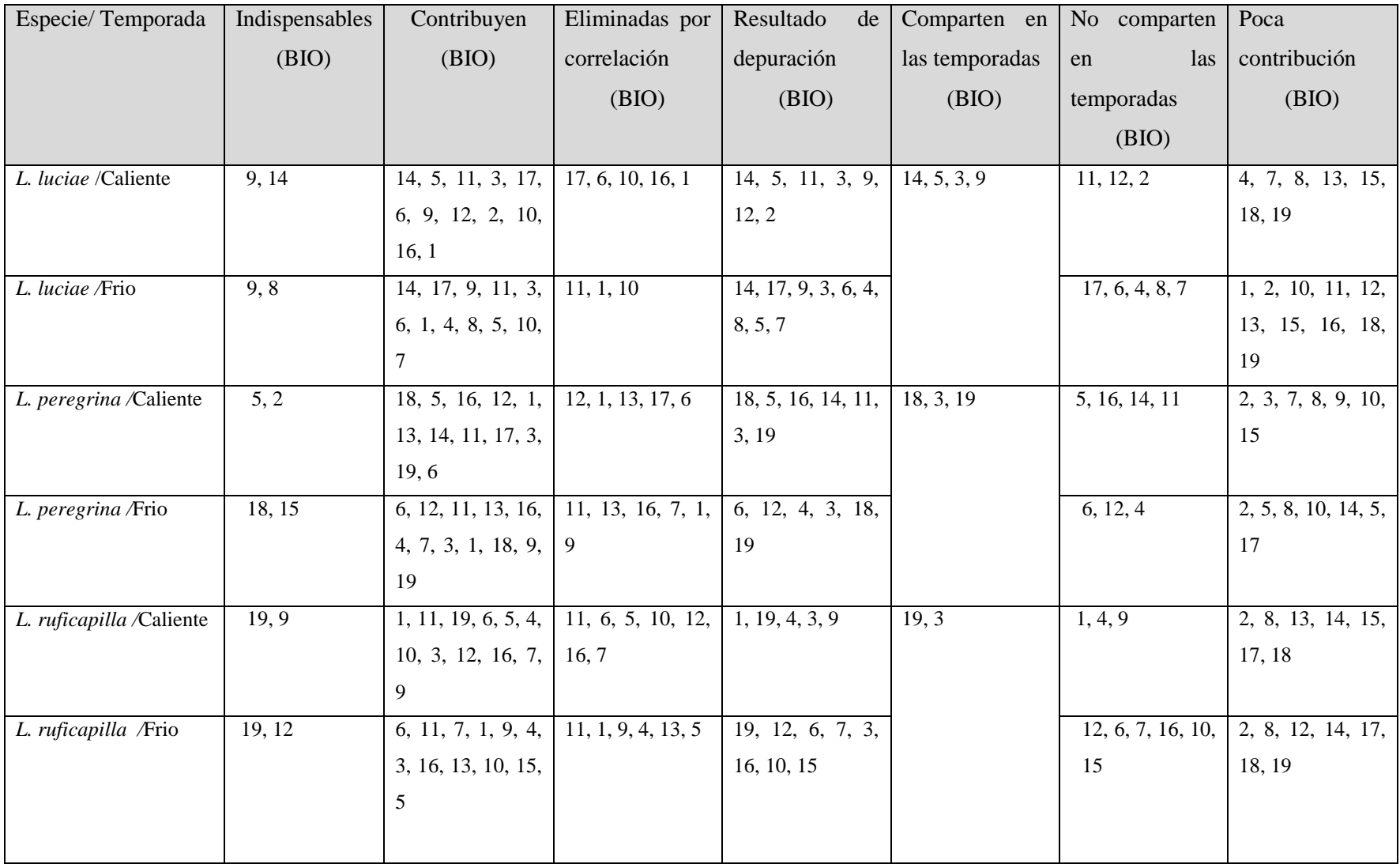

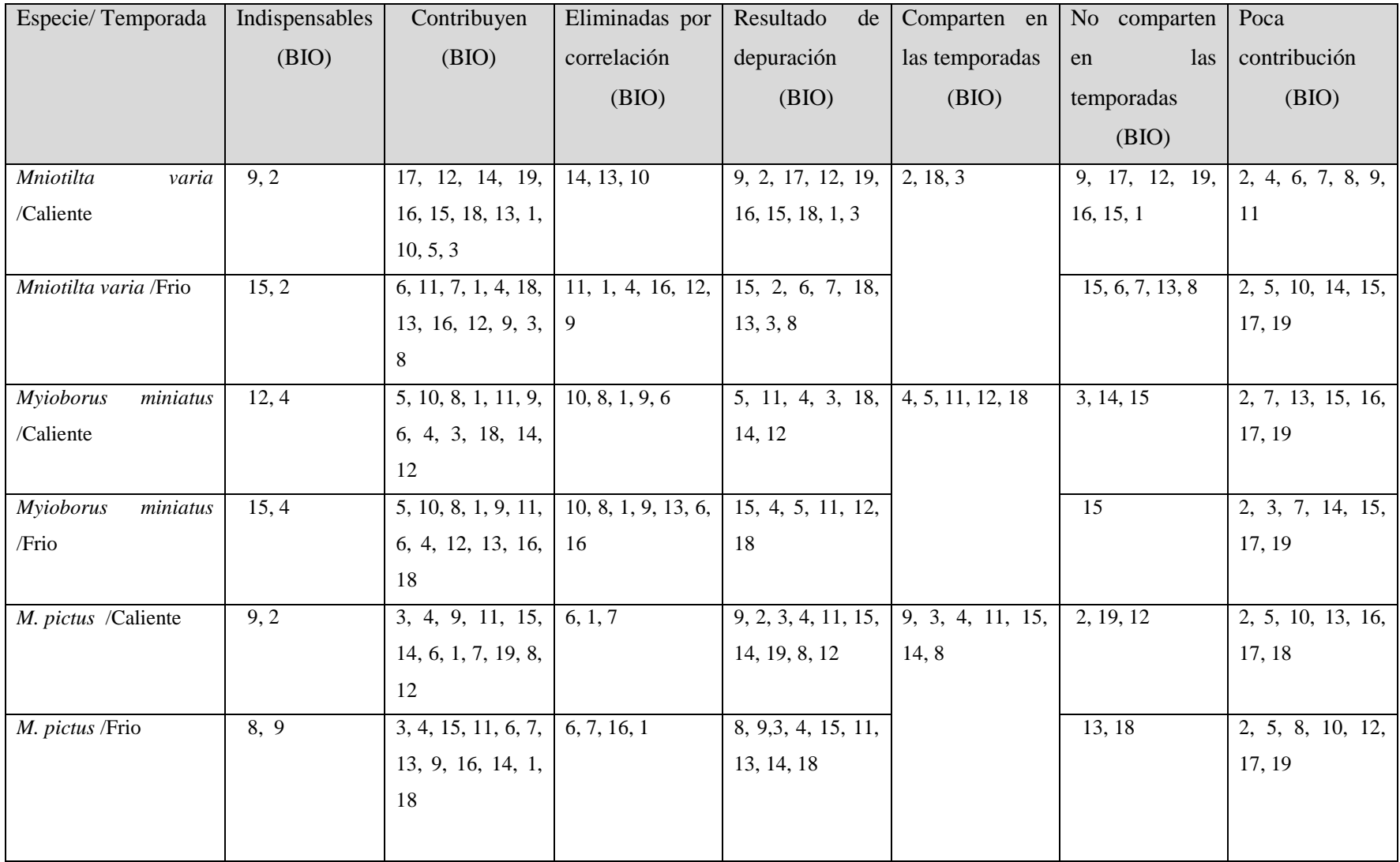

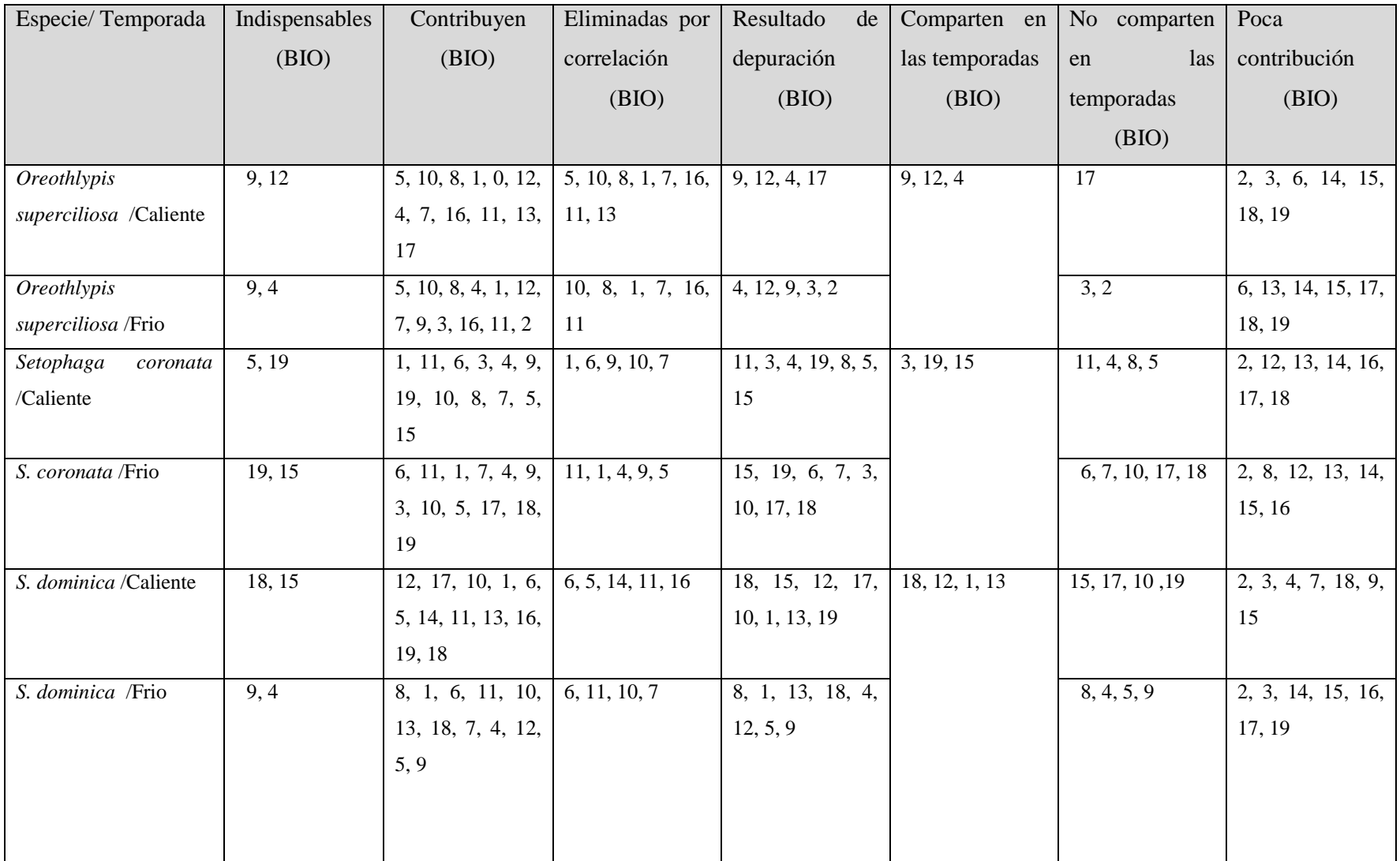

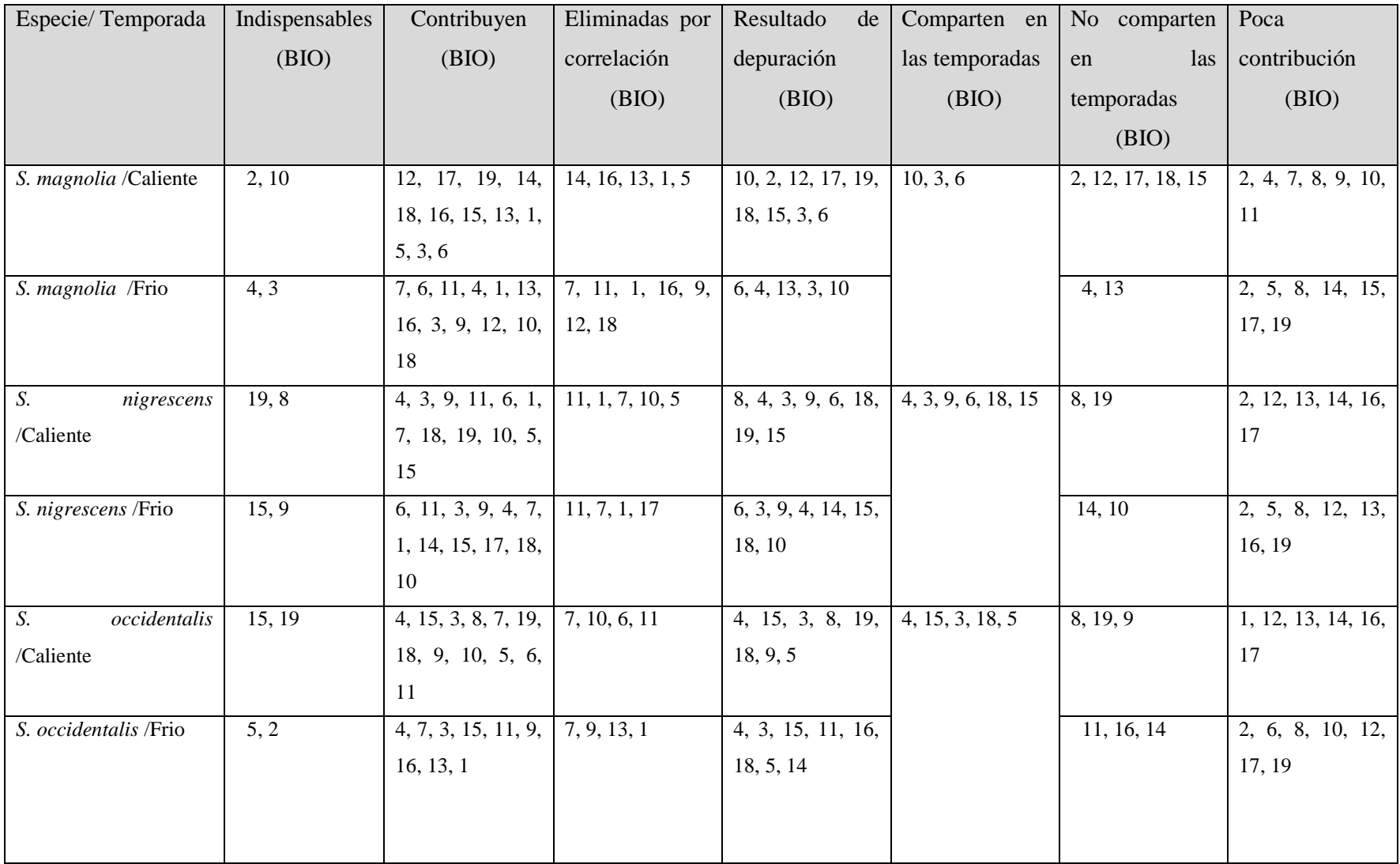

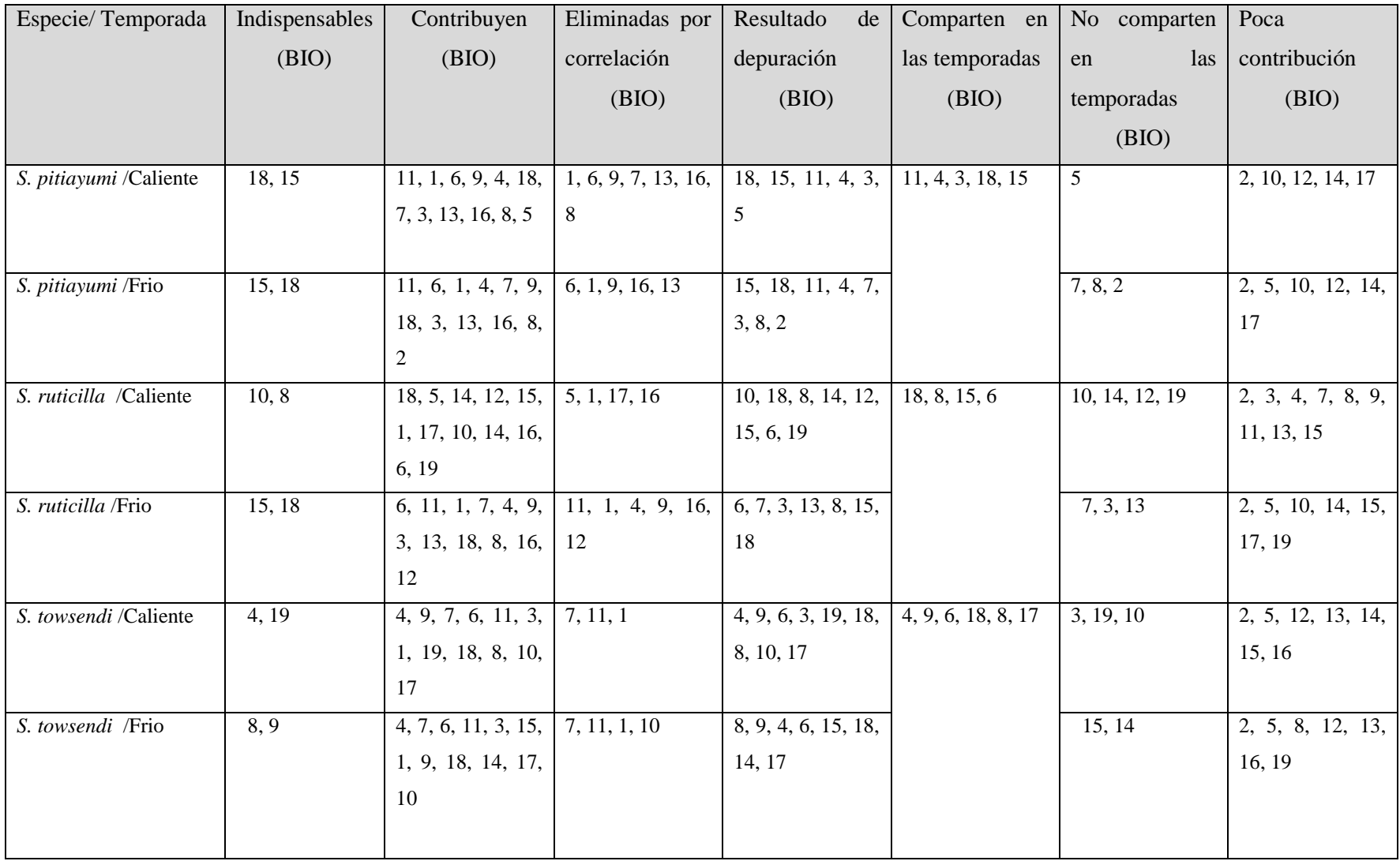

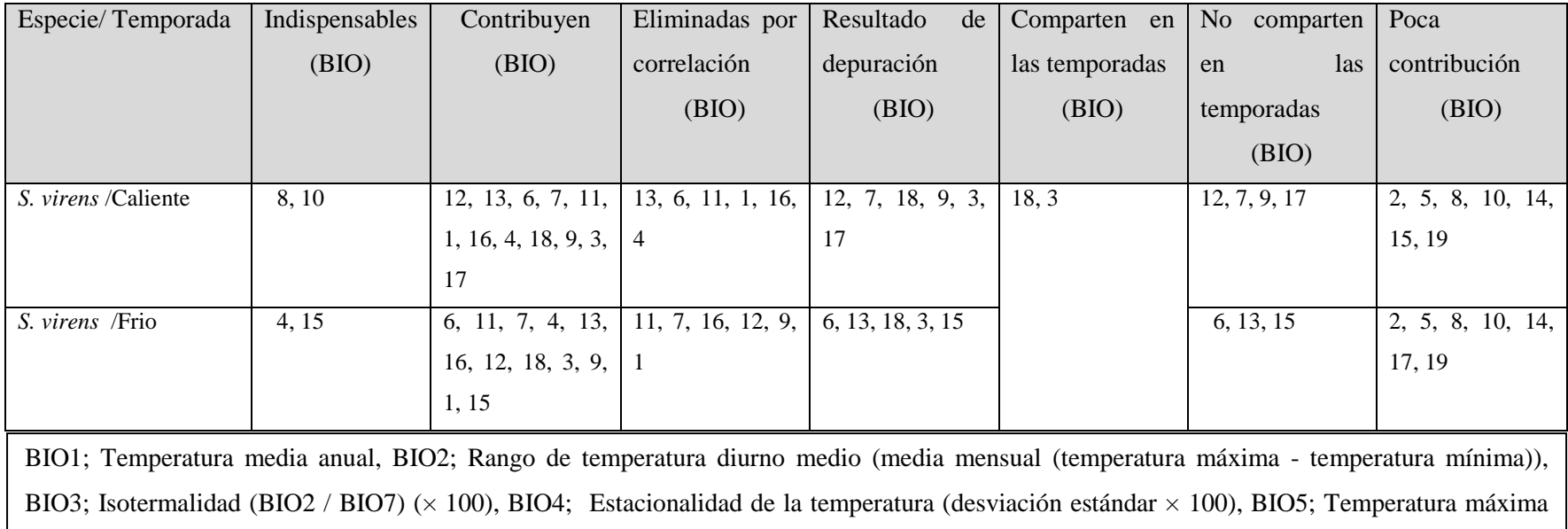

del mes más caliente, BIO6; Temperatura mínima del mes más frío, BIO7; Rango de temperatura anual (BIO5-BIO6), BIO8; Temperatura media del trimestre más húmedo, BIO9; Temperatura media del trimestre más seco, BIO10; Temperatura media del trimestre más frío, BIO11; Temperatura media del trimestre más caliente, BIO12; Precipitación total anual, BIO13; Precipitación del mes más húmedo, BIO14; Precipitación del mes más seco, BIO15; Estacionalidad de la precipitación (coeficiente de variación), BIO16; Precipitación del trimestre más húmedo, BIO17; Precipitación del trimestre más seco, BIO18; Precipitación del trimestre más caliente, BIO19; Precipitación del trimestre más frío (Fick, 2017).
**Histogramas con curva normal, de las variables bioclimáticas compartidas en Verano e Invierno de las especies de la familia Parulidae.**

Cuadro 5. Histogramas con curva normal de *Basileuterus rufifrons* con las variables bioclimáticas compartidas en verano e invierno, su residencia y sus modelos de presencia en la zona de estudio con los 50 registros al azar.

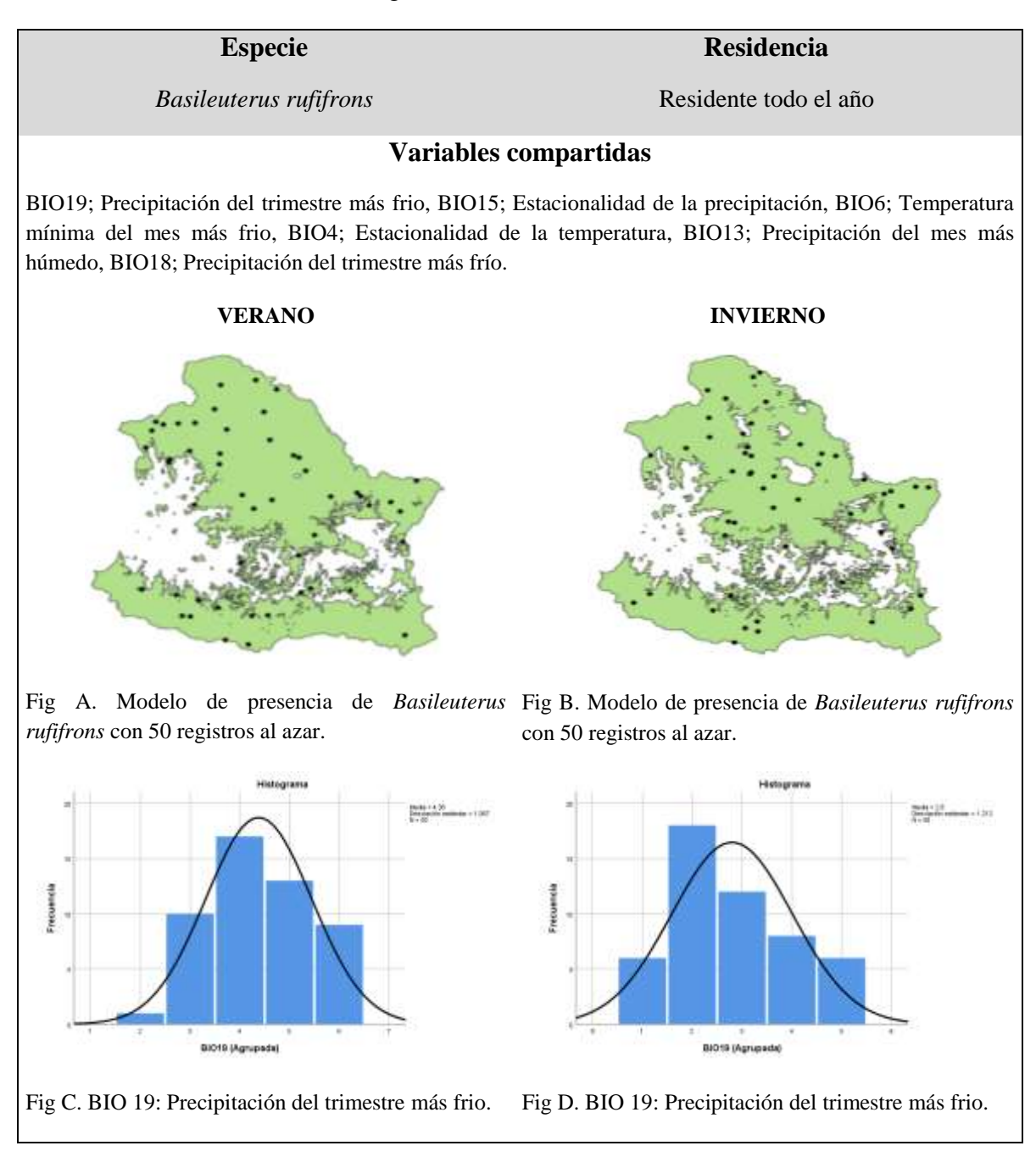

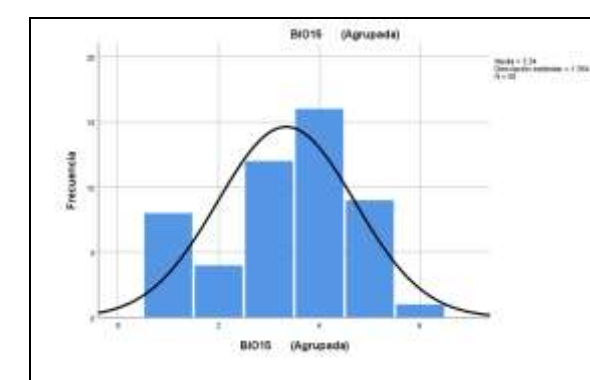

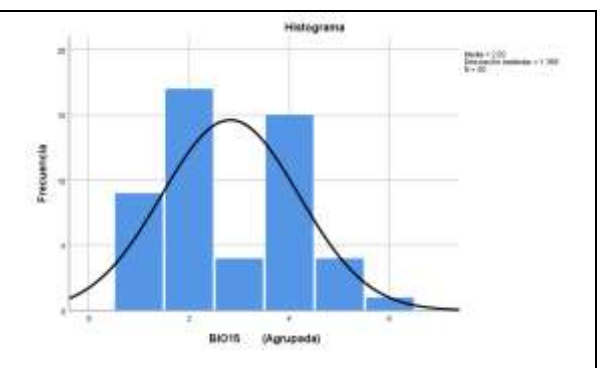

(coeficiente de variación).

Fig E. BIO 15: Estacionalidad de la precipitación Fig F. BIO 15: Estacionalidad de la precipitación (coeficiente de variación).

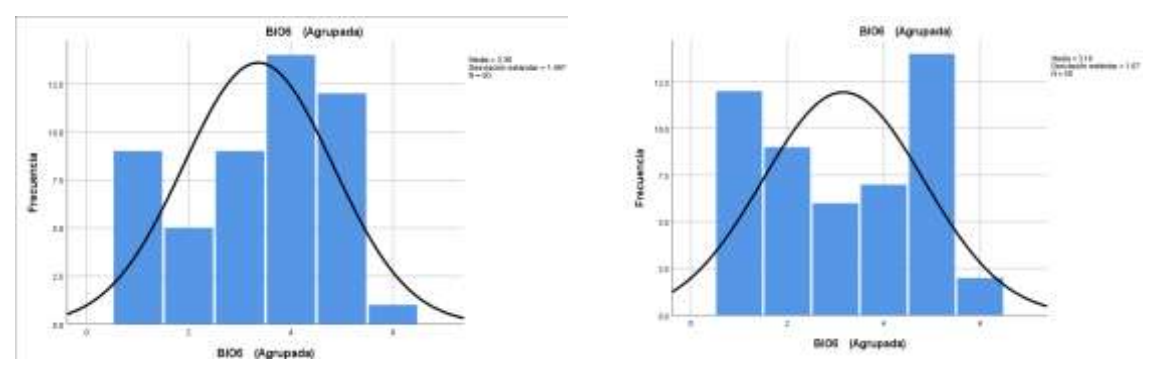

Fig G. BIO 6: Temperatura mínima del mes más Fig H. BIO 6: Temperatura mínima del mes más frío. frío.

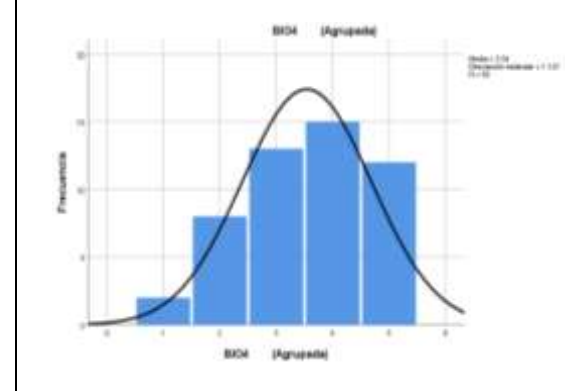

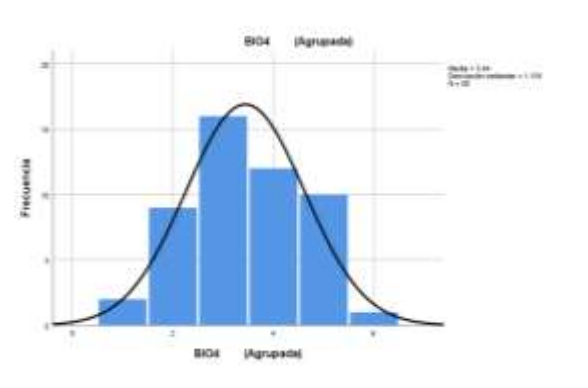

Fig I. BIO 4: Estacionalidad de temperatura Fig J. BIO 4: Estacionalidad de temperatura (desviación estándar x 100). (desviación estándar x 100).

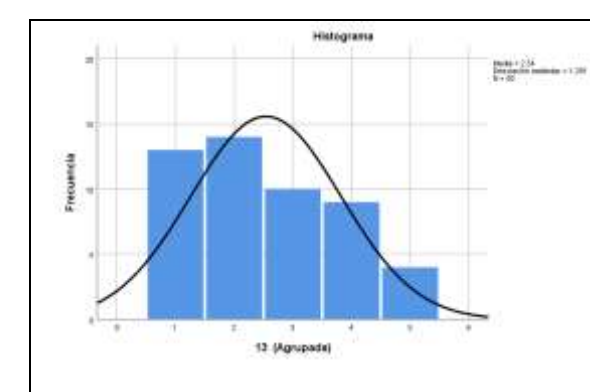

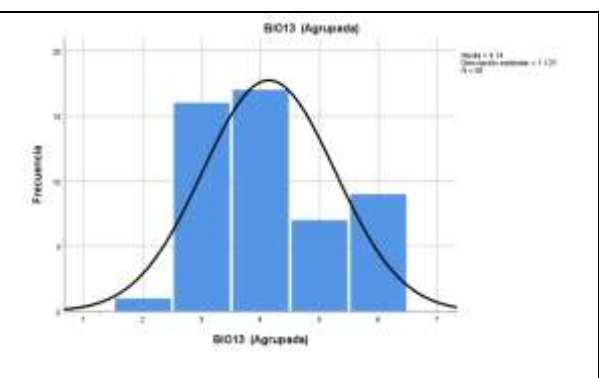

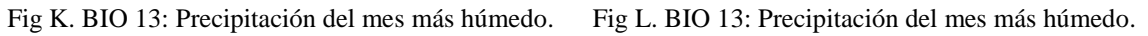

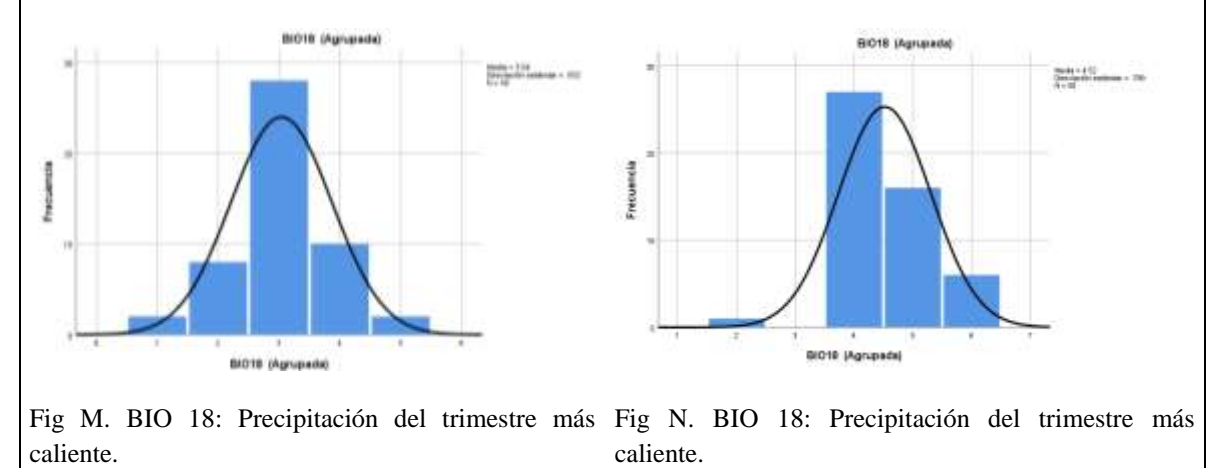

Cuadro 6. Histogramas con curva normal de *Cardellina pusilla* con las variables bioclimáticas compartidas en verano e invierno, su residencia y sus modelos de presencia en la zona de estudio con los 50 registros al azar.

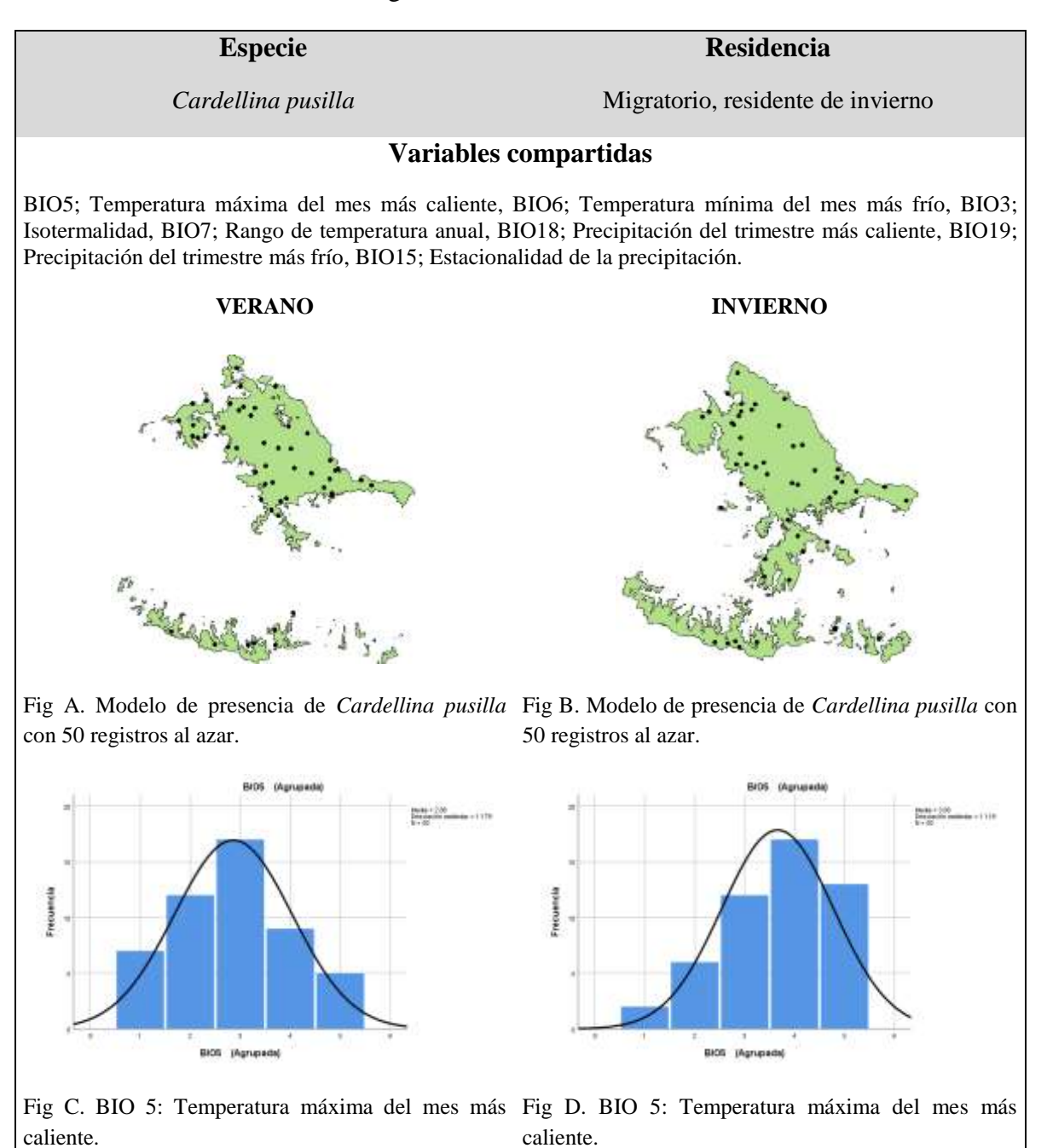

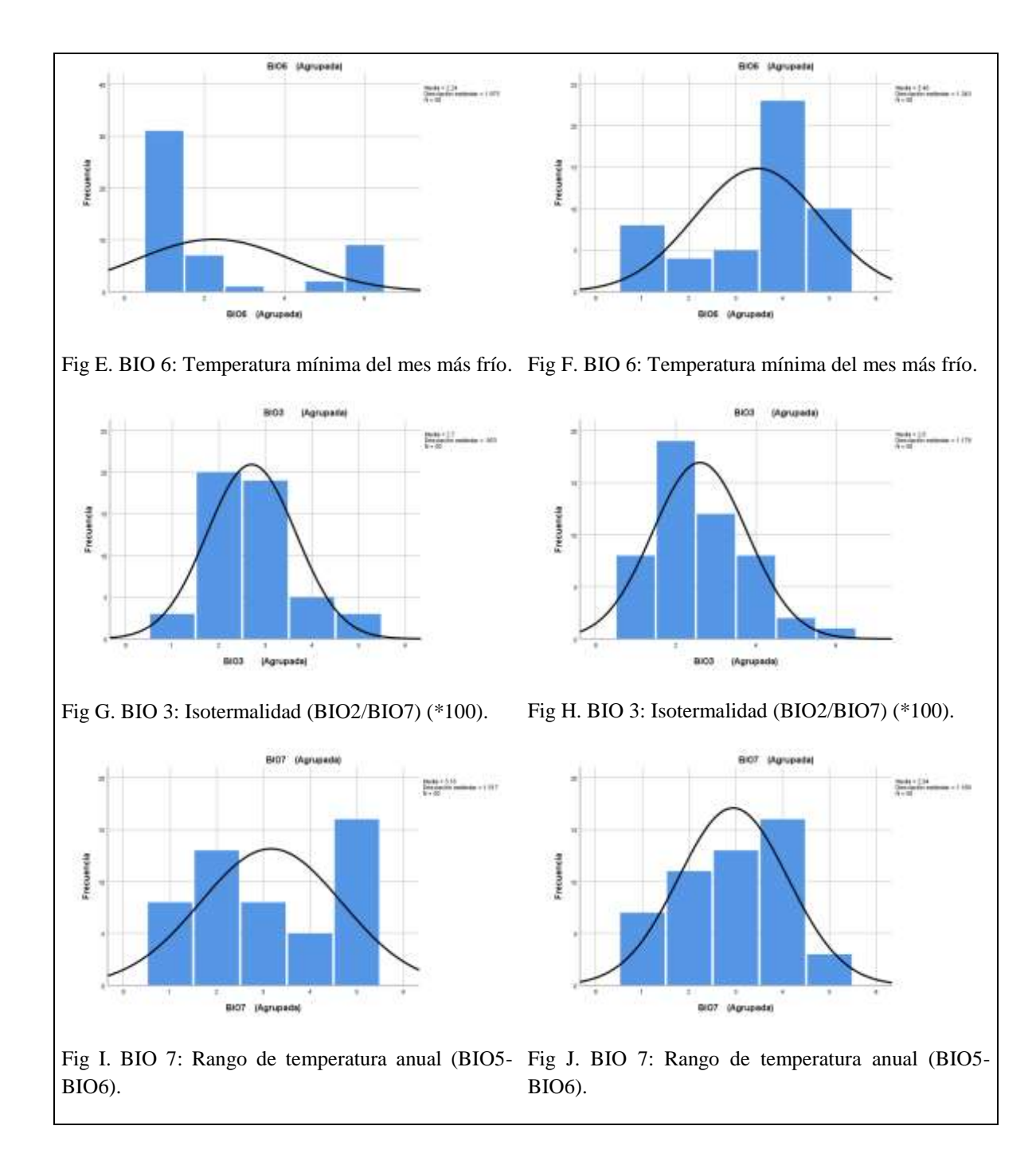

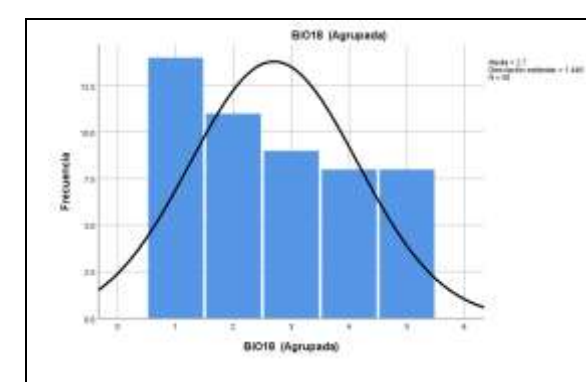

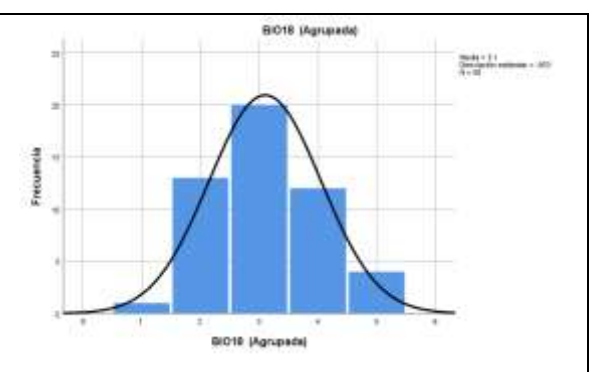

Fig K. BIO 18: Precipitación del trimestre más Fig L. BIO 18: Precipitación del trimestre más caliente.

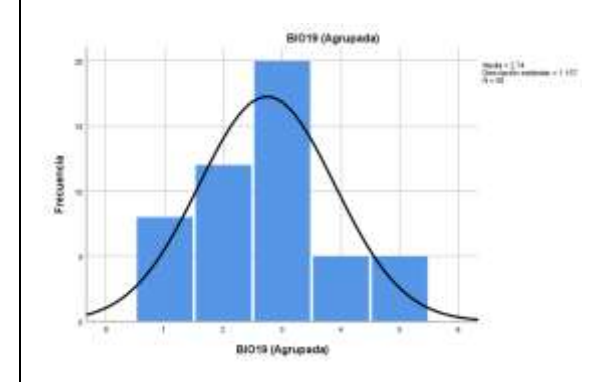

caliente. BI019 (Agrupada)  $\frac{304.10}{24.2}$  $-110$ 

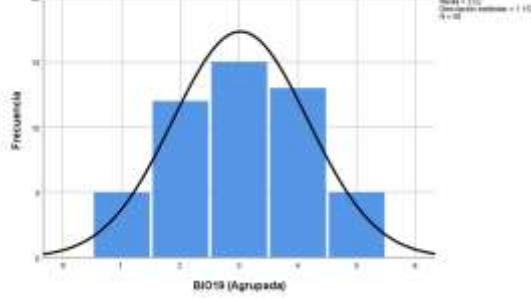

Fig M. BIO 19: Precipitación del trimestre más frio. Fig N. BIO 19: Precipitación del trimestre más frio.

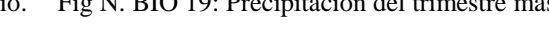

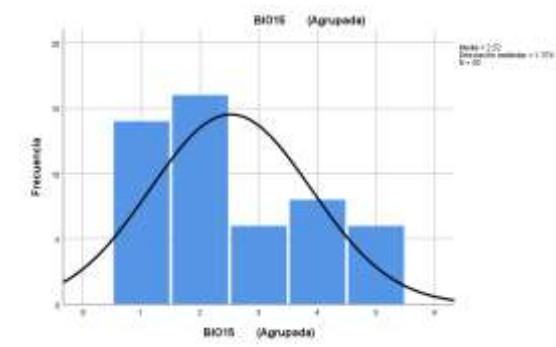

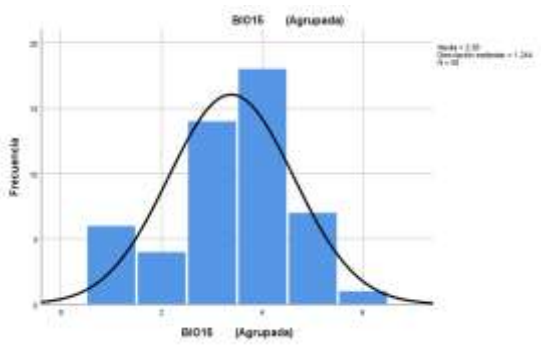

Fig O. BIO 15: Estacionalidad de la precipitación Fig P. BIO 15: Estacionalidad de la precipitación (coeficiente de variación). (coeficiente de variación).

Cuadro 7. Histogramas con curva normal de *Cardellina rubra* con las variables bioclimáticas compartidas en verano e invierno, su residencia y sus modelos de presencia en la zona de estudio con los 50 registros al azar.

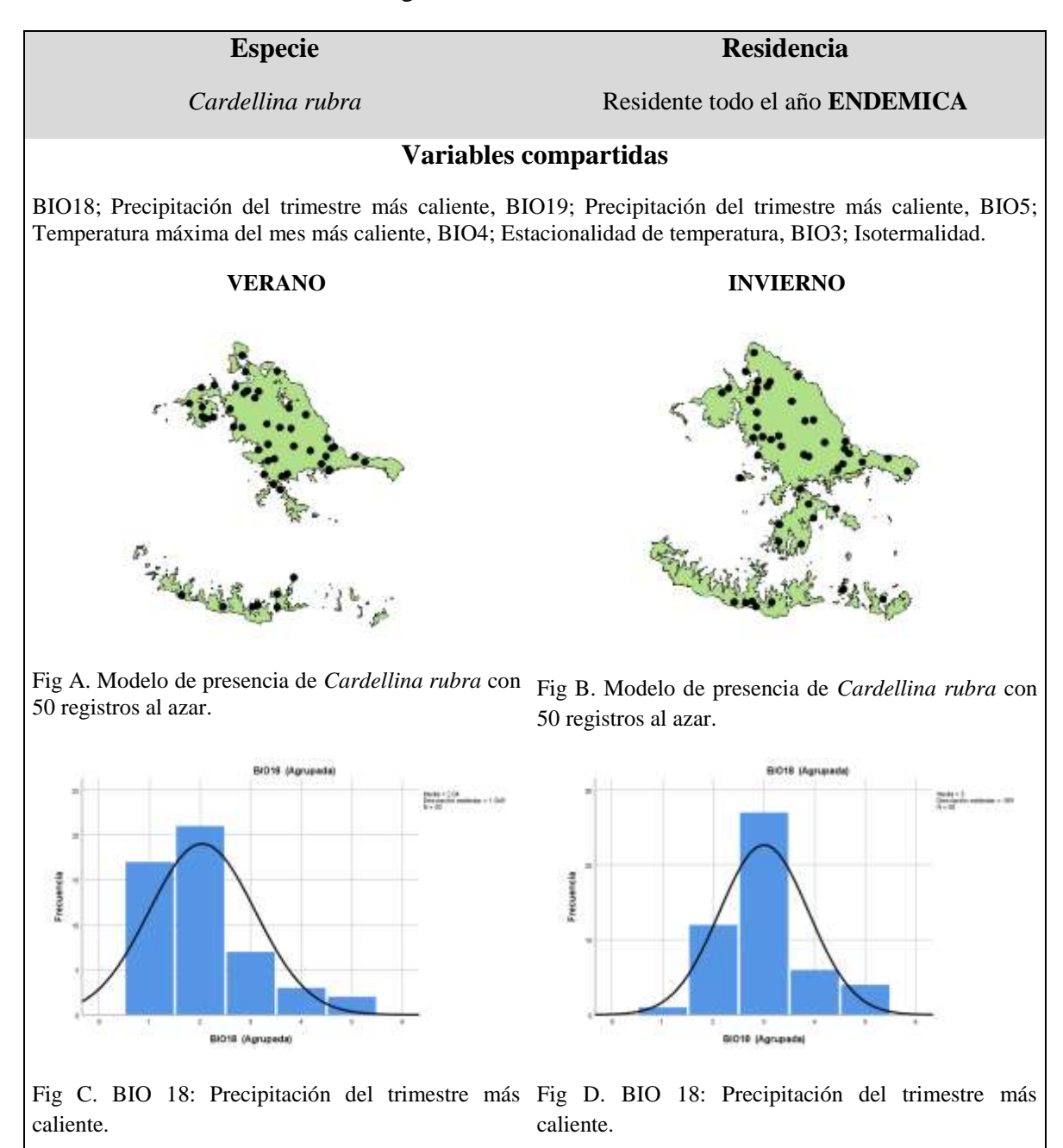

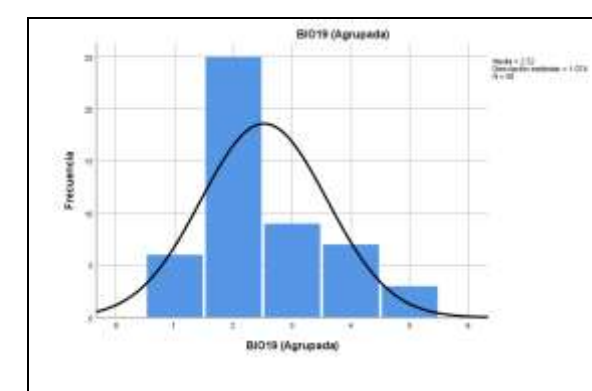

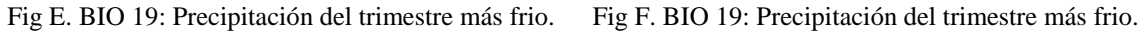

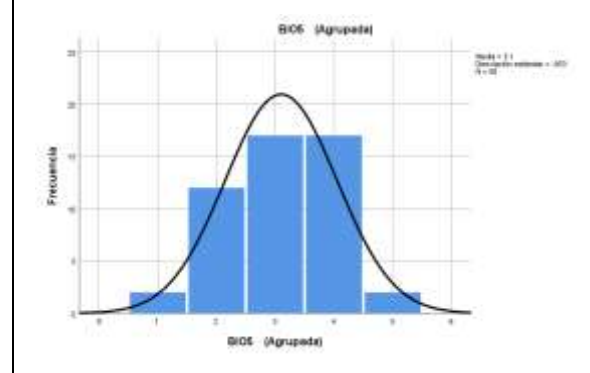

Blott pigrupada) Frecuencia BIO19 (Agrupada)

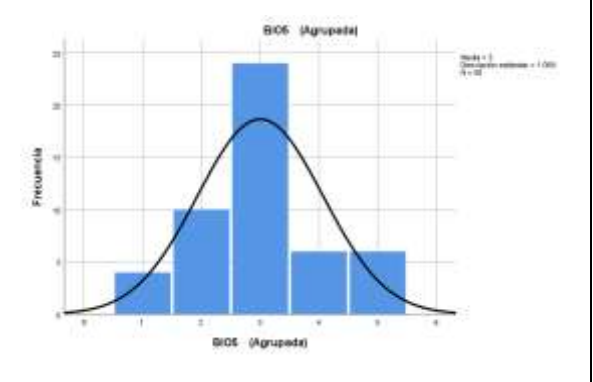

caliente.

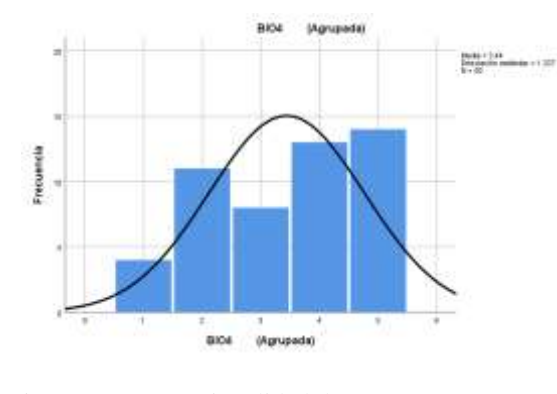

Fig G. BIO 5: Temperatura máxima del mes más Fig H. BIO 5: Temperatura máxima del mes más caliente.

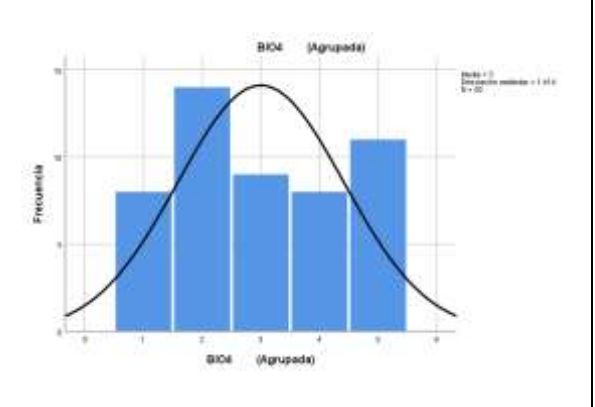

Fig I. BIO 4: Estacionalidad de temperatura. Fig J. BIO 4: Estacionalidad de temperatura.

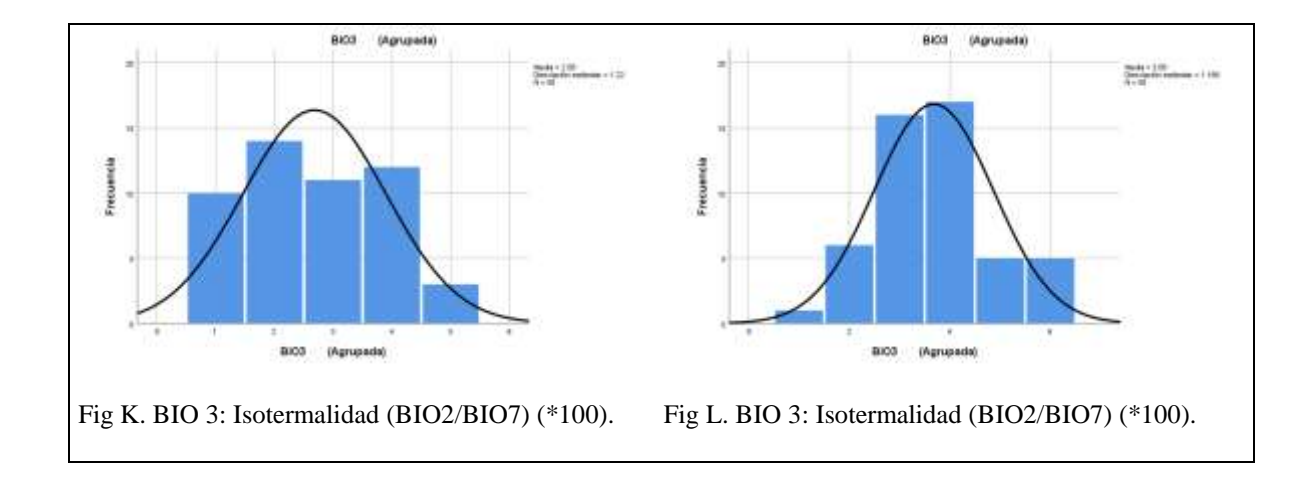

Cuadro 8. Histogramas con curva normal de *Geothlypis tolmiei* con las variables bioclimáticas compartidas en verano e invierno, su residencia y sus modelos de presencia en la zona de estudio con los 50 registros al azar.

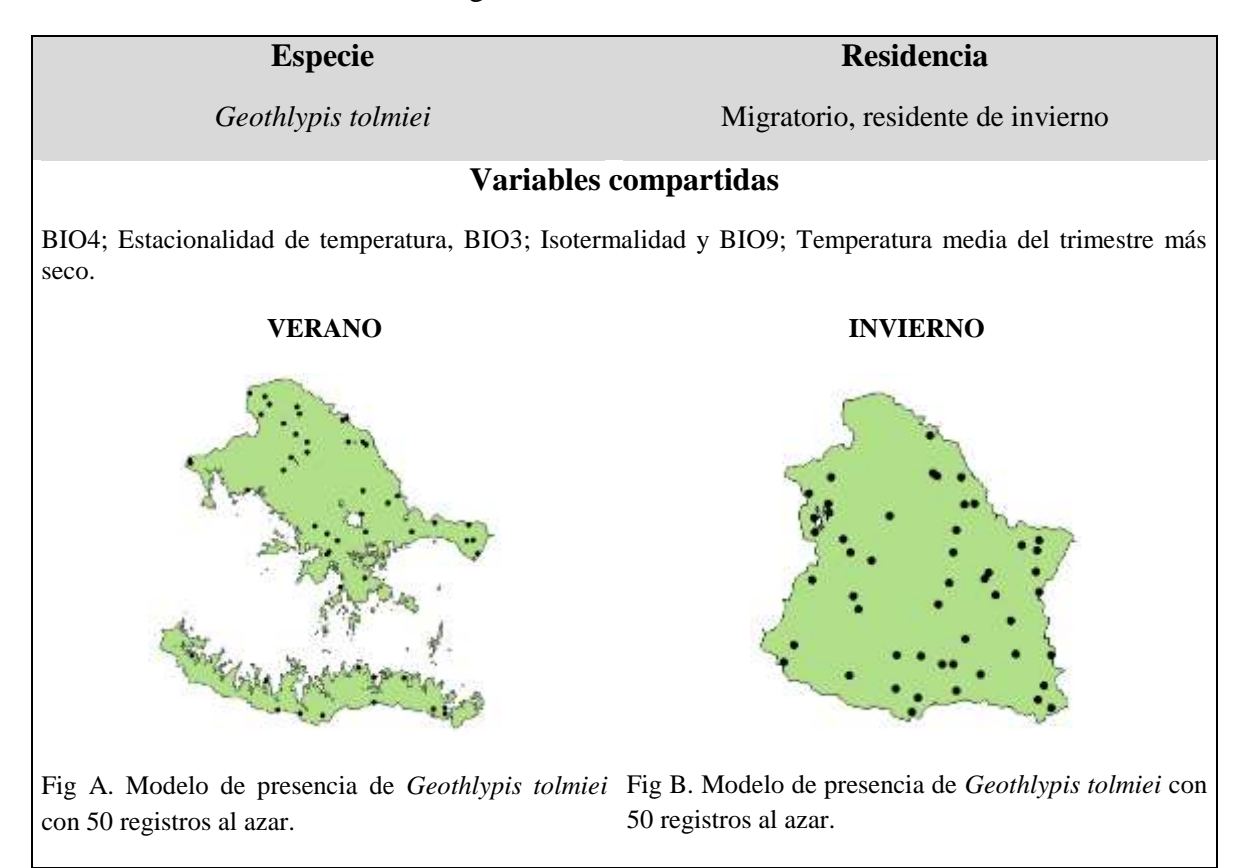

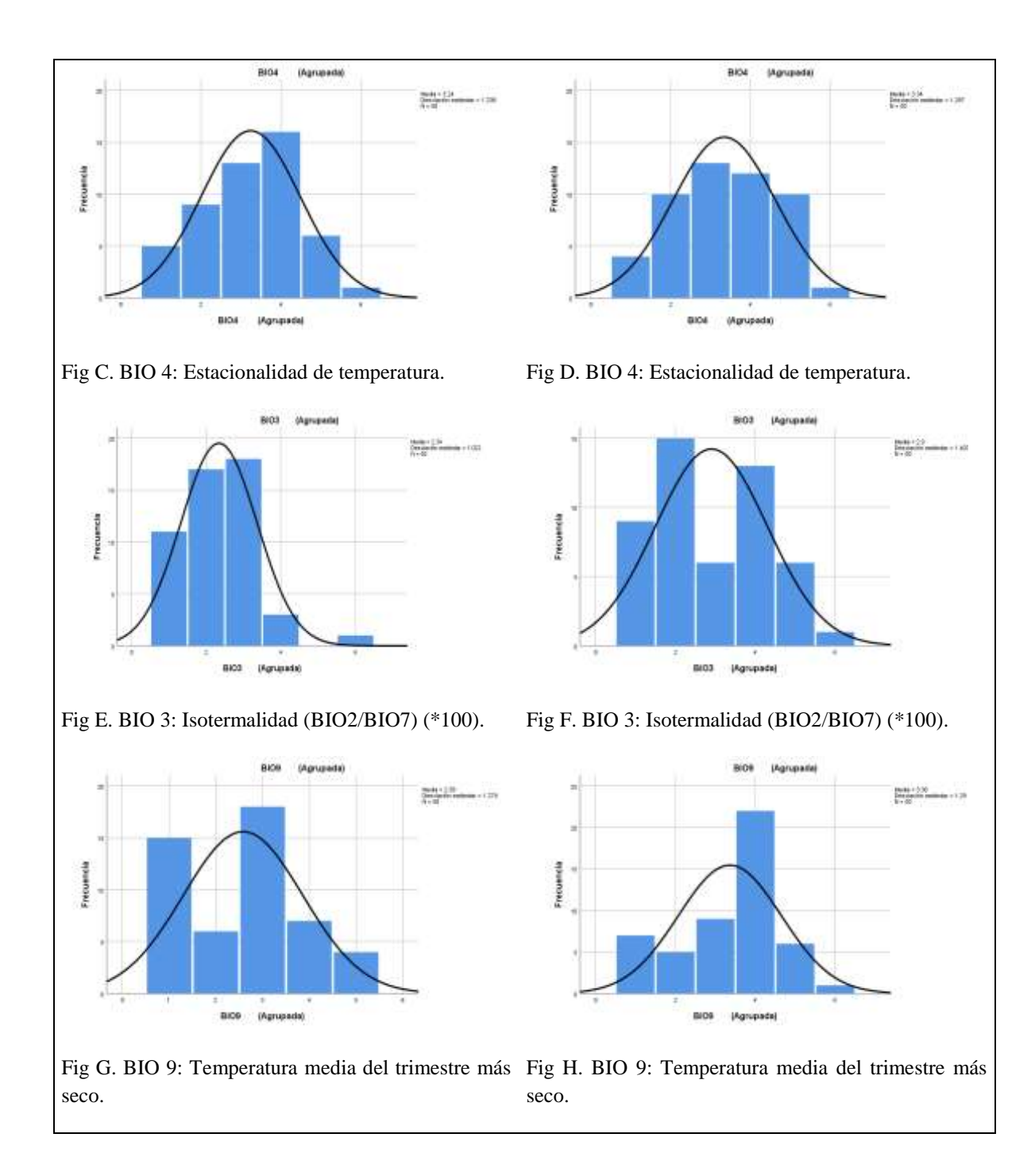

Cuadro 9. Histogramas con curva normal de *Leiothlypis celata* con las variables bioclimáticas compartidas en verano e invierno, su residencia y sus modelos de presencia en la zona de estudio con los 50 registros al azar.

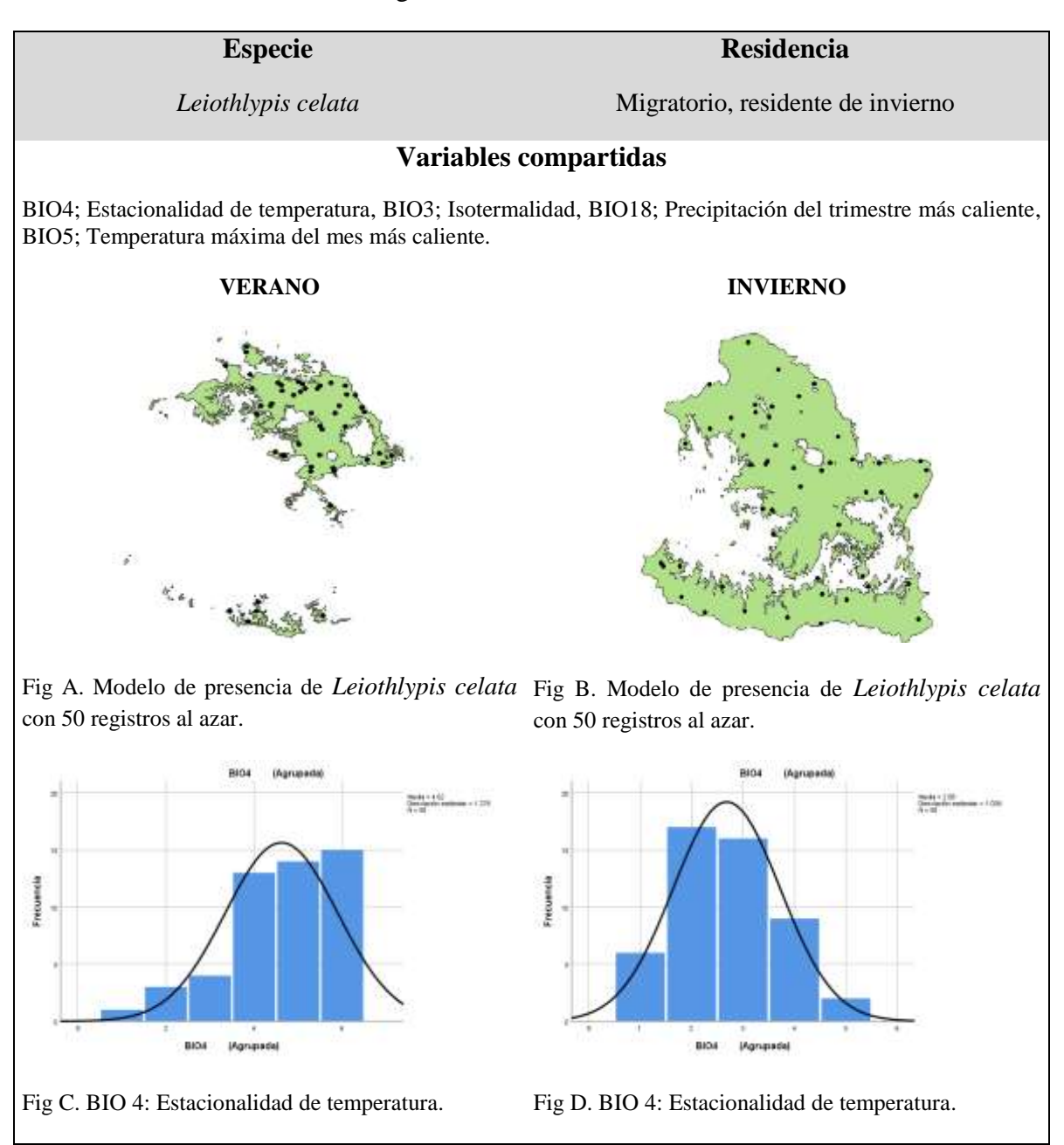

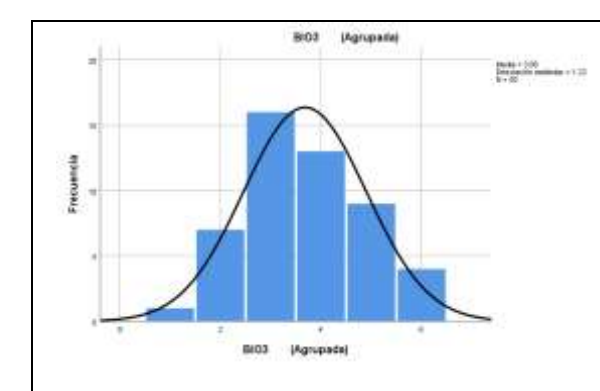

Fig E. BIO 3: Isotermalidad (BIO2/BIO7) (\*100). Fig F. BIO 3: Isotermalidad (BIO2/BIO7) (\*100).

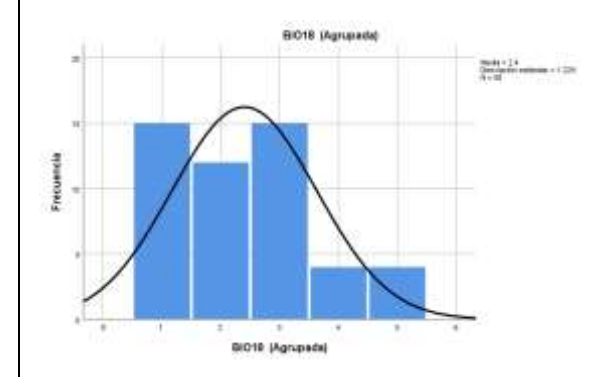

Bios (Agrupada)  $\frac{\cos\theta + \frac{1}{2}\lambda^2}{\lambda + \alpha t} = 1.184$ Frecuencia BICO (Agrupada)

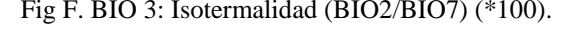

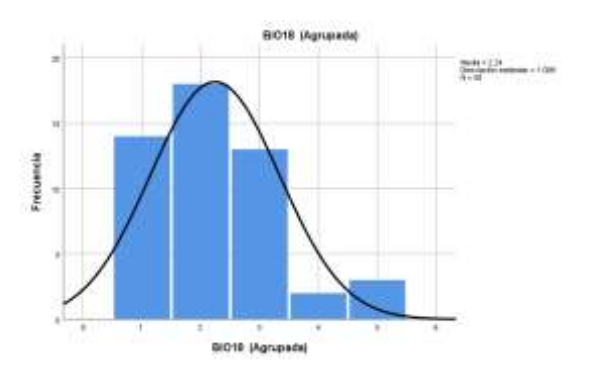

Fig G. BIO 18: Precipitación del trimestre más Fig H. BIO 18: Precipitación del trimestre más caliente.

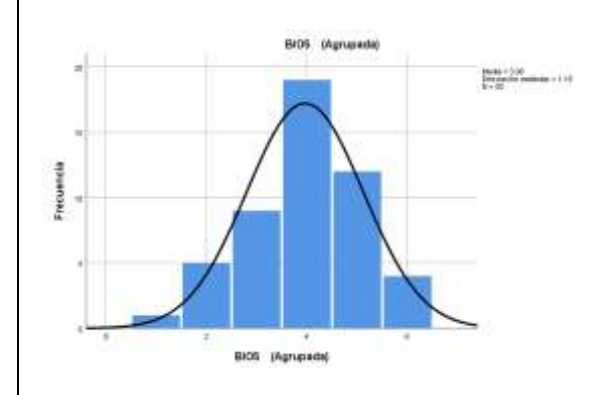

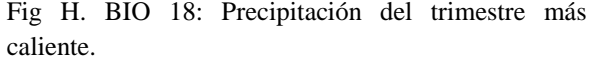

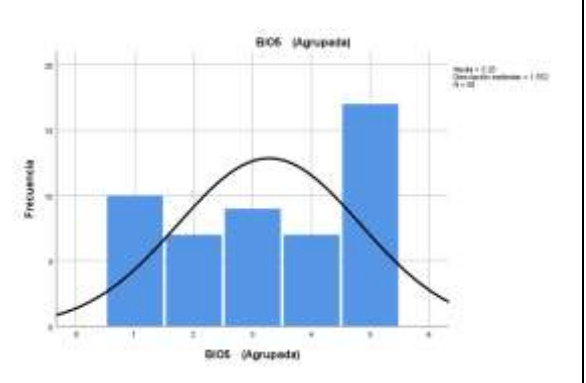

Fig I. BIO 5: Temperatura máxima del mes más Fig J. BIO 5: Temperatura máxima del mes más caliente. caliente.

Cuadro 10. Histogramas con curva normal de *Leiothlypis crissalis* con las variables bioclimáticas compartidas en verano e invierno, su residencia y sus modelos de presencia en la zona de estudio con los 50 registros al azar.

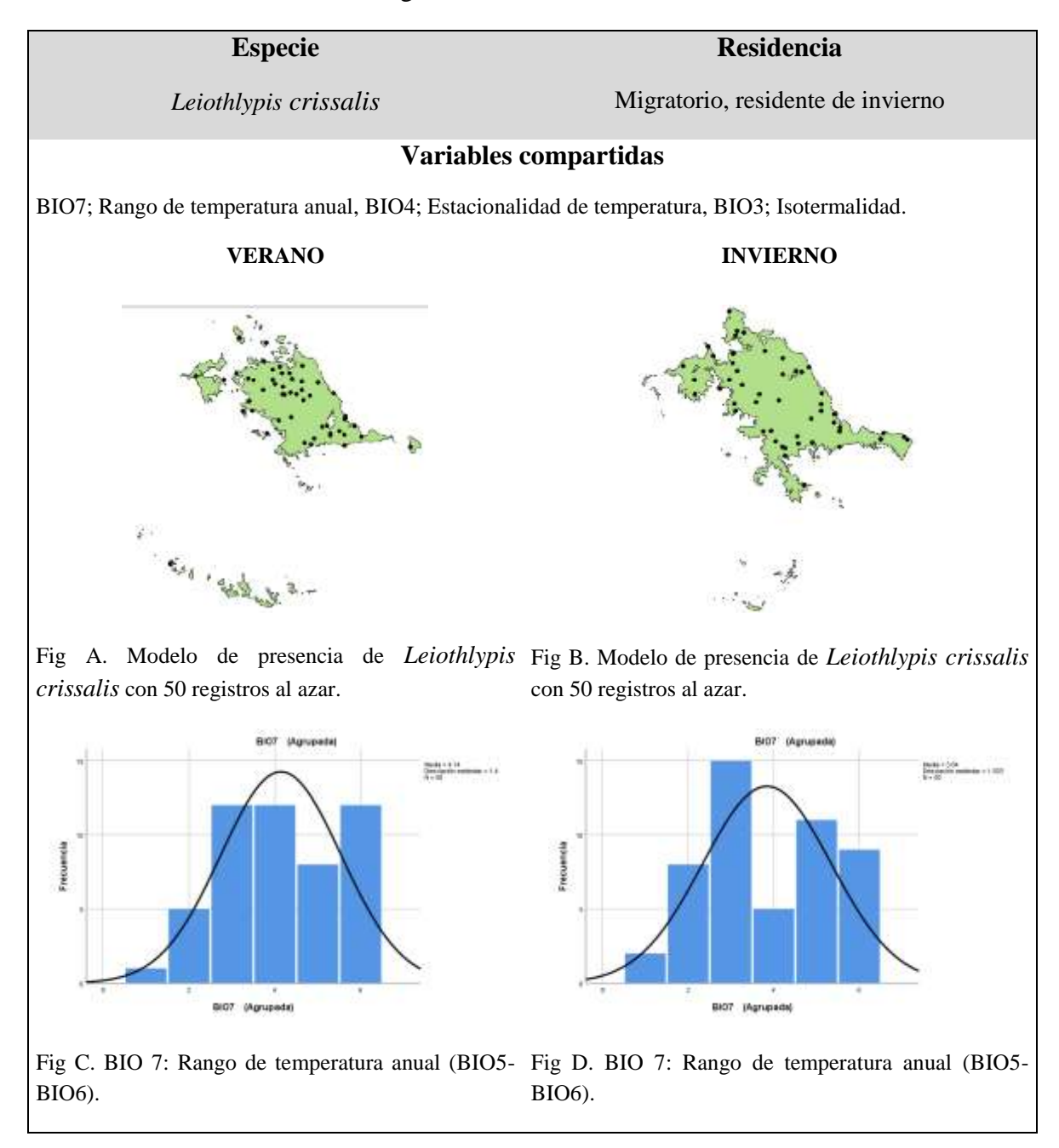

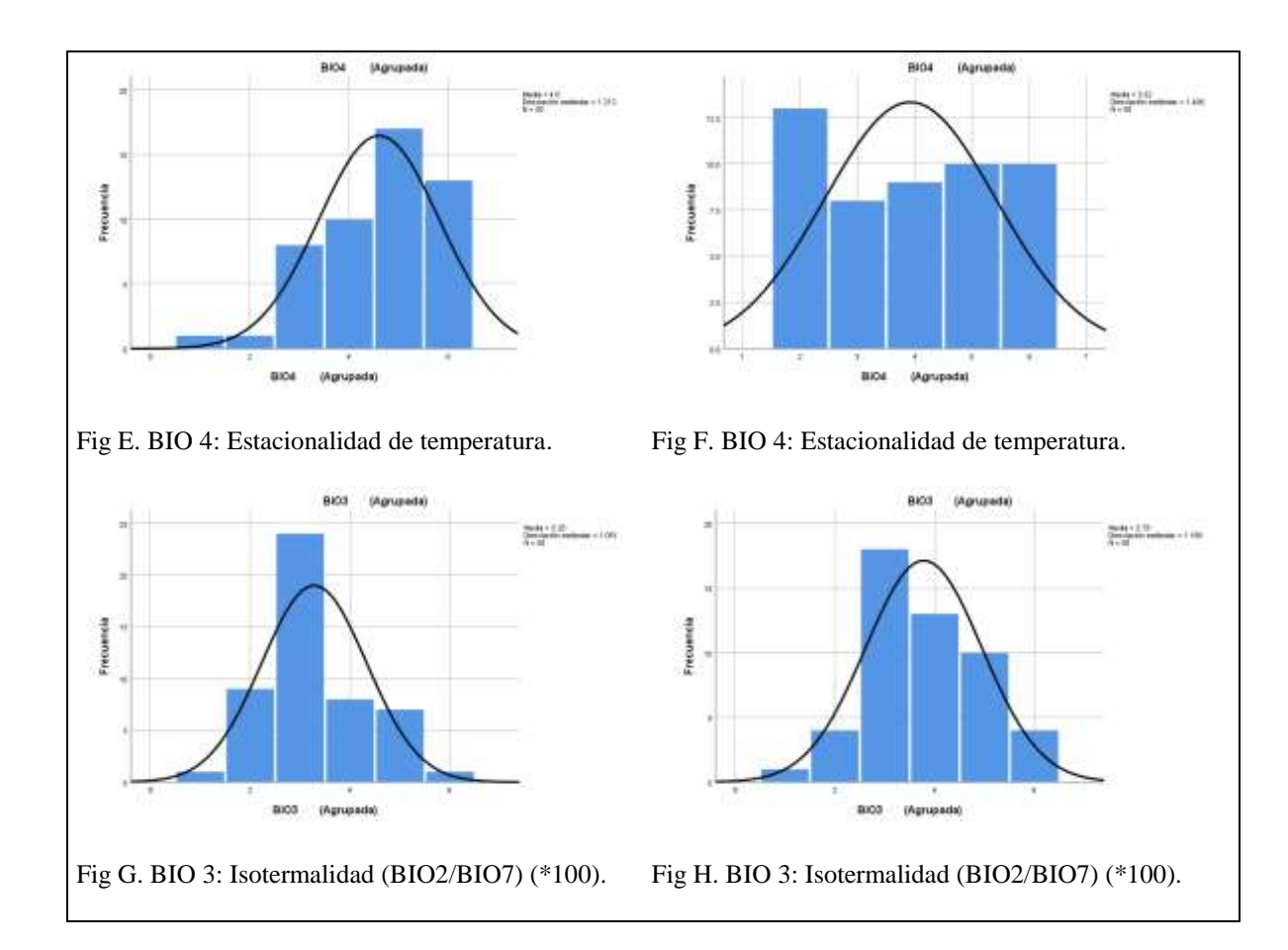

Cuadro 11. Histogramas con curva normal de *Leiothlypis ruficapilla* con las variables bioclimáticas compartidas en verano e invierno, su residencia y sus modelos de presencia en la zona de estudio con los 50 registros al azar.

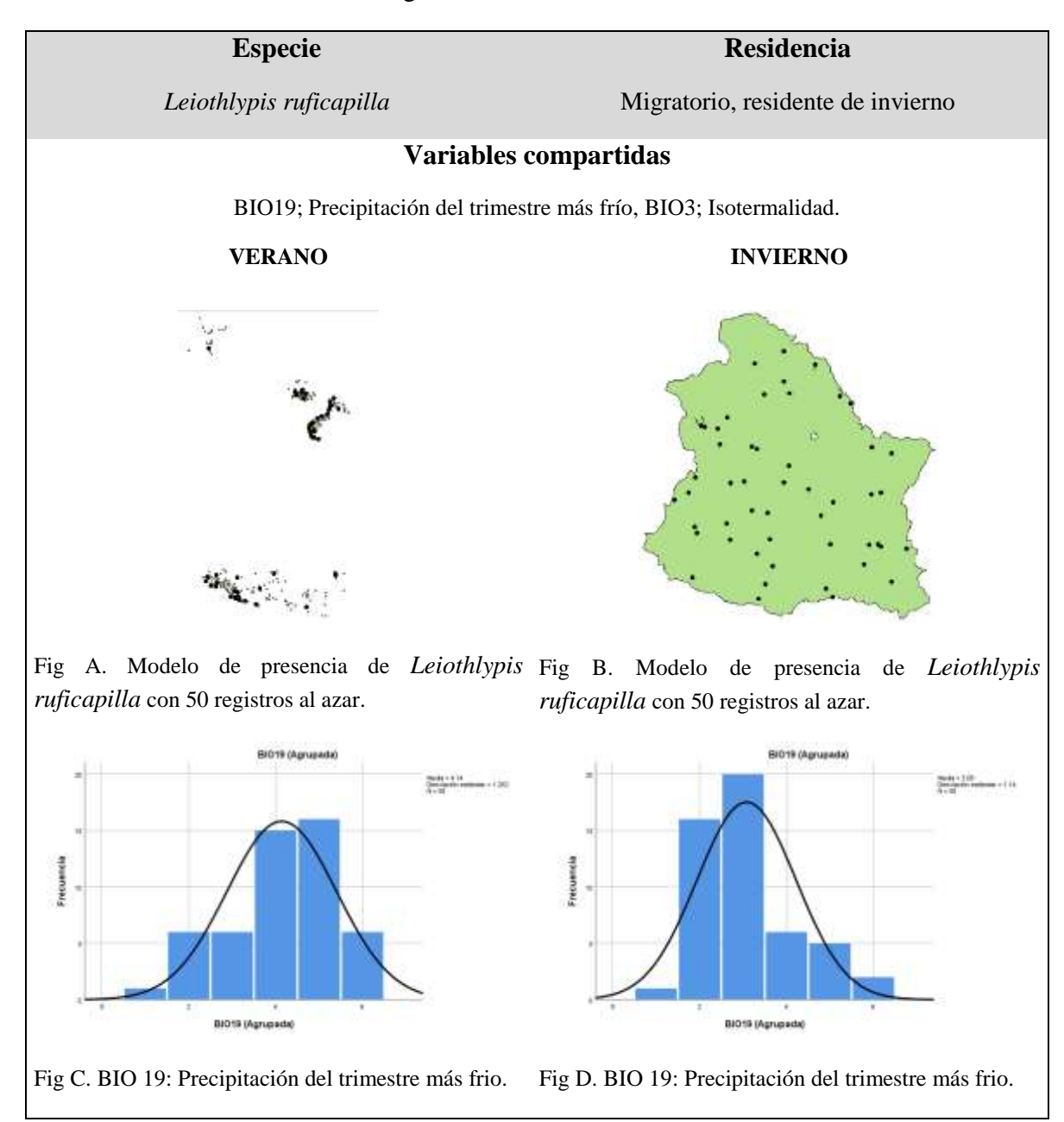

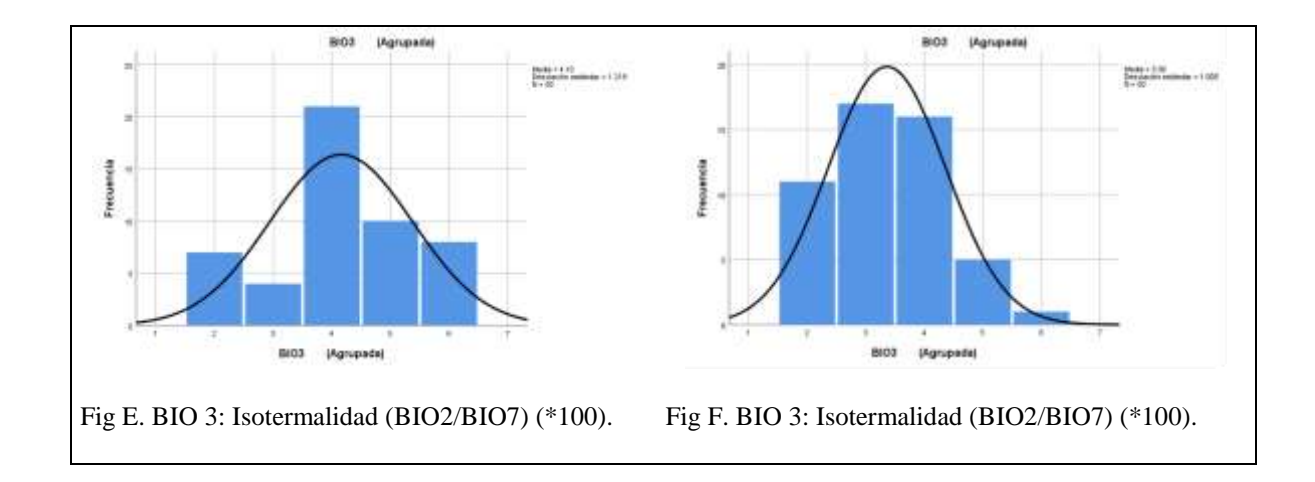

Cuadro 12. Histogramas con curva normal de *Myioborus miniatus* con las variables bioclimáticas compartidas en verano e invierno, su residencia y sus modelos de presencia en la zona de estudio con los 50 registros al azar.

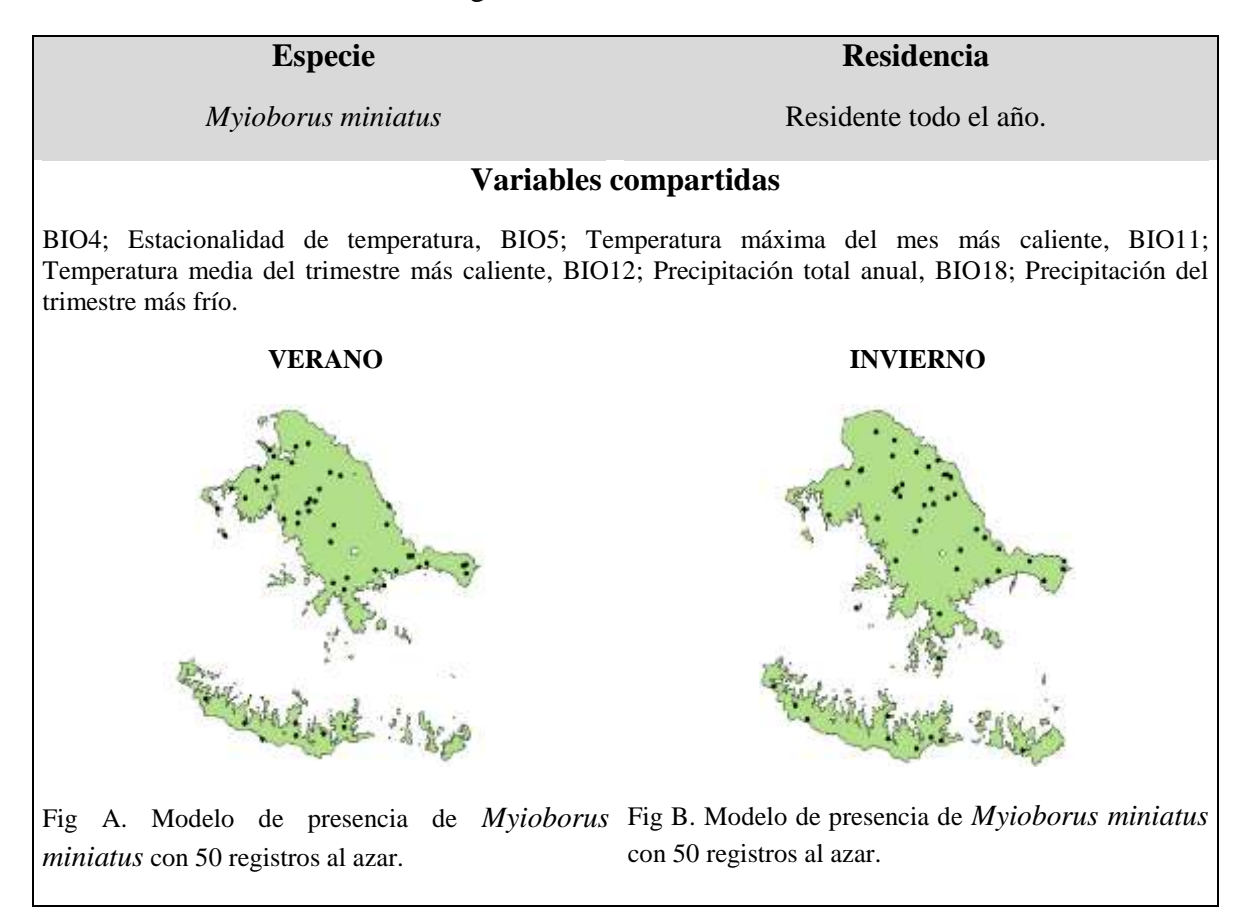

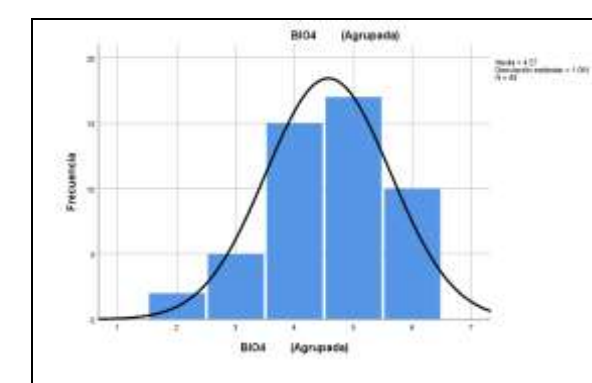

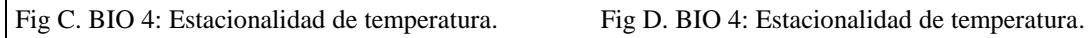

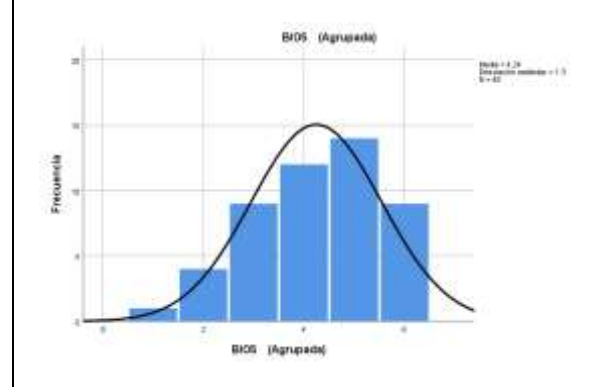

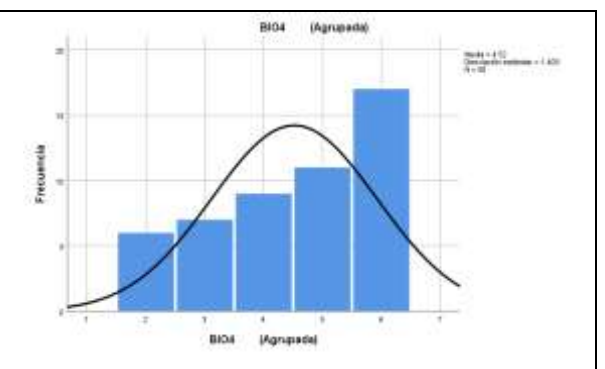

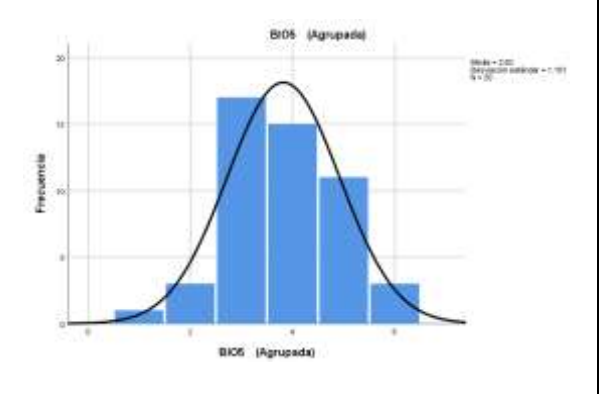

caliente.

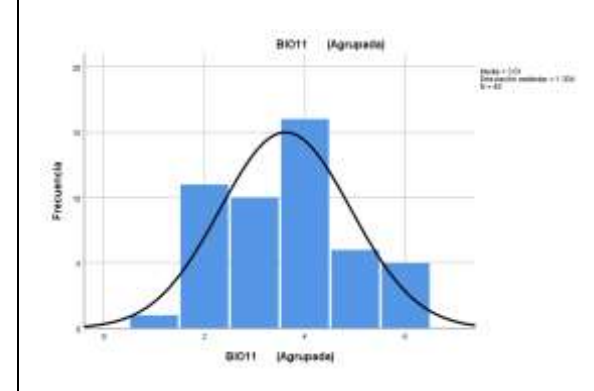

Fig E. BIO 5: Temperatura máxima del mes más Fig F. BIO 5: Temperatura máxima del mes más caliente.

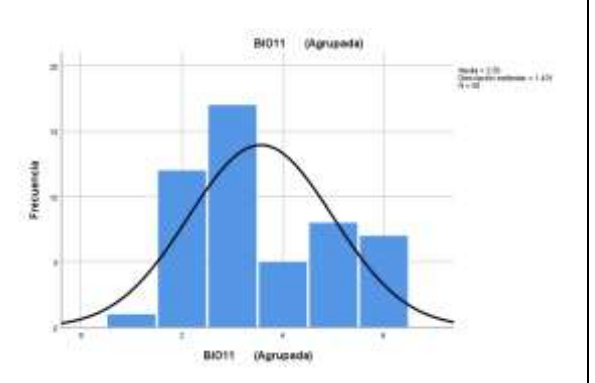

caliente.

Fig G. BIO 11: Temperatura media del trimestre más Fig H. BIO 11: Temperatura media del trimestre más caliente.

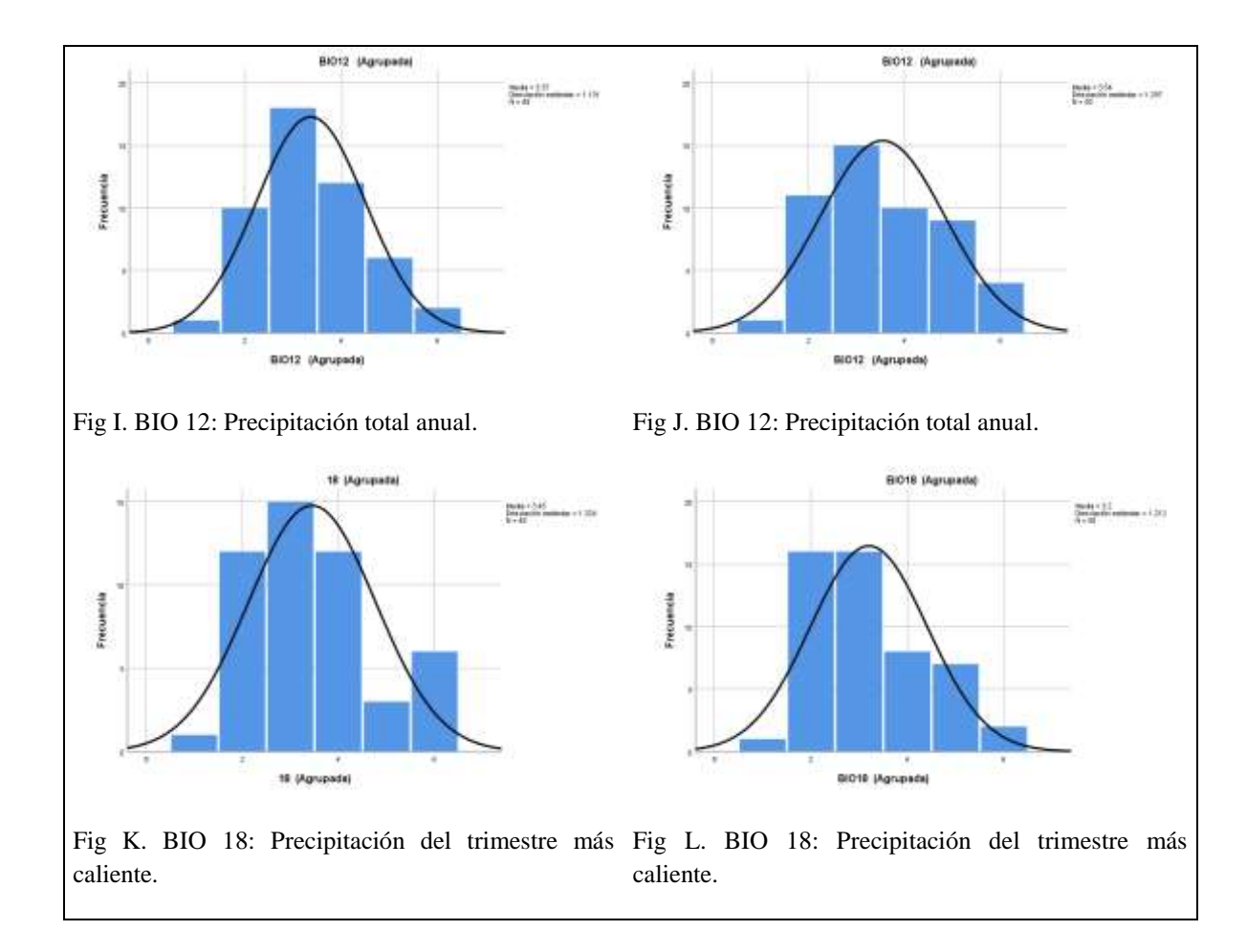

Cuadro 13. Histogramas con curva normal de *Myioborus pictus* con las variables bioclimáticas compartidas en verano e invierno, su residencia y sus modelos de presencia en la zona de estudio con los 50 registros al azar.

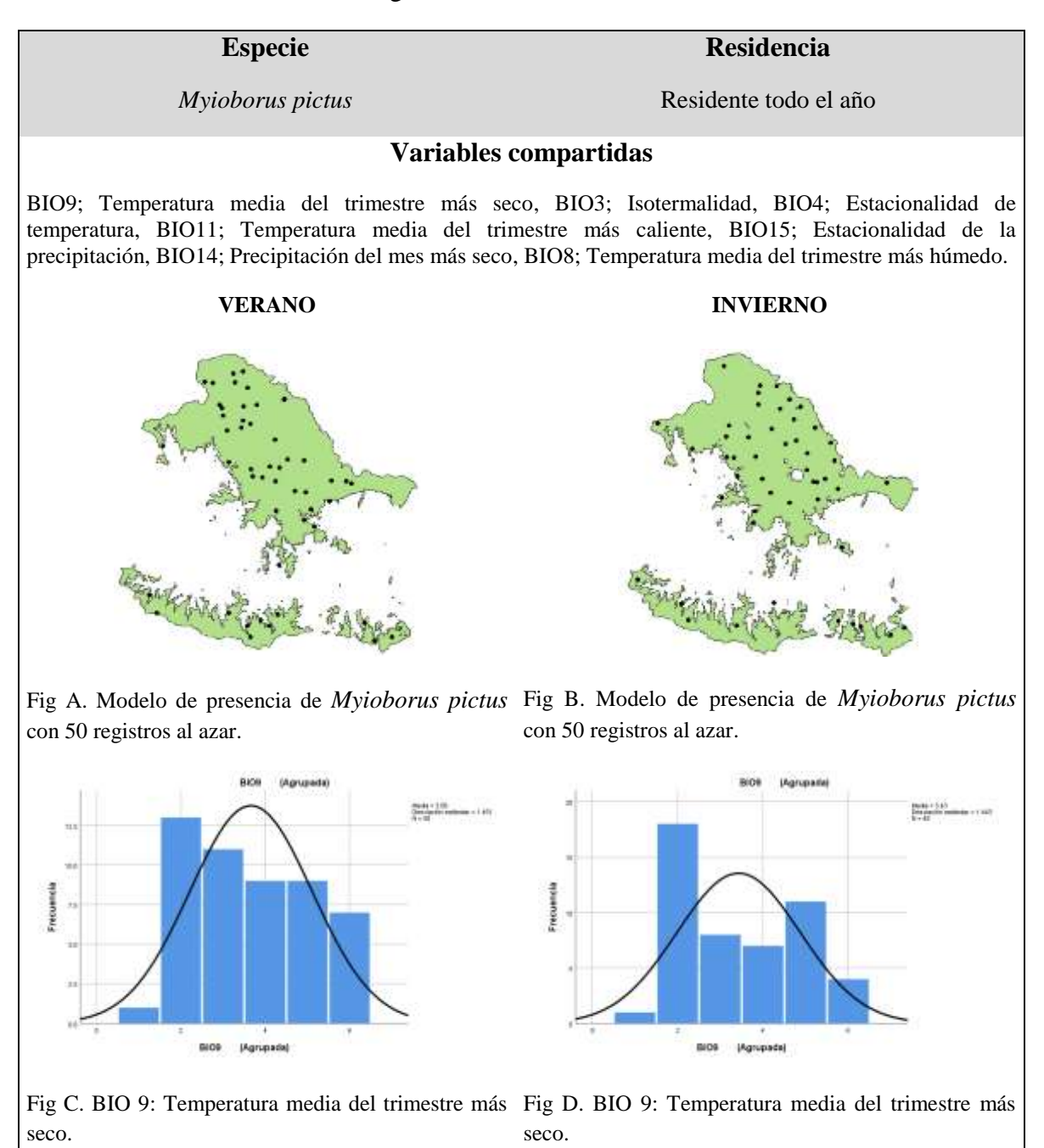

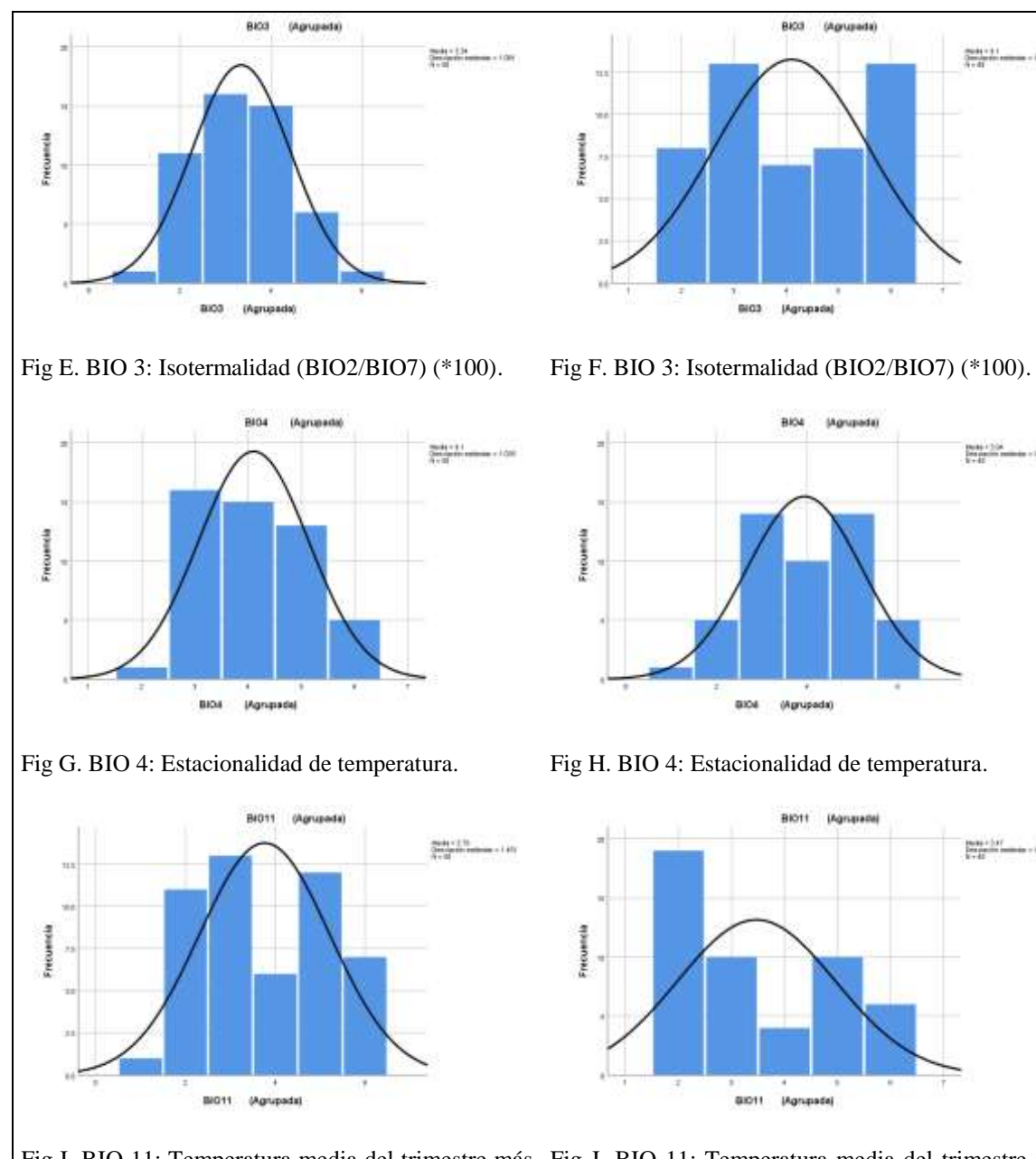

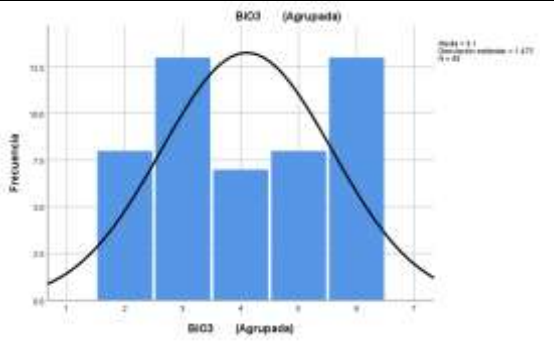

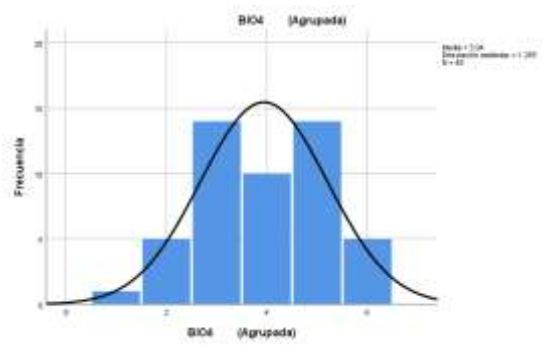

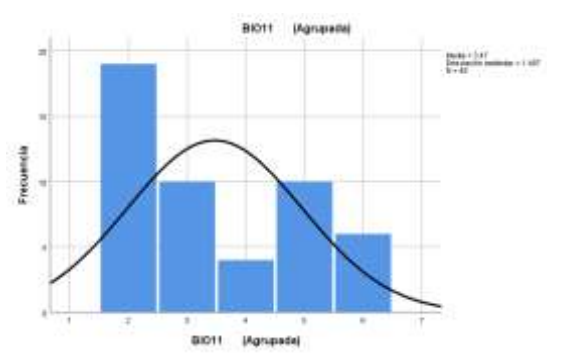

Fig I. BIO 11: Temperatura media del trimestre más Fig J. BIO 11: Temperatura media del trimestre más caliente. caliente.

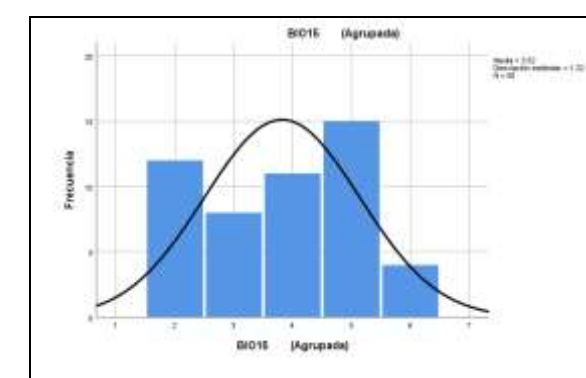

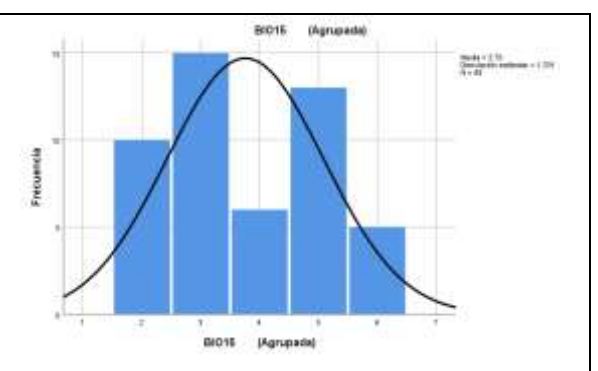

(coeficiente de variación).

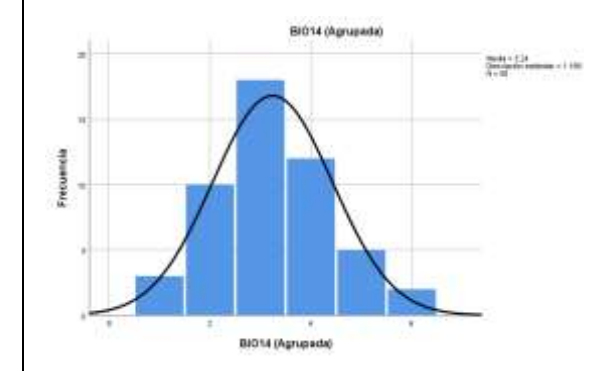

Fig M. BIO 14: Precipitación del mes más seco. Fig N. BIO 14: Precipitación del mes más seco.

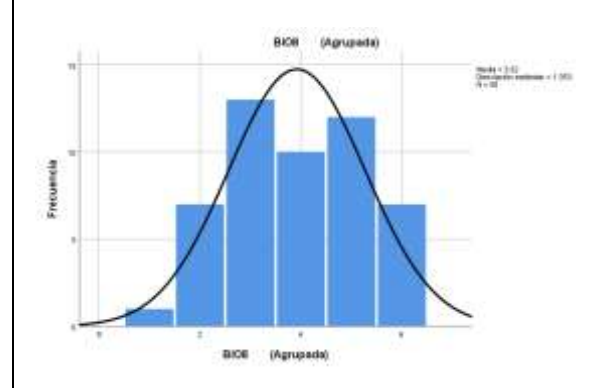

húmedo.

Fig K. BIO 15: Estacionalidad de la precipitación Fig L. BIO 15: Estacionalidad de la precipitación (coeficiente de variación).

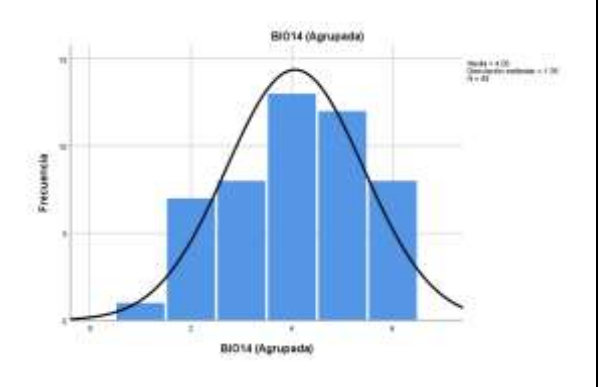

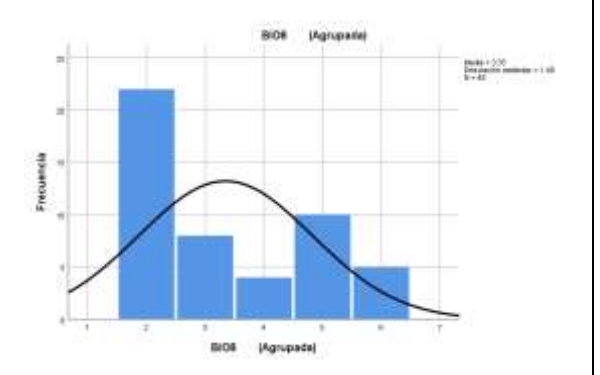

Fig Ñ. BIO 8: Temperatura media del trimestre más Fig O. BIO 8: Temperatura media del trimestre más húmedo.

Cuadro 14. Histogramas con curva normal de *Oreothlypis superciliosa* con las variables bioclimáticas compartidas en verano e invierno, su residencia y sus modelos de presencia en la zona de estudio con los 50 registros al azar.

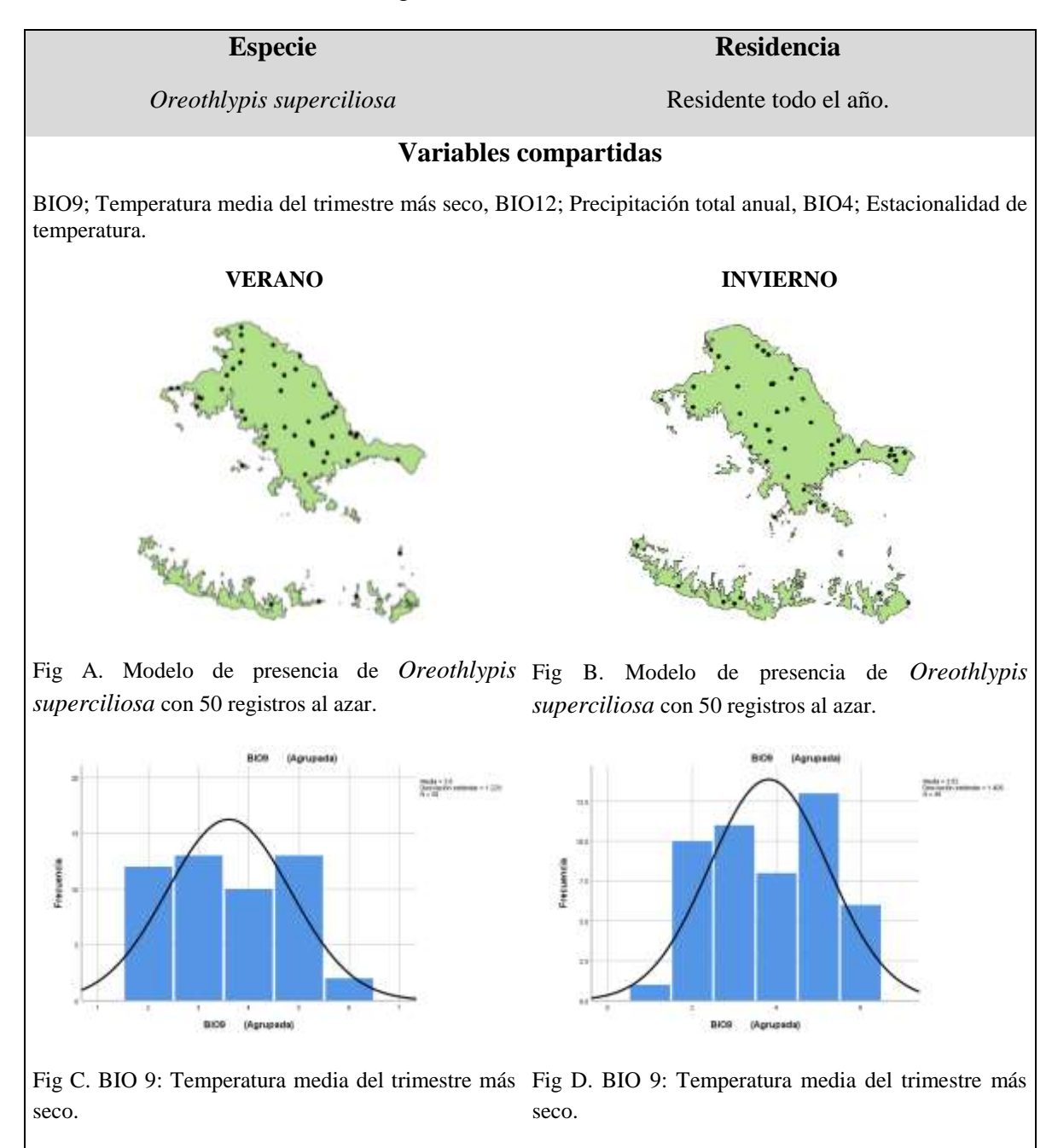

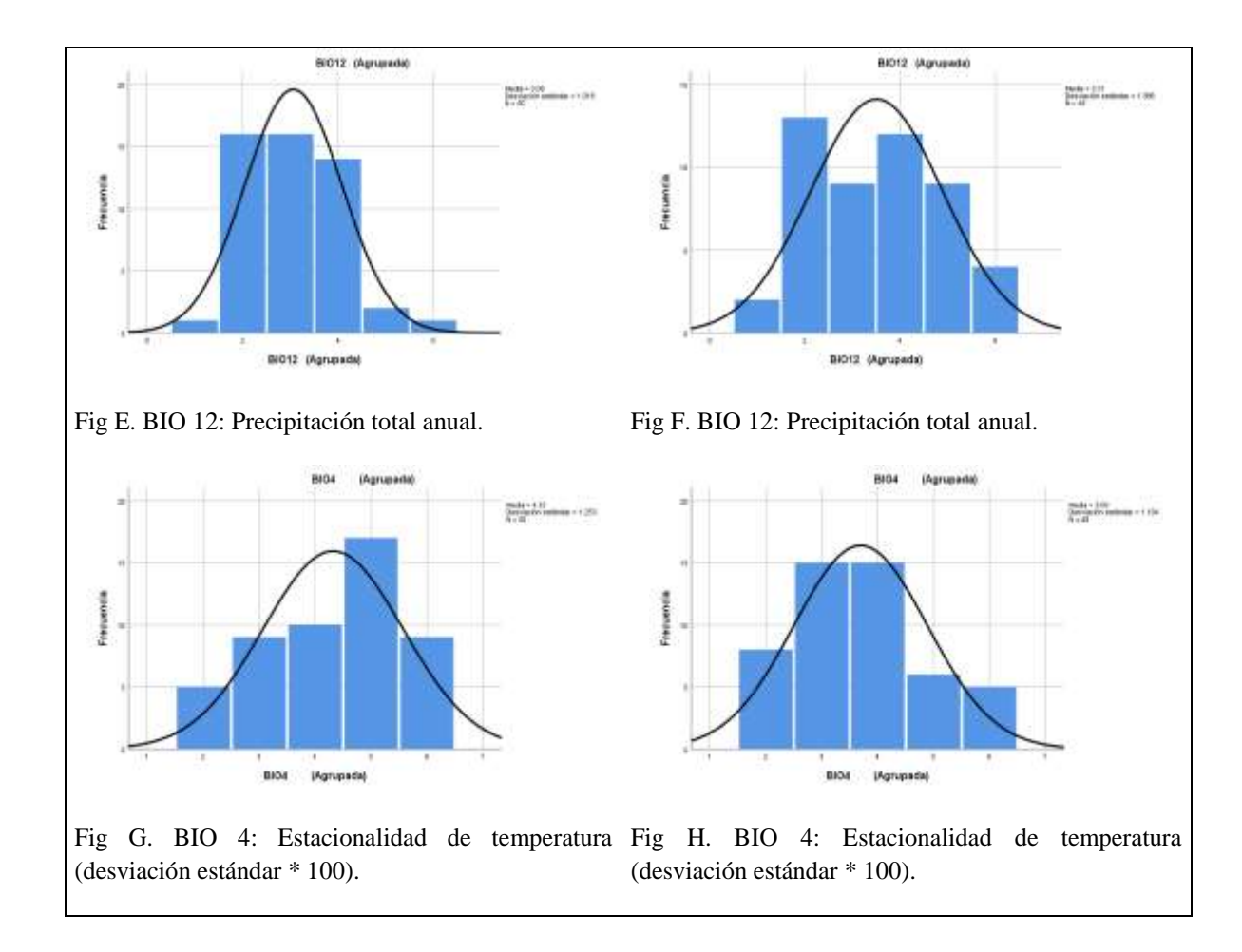

Cuadro 15. Histogramas con curva normal de *Setophaga magnolia* con las variables bioclimáticas compartidas en verano e invierno, su residencia y sus modelos de presencia en la zona de estudio con los 50 registros al azar.

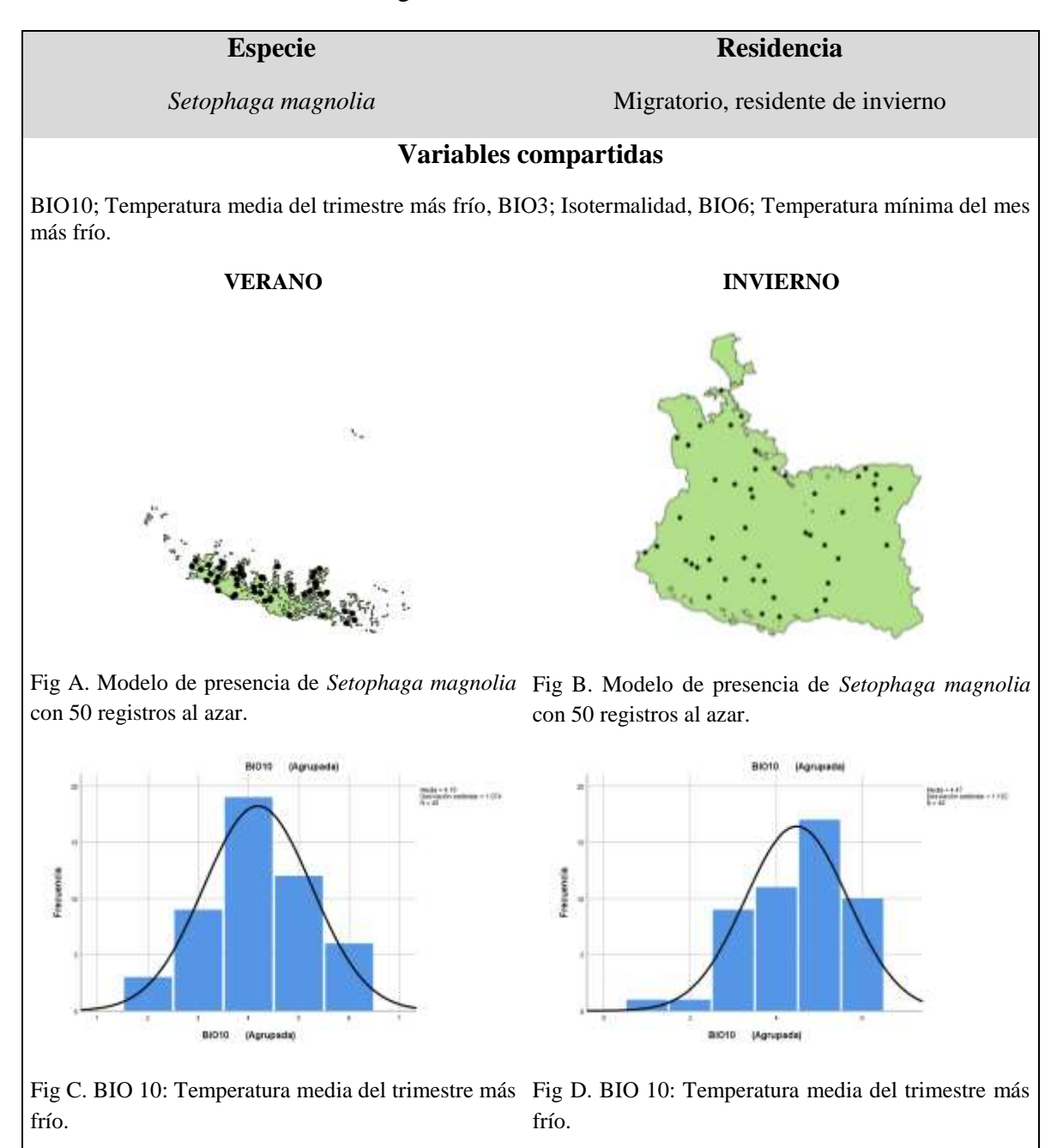

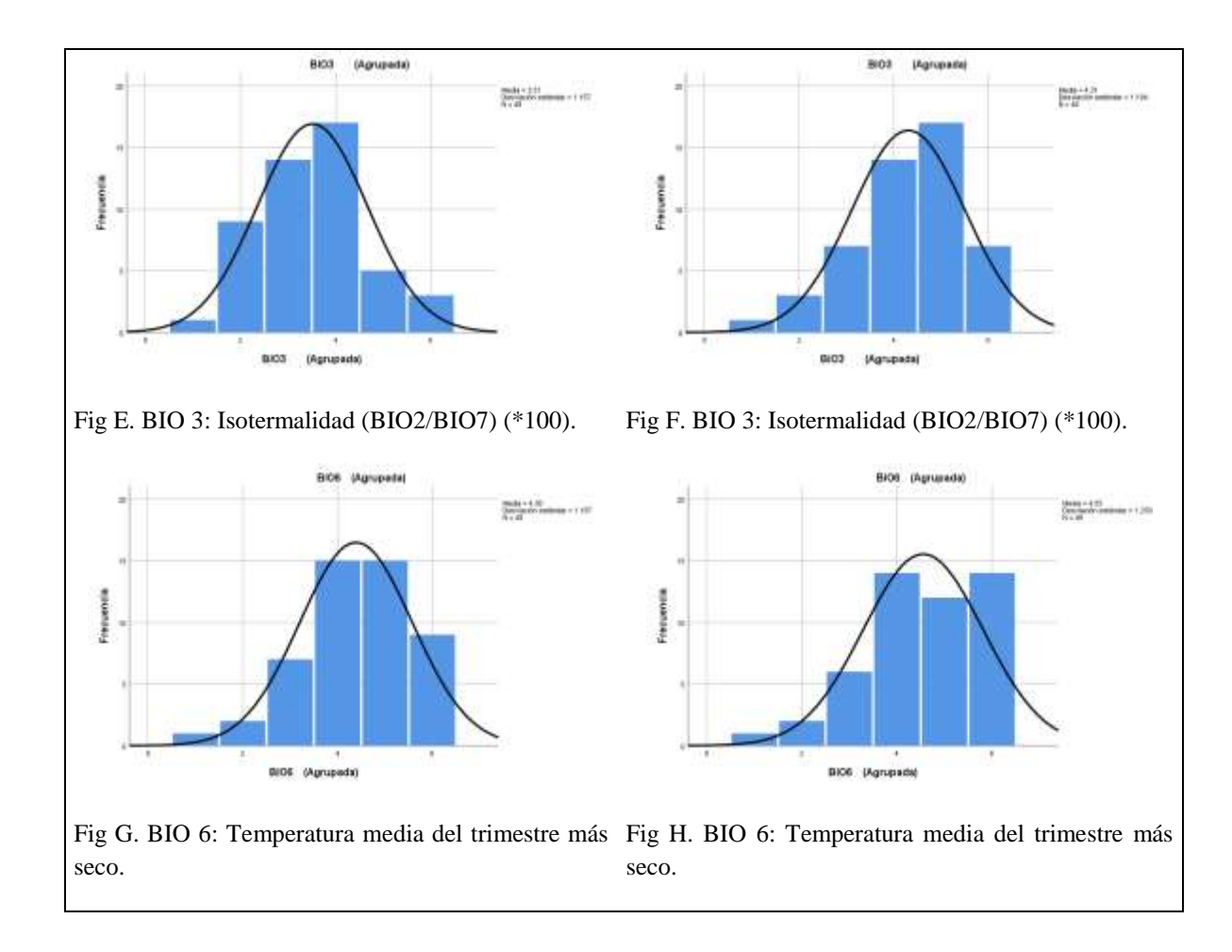

Cuadro 16. Histogramas con curva normal de *Setophaga occidentalis* con las variables bioclimáticas compartidas en verano e invierno, su residencia y sus modelos de presencia en la zona de estudio con los 50 registros al azar.

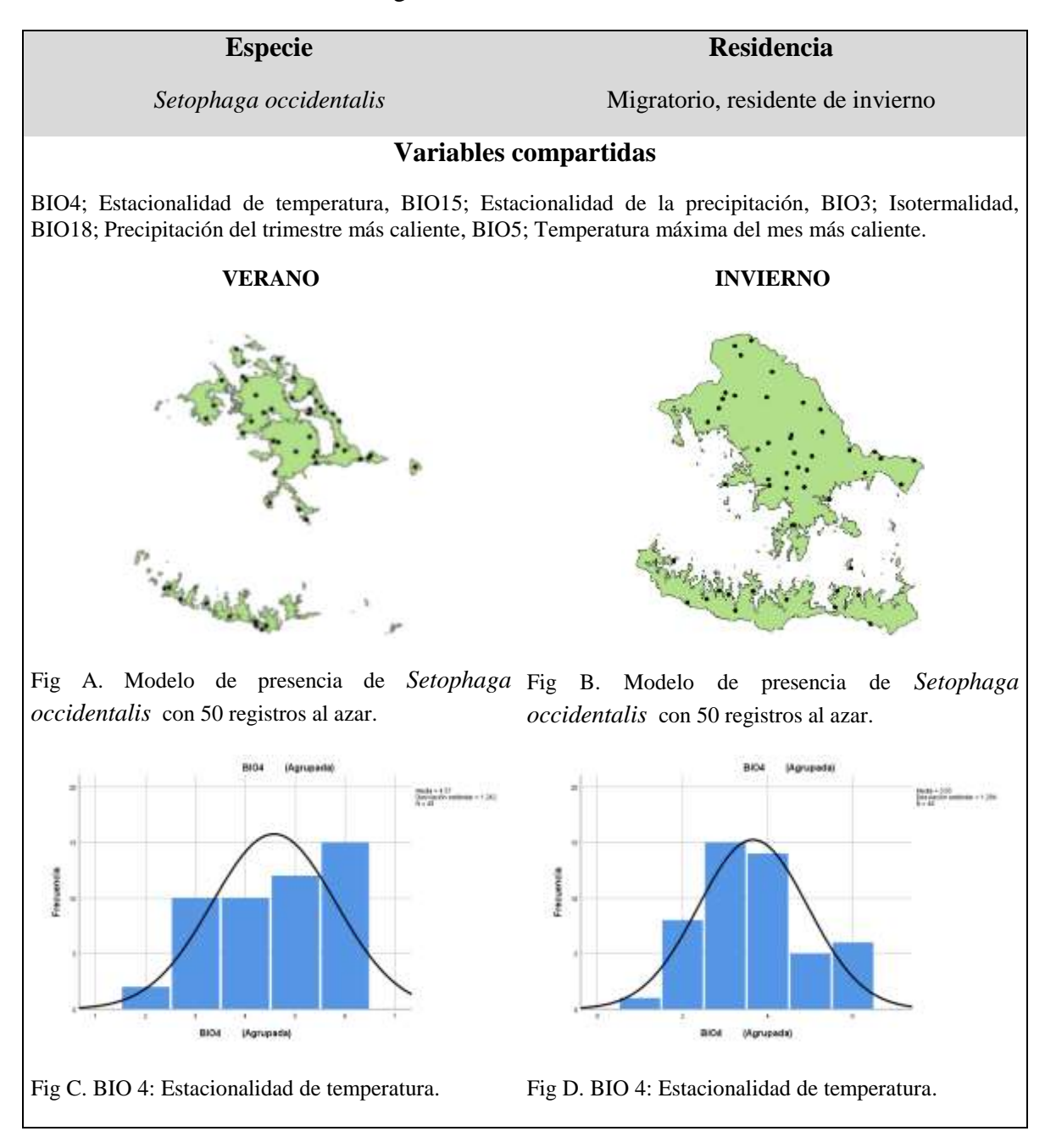

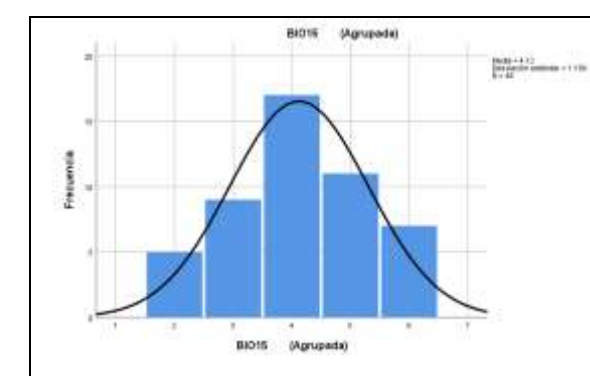

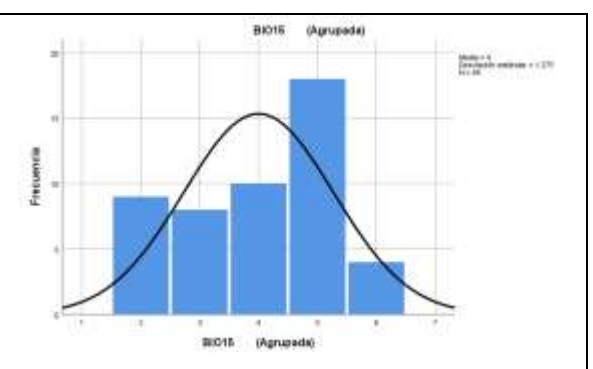

Fig E. BIO 15: Estacionalidad de la precipitación Fig F. BIO 15: Estacionalidad de la precipitación (coeficiente de variación)

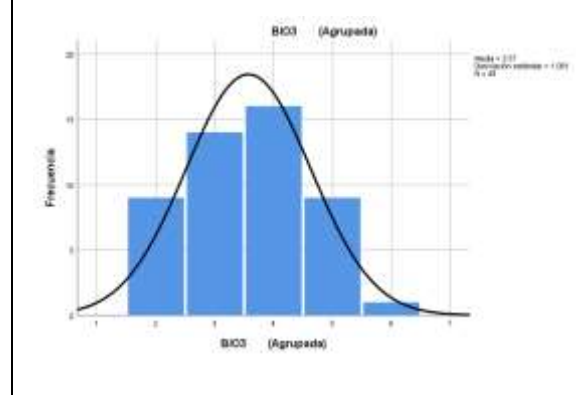

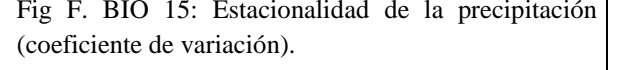

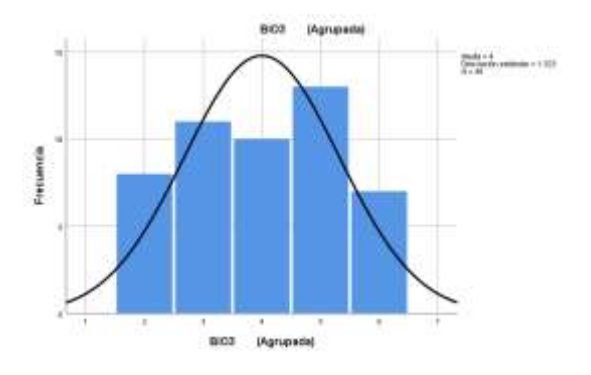

Fig G. BIO 3: Isotermalidad (BIO2/BIO7) (\*100). Fig H. BIO 3: Isotermalidad (BIO2/BIO7) (\*100).

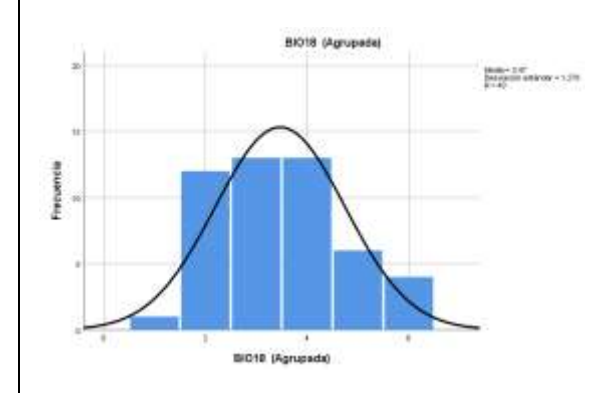

caliente.

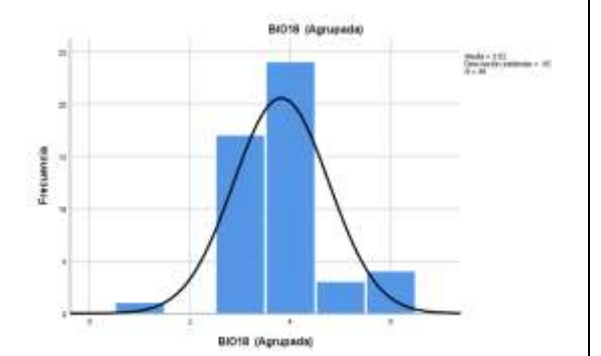

Fig I. BIO 18: Precipitación del trimestre más Fig J. BIO 18: Precipitación del trimestre más caliente.

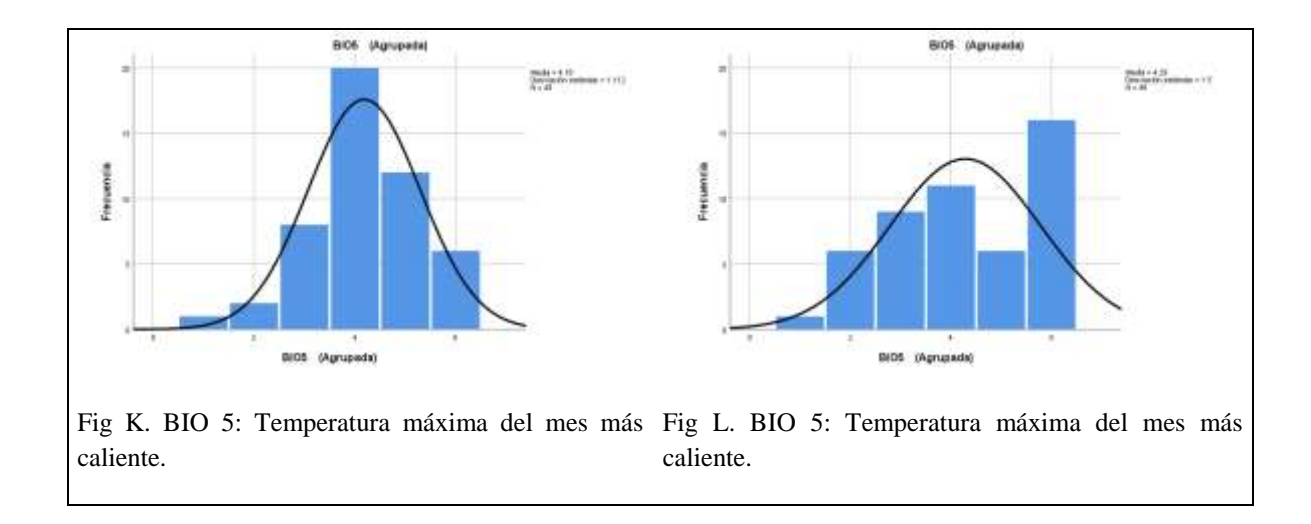

Cuadro 17. Histogramas con curva normal de *Setophaga pitiayumi* con las variables bioclimáticas compartidas en verano e invierno, su residencia y sus modelos de presencia en la zona de estudio con los 50 registros al azar.

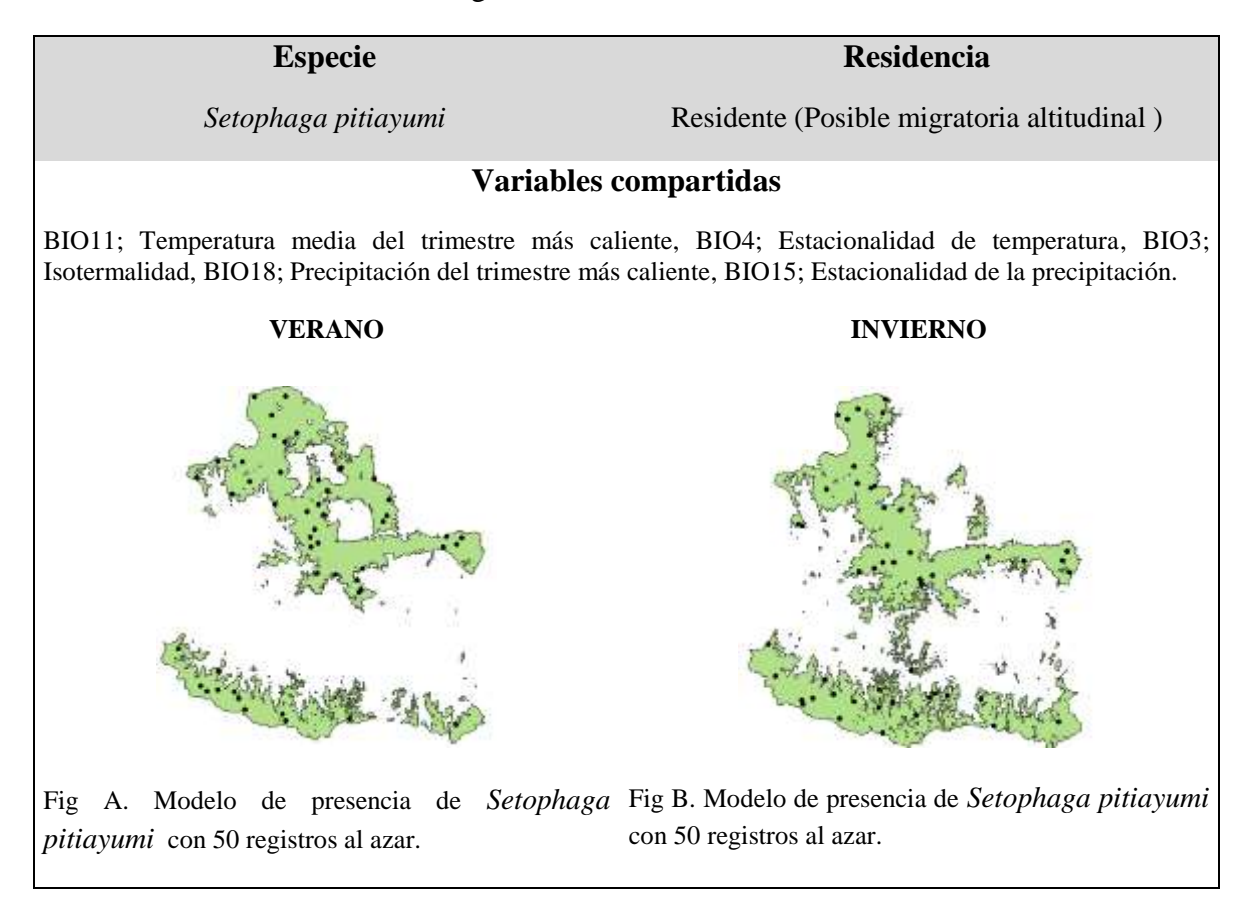

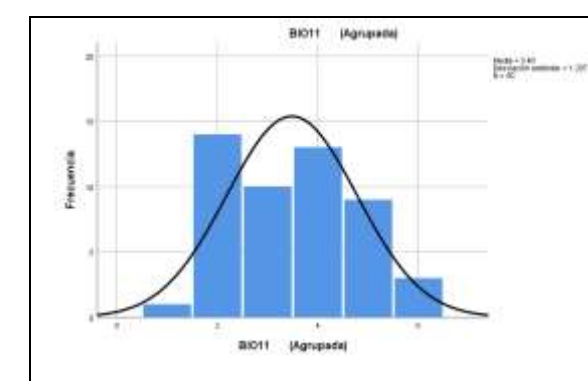

caliente.

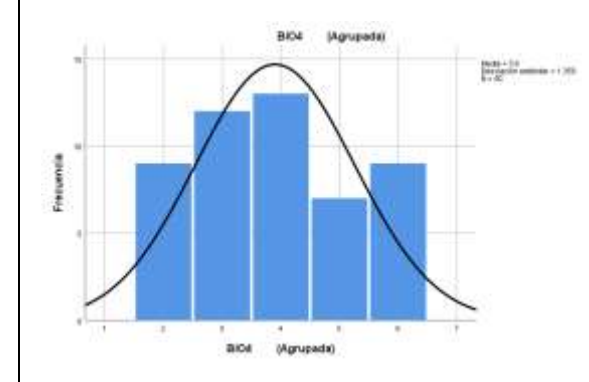

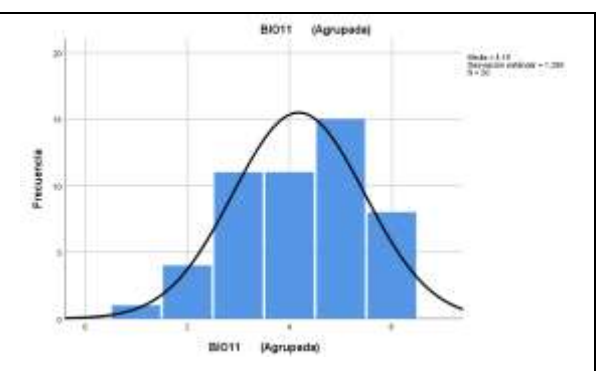

Fig C. BIO 11: Temperatura media del trimestre más Fig D. BIO 11: Temperatura media del trimestre más caliente.

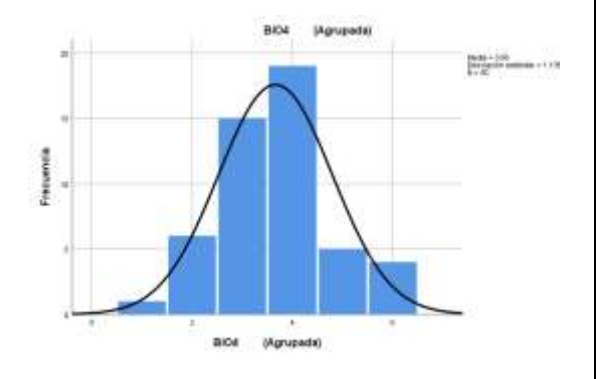

(desviación estándar \* 100).

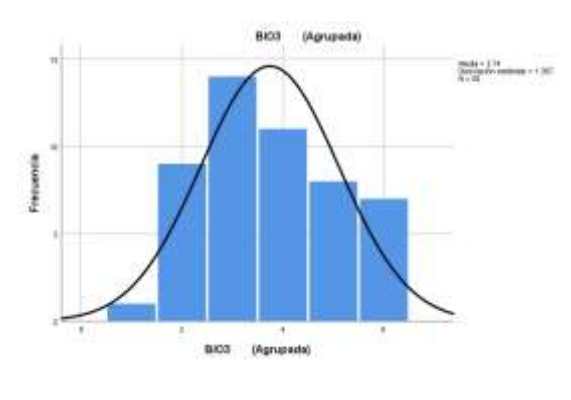

Fig E. BIO 4: Estacionalidad de Temperatura Fig F. BIO 4: Estacionalidad de Temperatura (desviación estándar \* 100).

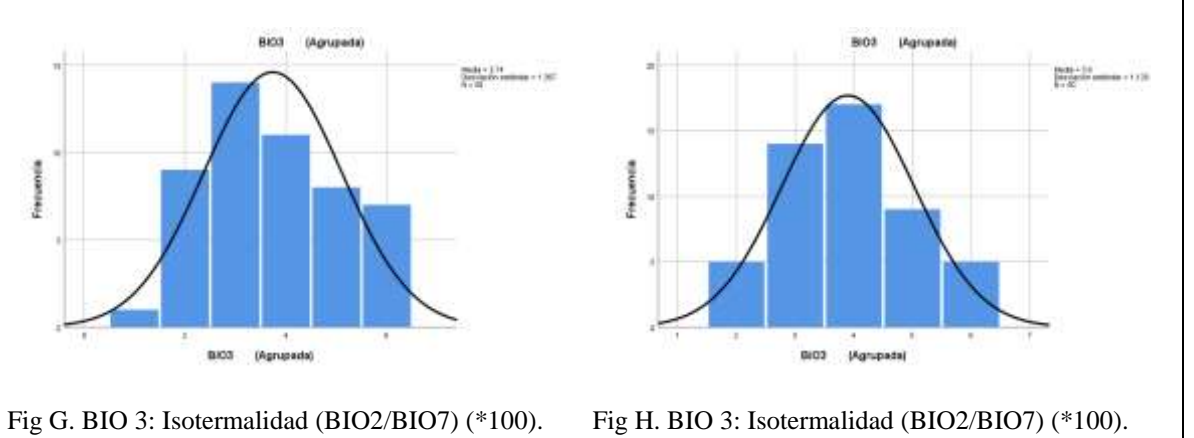

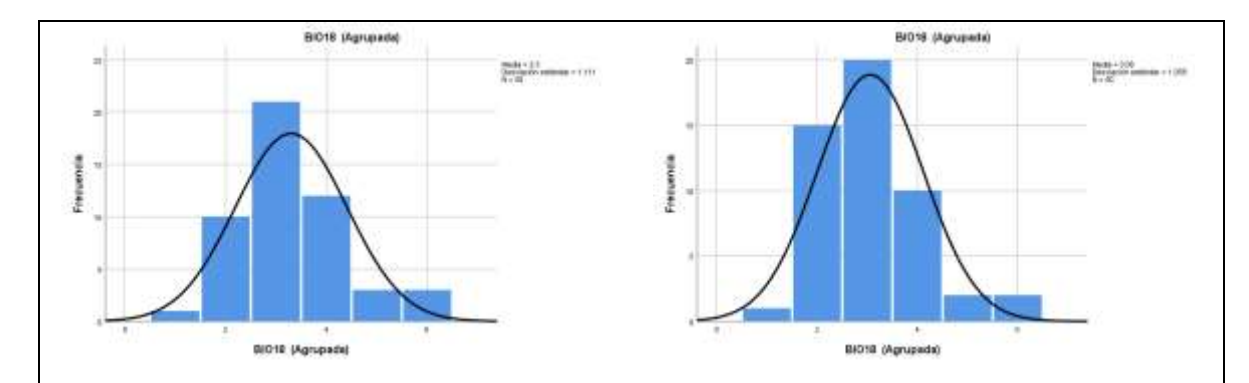

Fig I. BIO 18: Precipitación del trimestre más Fig J. BIO 18: Precipitación del trimestre más caliente. caliente.

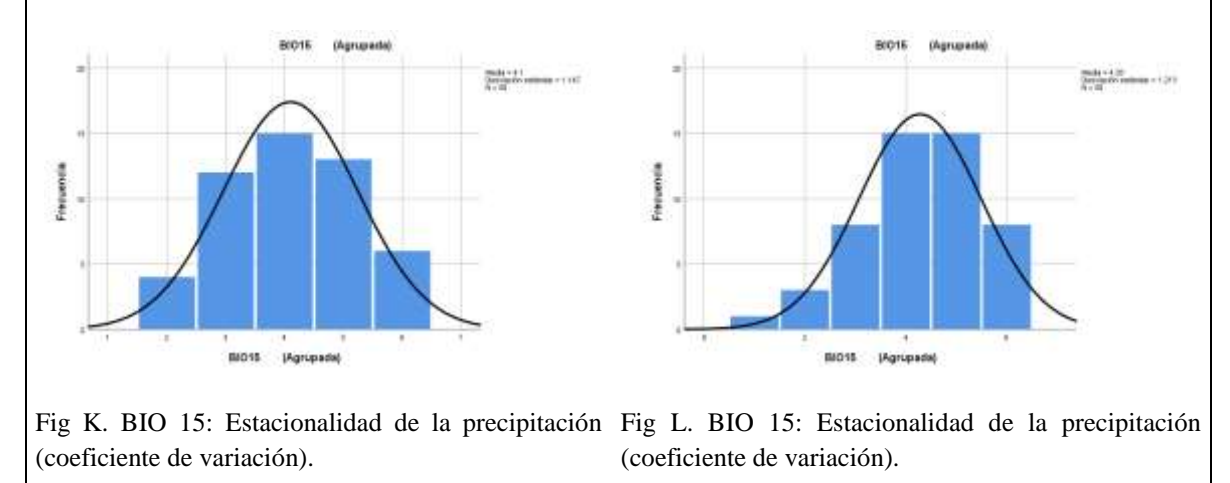

Cuadro 18. Histogramas con curva normal de *Setophaga townsendi* con las variables bioclimáticas compartidas en verano e invierno, su residencia y sus modelos de presencia en la zona de estudio con los 50 registros al azar.

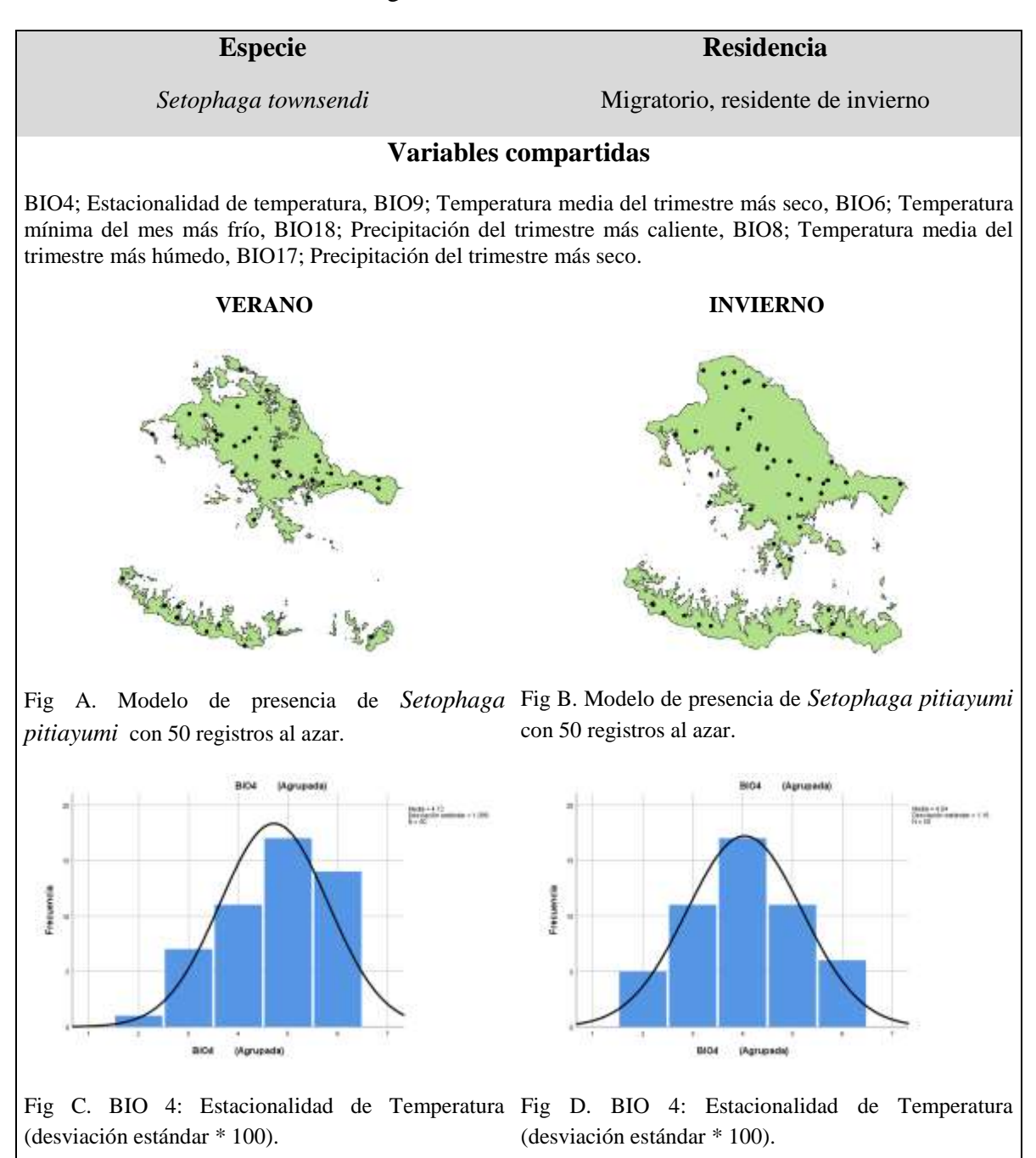

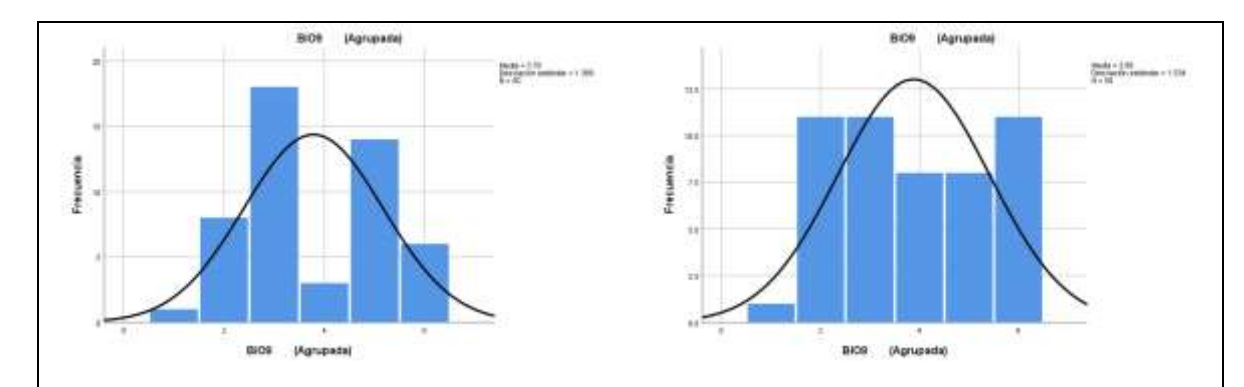

Fig E. BIO 9: Temperatura media del trimestre más Fig F. BIO 9: Temperatura media del trimestre más seco. seco.

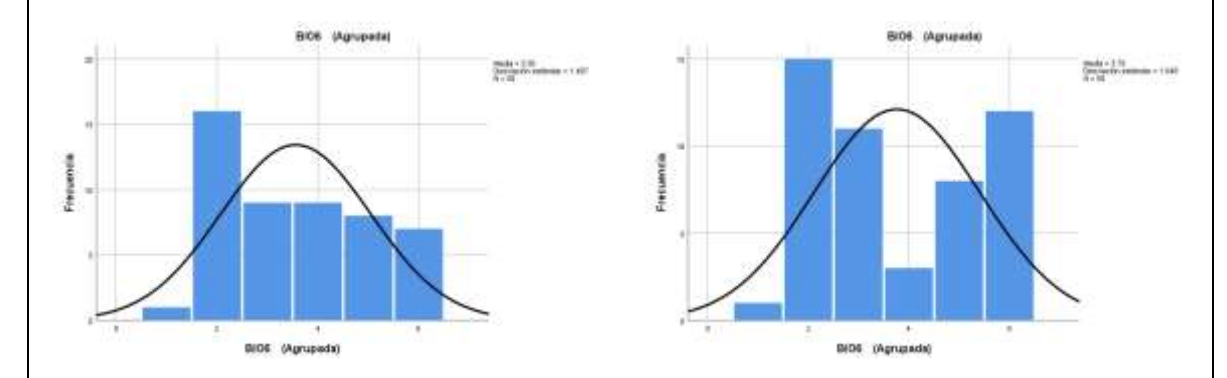

Fig G. BIO 6: Temperatura mínima del mes más Fig H. BIO 6: Temperatura mínima del mes más frío. frío.

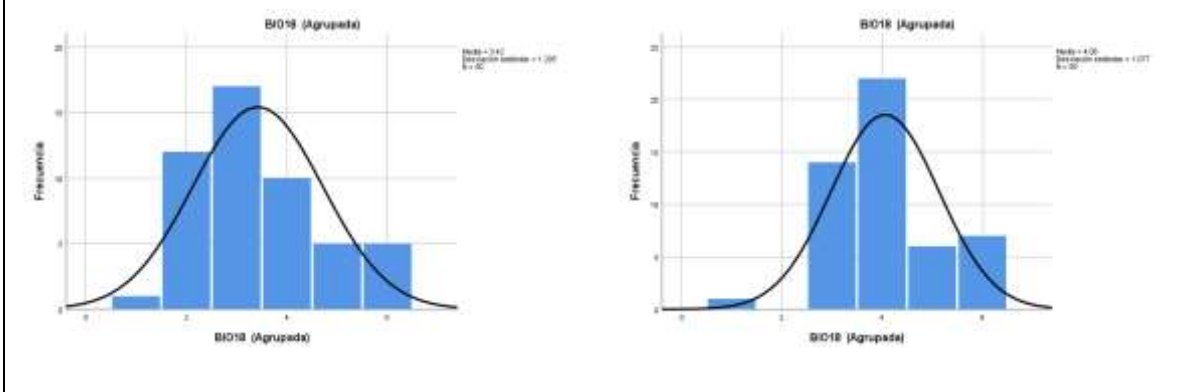

Fig I. BIO 18: Precipitación del trimestre más Fig J. BIO 18: Precipitación del trimestre más caliente. caliente.

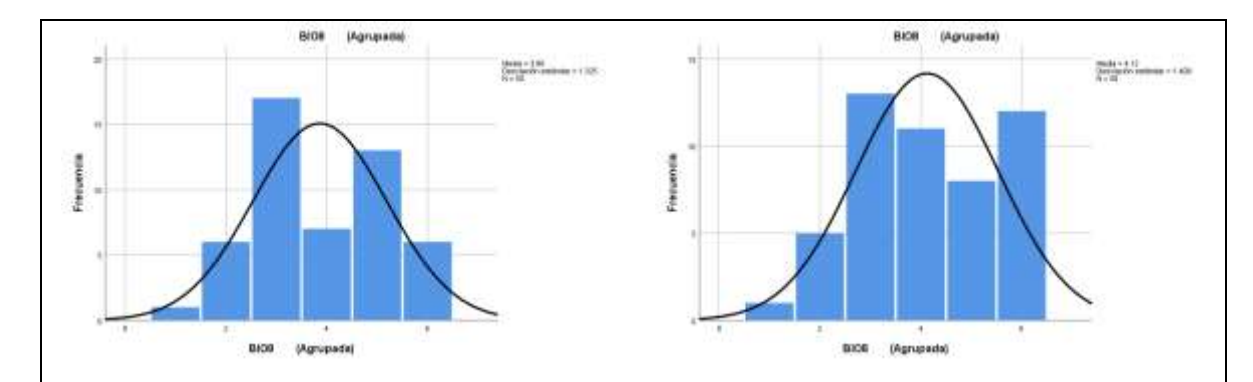

húmedo.

Fig K. BIO 8: Temperatura media del trimestre más Fig L. BIO 8: Temperatura media del trimestre más húmedo.

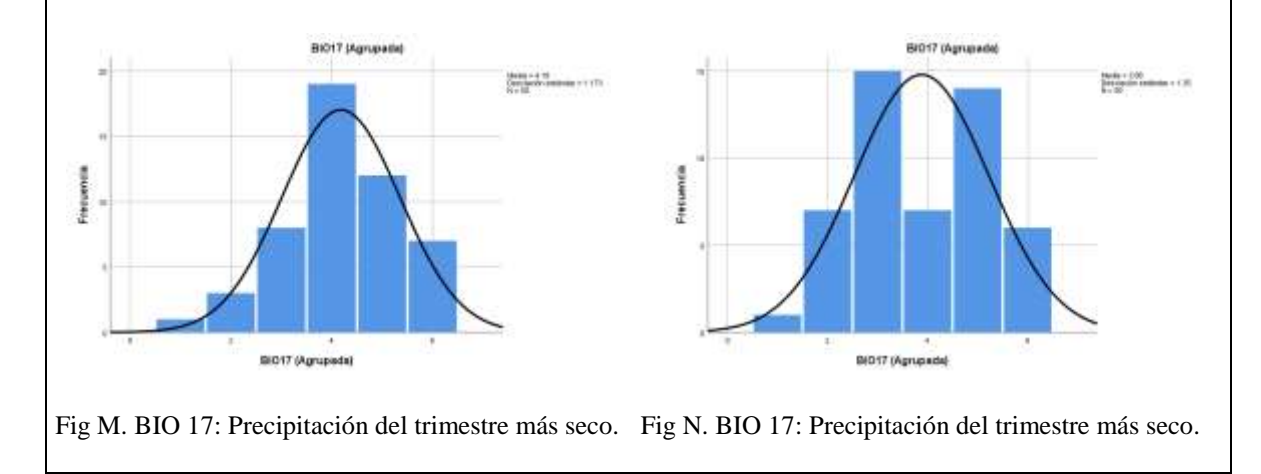

Cuadro 19. Histogramas con curva normal de *Setophaga virens* con las variables bioclimáticas compartidas en verano e invierno, su residencia y sus modelos de presencia en la zona de estudio con los 50 registros al azar.

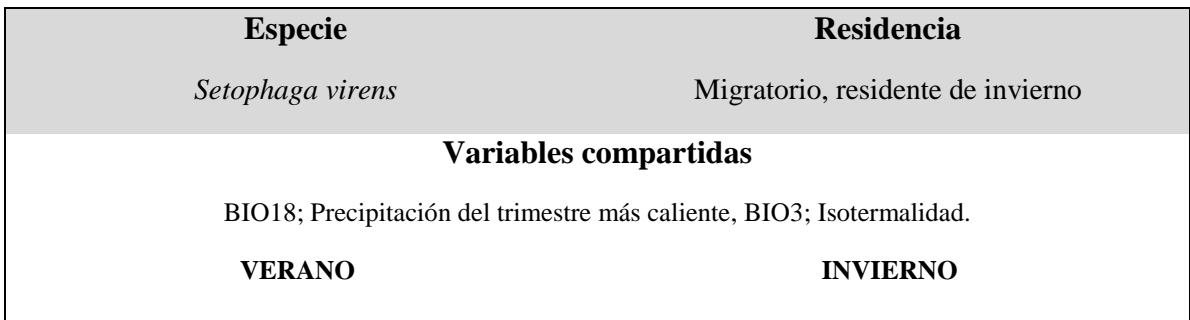

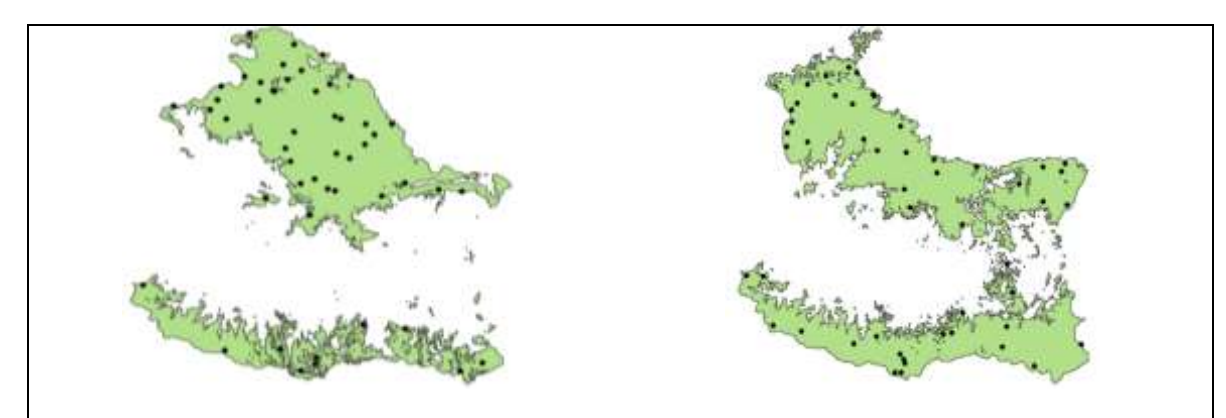

Fig A. Modelo de presencia de *Setophaga virens* Fig B. Modelo de presencia de *Setophaga virens*  con 50 registros al azar. con 50 registros al azar.

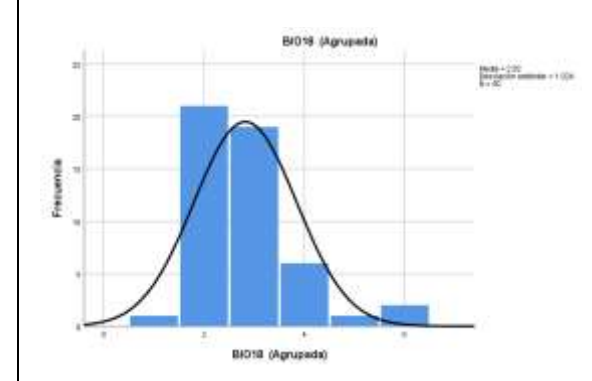

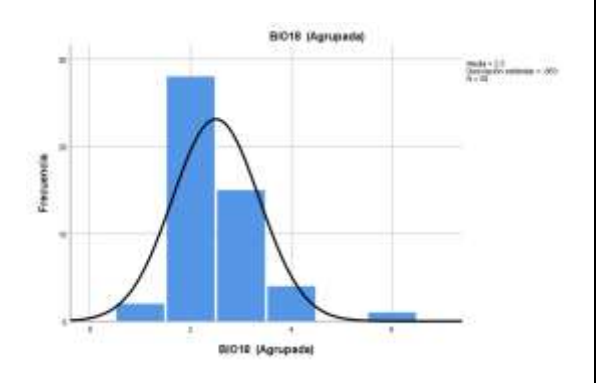

caliente.

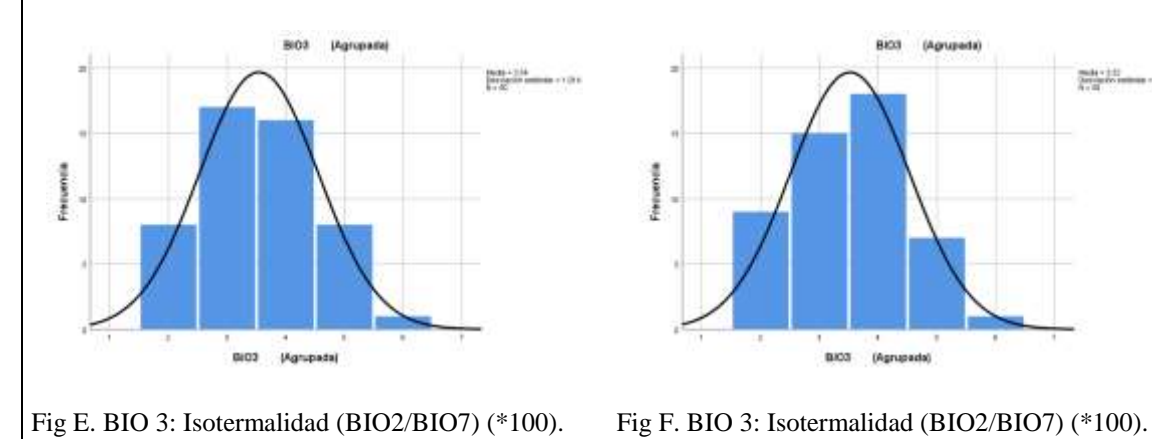

Fig C. BIO 18: Precipitación del trimestre más Fig D. BIO 18: Precipitación del trimestre más caliente.

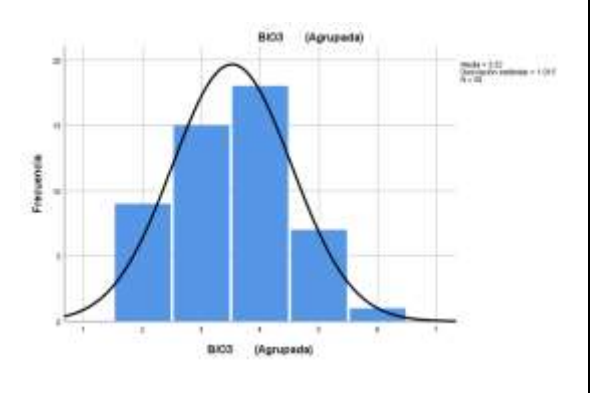

## **Análisis de resultados**

## **Depuración Taxonómica**

La información geoespacial de la familia Parulidae obtenida del polígono de la zona de estudio (-99.6977 18.49296,-99.59896 18.40897,-99.52858 18.37738,-99.53854 18.61359,-99.6977 18.61381,-99.6977 18.49296) de GBIF [\(https://www.gbif.org\)](https://www.gbif.org/), indicó la presencia de 23 especies. Sin embargo, los análisis genéticos-moleculares realizadas por Lovette *et al.,* (2010). Se determinó que junto con otros taxones tradicionalmente de las "currucas de madera" parecen ser linajes antiguos sin parientes cercanos existentes y que el género *Icteria* no pertenece a Parulidae, sumado a que estudios de vocalización confirmaron lo dicho. Las investigaciones moleculares que se realizaron, indicaron que está mejor situada en una familia propia, Icteriidae (Barker *et al.,* 2013) (Barker *et al.,* 2015) o que tiene un parentesco cercano a la familia Icteridae, que podría ser basal a todo el resto de esta familia (Thompson y Eckerle 2022), así que a la especie *Icteria virens* no se le tomo en cuenta para el estudio.

En Lovette *et al.,* 2010, reconocieron que cuatro linajes incluyen cada uno, una sola especie que durante mucho tiempo han sido reconocidos como un género monotípico, (entre estos *Mniotilta varia*) sobre la base de su distinción morfológica. Estos mismos autores, mencionan que *Mniotilta varia* tiene características morfológicas únicas relacionadas con su comportamiento de alimentación que se aferra a las cortezas. Aunado a esto, se verificó su taxonomía actual valida de acuerdo con (AOU, 2020).

## **Depuración de datos**

Los datos geoespaciales obtenidos presentaron registros redundantes, vecinos homotípicos y duplicados. Es decir, dos o más registros se consideraron redundantes cuando la información que estos posen en sus campos curatoriales es idéntica (Localidad, estado, colector, número de colecta, fecha de colecta), a pesar de que los valores de sus coordenadas pudieran ser discrepantes. Si los registros de una especie tenían exactamente el mismo par de coordenadas, se consideraron registros duplicados, aunque procedieran de diferentes eventos de colecta. *Basileuterus rufifrons* fue la especie que presentó la mayor cantidad de coordenadas erróneas. Esto se pudo constatar, cuando los registros se visualizaron en el QGIS, a pesar de que no fue la mayor especie en número de ocurrencias iniciales (Datos). La especie que presentó un mayor número de ocurrencias fue *Setophaga coronata* con 4, 235,750, seguido de *L. celata* con 963,261 y *M. varia* con 946,774 ocurrencias, esto se debe a que son especies con una amplia distribución. *L. crissalis* se observa con el menor número de ocurrencias, así como en *S. pitiayumi*, ya que en la primera su área de reproducción comprende desde los [Montes Chisos,](https://es.wikipedia.org/wiki/Montes_Chisos) en [Texas,](https://es.wikipedia.org/wiki/Texas) a lo largo de [Coahuila,](https://es.wikipedia.org/wiki/Coahuila) hasta el norte de [San Luis Potosí.](https://es.wikipedia.org/wiki/San_Luis_Potos%C3%AD) En invierno migra al sur, y se distribuye por el sur de la [Sierra Madre](https://es.wikipedia.org/wiki/Sierra_Madre_Occidental)  [Occidental,](https://es.wikipedia.org/wiki/Sierra_Madre_Occidental) en la [Sierra Madre del Sur](https://es.wikipedia.org/wiki/Sierra_Madre_del_Sur) y en el [Eje Neovolcánico,](https://es.wikipedia.org/wiki/Eje_Neovolc%C3%A1nico) la segunda es residente de México distribuyéndose desde el extremo sureste de Texas hasta el norte de Argentina y Uruguay (Curson *et al.,* 1994).

Los registros homotípicos son aquellos que se asocian con variables ambientales idénticas. La especie que presentó el mayor número de registros homotípicos fue *C. pusilla* en la temporada caliente y el menor *S. virens* en la temporada caliente.

Un dato atípico o anómalo es definido como aquel que, dados los valores que tenga en uno o más campos específicos, difiere significativamente del grupo formado por los datos pertenecientes a los demás registros en esos mismos campos (Liu *et al.,* 2001). *L. peregrina* en la temporada fría y *S. ruticilla* en la temporada caliente tuvieron el mayor número de registros atípicos que fueron eliminados.

Las especies que tuvieron al final el mayor número de registros fue *S. coronata* con 2518 en la temporada caliente y *M varia* temporada caliente junto con *S. coronata* en la temporada fría, ambos con 2291 datos.

## **Modelos de nicho ecológico y Migración**

El Nicho es definido como la suma de todos los factores ambientales que actúan sobre un organismo (López ,2007). El modelo de nicho ecológico permite estudiar la distribución geográfica de las especies e identificar aquellos factores ambientales que la limitan (Soberon, 2017). Para validar los modelos se utilizó el estadístico AUC o área bajo la curva ROC, el cual es la representación gráfica de la capacidad discriminativa de un modelo para todos sus posibles puntos de corte. Este análisis es equivalente al estadístico U de MannWhittney (Becerra *et al*., 2016). Los valores de AUC en su mayoría estuvieron clasificados de acuerdo a los estándares de Burgueño *et al* (1995) en Excelentes (0.9-1) y Buenos (0.8-0.9), resaltando que los que estuvieron más cercanos a 1, que indica que todos los casos se han clasificado correctamente (Ver anexo) (Becerra *et al.,* 2016) como fue *L. luciae* invierno con 0.958, seguido de *C. rubra* verano con 0.956 y *O. superciliosa* verano con 0.951. El 0.5 según Burgueño *et al.,* (1995) se clasifica como malo, ya que el modelo no es diferente de clasificar los casos al azar e indican que es poco predictivo, ya que
clasifica erróneamente más casos que el azar (Becerra *et al.,* 2016), la única especie que se clasifico como regular (0.6-0.7) fue *S. coronata* verano con 0.790, que puede deberse a que es una especie migratoria y que además según los modelos que se analizan más adelante desaparece del área de estudio en verano.

Las "currucas de madera" o "chipes", son exclusivos del continente Americano, pero por increíble que parezca en Chile no se distribuyen. De las especies que se estudiaron, 16 (72.72%) son migratorias Neotropicales que se reproducen en Norte América y pasan el invierno en el Centro, Sur América y el Caribe (Howell y Webb, 1996), las cuales son *C. pusilla*, *G tolmiei*, *L. celata*, *L. crissalis*, *L. ruficapilla*, *S. magnolia*, *S. occidentalis*, *S. townsendi* y *S. virens*, (Cuadros: 6, 8, 9, 10, 11, 15, 16, 18 y 19), a estas especies se les realizó sus modelos, ya que se encontró ambas presencias en los meses que se consideraron de invierno y verano, sustentados con los modelos binarios. De las 9 especies antes mencionadas la variable que estuvo en ambas temporadas de todas las especies, con excepción de *S. towsendi* fue Isotermalidad, seguido de la Estacionalidad de temperatura y la Precipitación del trimestre más caliente, estando en 5/9 especies. Los modelos mostraron la ausencia completamente en verano de *L. luciae*, *L. peregrina*, *M. varia*, *S. coronata*, *S. dominica*, *S. nigrescens* y *S. ruticilla*, por lo que no se colocaron en cuadros comparativos, que tienen como objetivo principal, mostrar si existe desplazamiento o migración corta de las especies residentes. Las especies residentes del estudio son 6 (27.27%); *B. rufifrons*, *C. rubra*, *M. miniatus*, *M.pictus*, *O. superciliosa* y *S. pitiayumi* (Cuadros: 5, 7, 12-14 y 17).

Todas las especies de Parúlidos que se reproducen al norte de la meseta mexicana o al Sur de la Florida tienen un comportamiento migratorio estacional, mientras que todos los parúlidos que se reproducen al sur de este límite latitudinal son predominantemente residentes (Curson, 1994).

*Basileuterus rufifrons* (Cuadro 5) es un pájaro cantor residente de amplia distribución que se encuentra desde el sur de Arizona hasta el norte de Sudamérica. Esta especie prefiere ambientes tropicales, las partes más bajas de las montañas y de las colinas, cañones de bosques de encinos, cerca de corrientes de agua, llega anidar dos veces al año en sitios abiertos. Comparte en invierno y verano las siguientes variables: 1) precipitación del trimestre más frío, 2) estacionalidad de la precipitación, 3) precipitación del trimestre más caliente, 4 Las variables que más contribuyeron en esta especie fueron: 1) temperatura mínima del mes más frío, 2) estacionalidad de temperatura y 3) precipitación del mes más húmedo. Lo que indica en que la especie tiene un nicho muy ligado a las lluvias, además como su alimentación está basada principalmente de insectos y arácnidos, los cuales aumentan en la época lluviosa, promovidos por la floración y el crecimiento de la vegetación (Sorensen, 2004).

Se colocaron los datos de la especie en un mapa de vegetación del área de estudio (Fig 13), que indico que presenta vagilidad (capacidad de los organismos para moverse) (Reyes, 2016), ya que en verano tiende a estar más presente en el bosque tropical caducifolio y en invierno en el bosque de coniferas y encinos.

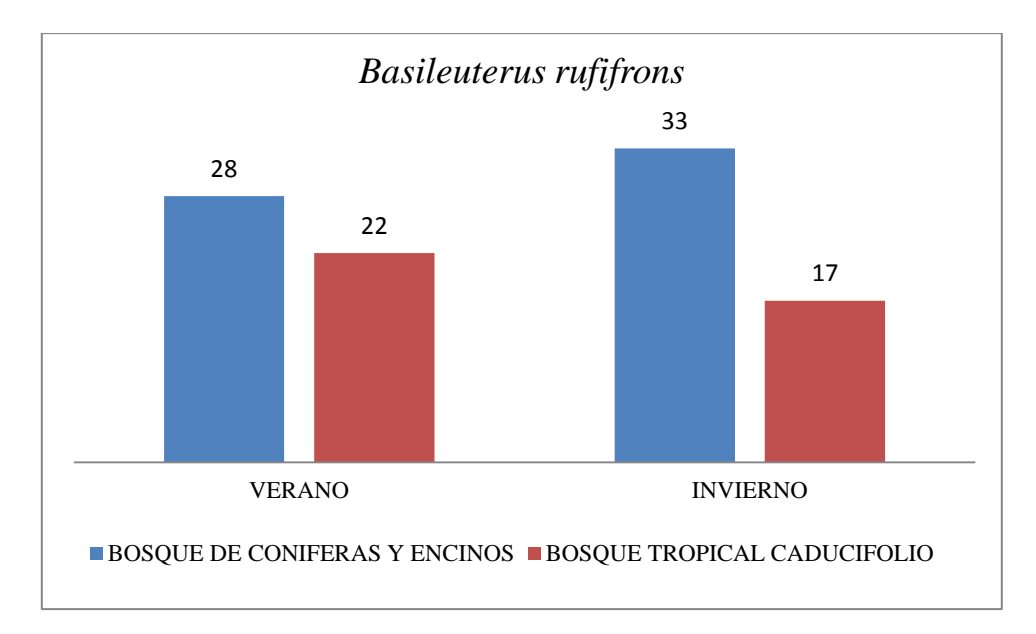

Fig. 13 Presencia de *B. rufifrons* en la vegetación de la zona de estudio.

El estudio realizado por Saavedra en el 2009, indicó que prefiere bosques de encino y que ha mostrado mayor especializacion por estos en invierno (Hutto, 1992). Ocupa sitios con una cobertura del suelo del 90% o mayor, con un porcentaje de herbáceas en el suelo superior a 20%, con altura del dosel menor a los 11 cm y con una distancia de los arboles menor a los 2 metros (Saavedra, 2009).

*Cardellina rubra* (Cuadro 7) Es una especie endémica de las sierras altas de México, al norte del [istmo de Tehuantepec](https://es.wikipedia.org/wiki/Istmo_de_Tehuantepec) y se distribuye en tres [poblaciones disjuntas:](https://es.wikipedia.org/wiki/Distribuci%C3%B3n_disjunta) desde el suroeste de Chihuahua hasta el norte de Nayarit, desde el sur de Jalisco y el sur de Hidalgo hasta Oaxaca, y desde [Guerrero](https://es.wikipedia.org/wiki/Estado_de_Guerrero) hasta el sur de Oaxaca en la [Sierra Madre del Sur.](https://es.wikipedia.org/wiki/Sierra_Madre_del_Sur) Es bastante común observarlas en las laderas interiores y adyacentes, a alturas superiores que van desde 1800 hasta 3900 [msnm](https://es.wikipedia.org/wiki/Msnm) (Gómez de Silva, 2002). En verano e invierno comparte las variables de precipitación del trimestre más caliente y precipitación del trimestre más frio, además las variables que contribuyeron más al modelo son: 1) la temperatura máxima del mes más caliente, 2) estacionalidad de temperatura y 3) la isotermalidad, todas estas variables tienen algo en común que es la temperatura, en comparación con *B. rufifrons* que es son las lluvias. Reyes (1993), reportó una mayor densidad entre 2970 msnm a 3090 msnm, observó que los sitios que prefiere para anidar son aquellos donde los rayos solares penetran hasta el suelo del bosque, lo que propicia a que estos alcancen una temperatura adecuada durante el día.

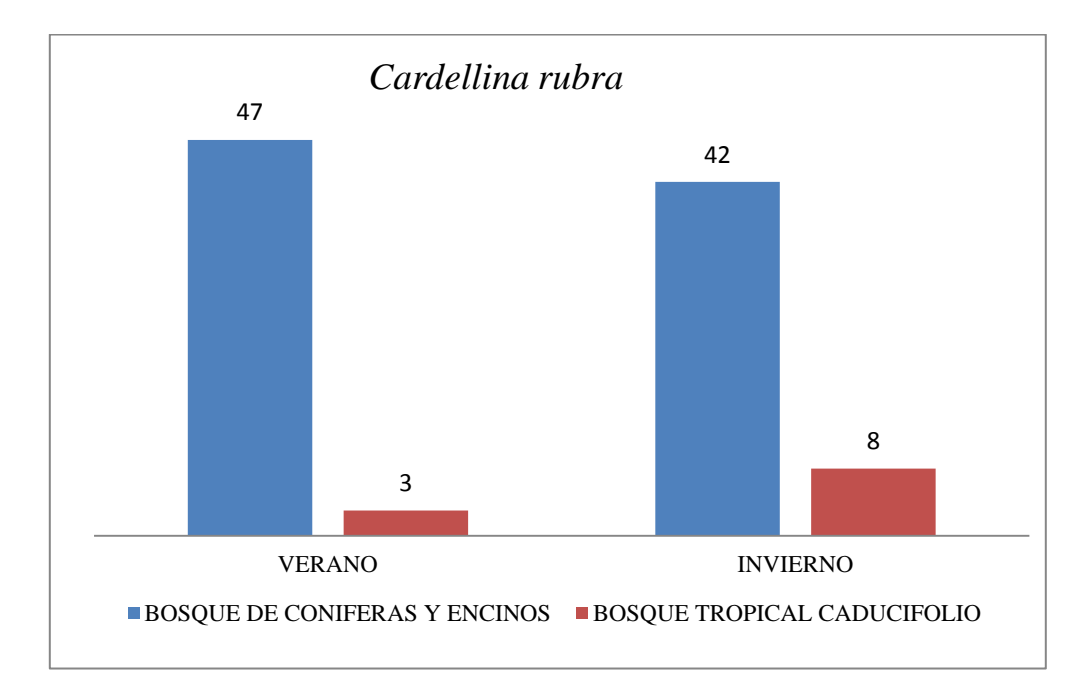

Fig 14. Presencia de *Cardellina rubra* en la vegetación de la zona de estudio.

*Cardellina rubra*, no presenta un cambio notorio en la vegetación del área de estudio sobre todo en Verano, ya que prácticamente su distribución es de bosques de coníferas y encinos. Se le considera un migrante altitudinal ya que habita los más altos bosques húmedos o semihúmedos de [pino,](https://es.wikipedia.org/wiki/Pino) pino[roble](https://es.wikipedia.org/wiki/Roble) y [abeto](https://es.wikipedia.org/wiki/Abies) en la época de reproducción y baja a elevaciones menores, a menudo en los bosques de roble, en el invierno (Curson, 1994).

*Myioborus miniatus* (Cuadro 12). El género *Myioborus* es un grupo de reinitas insectívoras característico de los bosques nubosos, que se ha irradiado sustancialmente en América del Sur. El género se distribuye en la mayoría de las regiones montañosas desde el suroeste de los Estados Unidos hasta el norte de Argentina (Pérez-Eman, 2005). *M. miniatus*, ocupa las laderas más bajas de las cadenas montañosas y consistentemente es reemplazada por varias otras especies de *Myioborus* en elevaciones más altas. Las variables que comparte en ambas estaciones son la precipitación total anual y la precipitación del trimestre más caliente. Las que más contribuyeron son la temperatura máxima del mes más caliente, estacionalidad de temperatura y temperatura media del trimestre más caliente. Jablonski *et al.,* (2020) menciona que su habitad se caracteriza por una alta densidad de árboles (incluidos árboles de más de 15 m con copas densas), alta densidad de

sotobosque y arbustos, alto grado de cobertura por arbustos, copa y sotobosque, lo que provoca poca luminosidad (todo lo contrario a *Cardellina rubra*) y humedad más alta. Su principal sitio de alimentación es en el dosel. De todas las especies residentes fue la única que se encontró según el mapa de cobertura vegetal, en el bosque mesófilo de montaña (Fig 15), lo cual concuerda con lo mencionado por Jablonski *et al.,* (2020) que esta especie está presente en sitios de humedad alta y el bosque mesófilo de montaña tiene un rango de humedad entre el 60 y 80% (Santillán-Fernández. *et al.,* 2018).

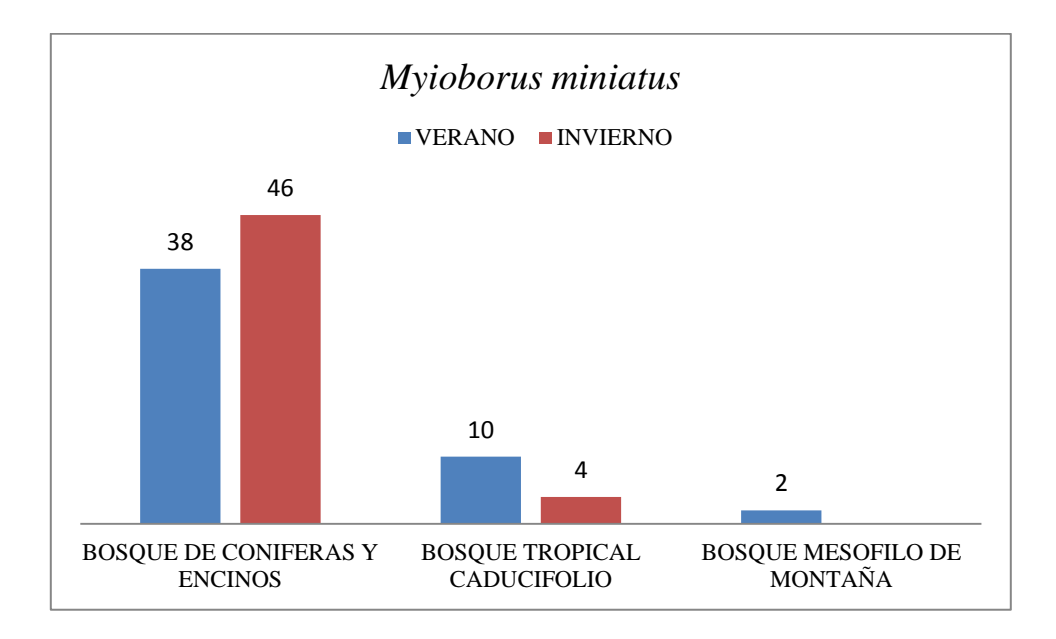

Fig 15. Presencia de *Myioborus miniatus* en la vegetación de la zona de estudio.

*Myioborus pictus* es la especie de mayor tamaño de su género, suelen encontrase entre los 1500 y 2500m de altitud. Esta especie anida en el bosque de pinos y encinos de México, América Central y EU (Curson, 1994). Es la especie que más variables comparte en ambas épocas, las cuales son: 1) Temperatura media del trimestre más seco, 2) Isotermalidad, 3) Estacionalidad de temperatura, 4) Temperatura media del trimestre más caliente, 5) Estacionalidad de la precipitación, 6) Precipitación del mes más seco y 7) Temperatura media del trimestre más húmedo. Las que más contribuyeron fueron: 1) isotermalidad y 2) estacionalidad de temperatura.

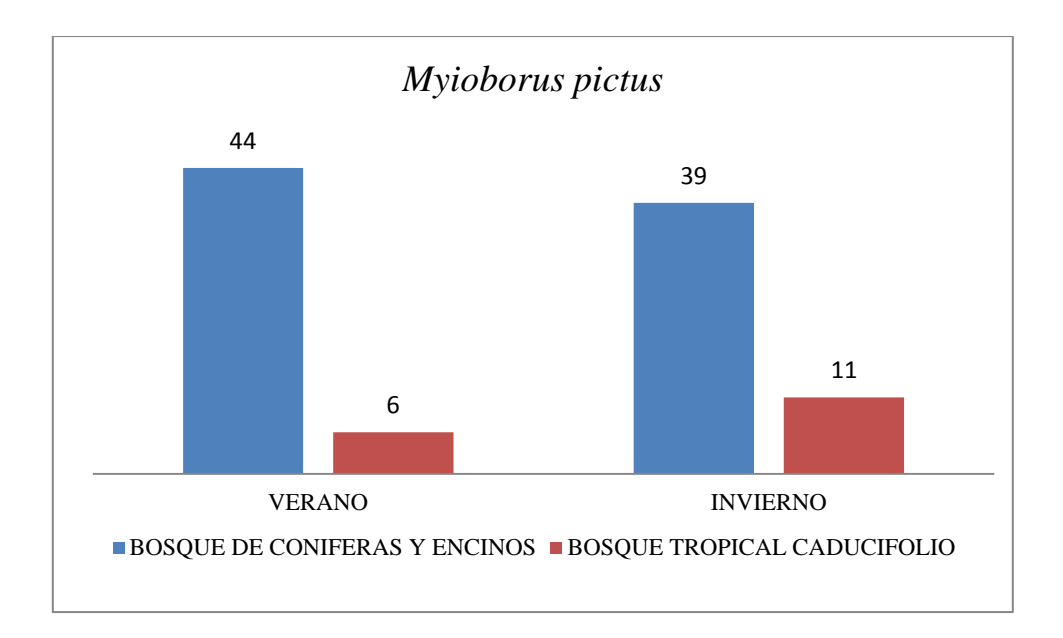

Fig 16. Presencia de *Myioborus pictus* en la vegetación de la zona de estudio.

Esta es una especie particularmente del sotobosque ya que anida en el suelo, hay pocos estudios acerca de sus nichos ecológicos, pero Jablonski (1999) detalla su alimentación , en donde menciona que utiliza el modo de búsqueda de alimento al ras-perseguir, porque sus presas son insectos que escapan volando o saltando y que es la única ave, entre unas 20 especies insectívoras típicas de los bosque de pinos y encinos del suroeste de EU que se alimenta con la cola y las alas extendidas, mostrando llamativamente las manchas blancas.

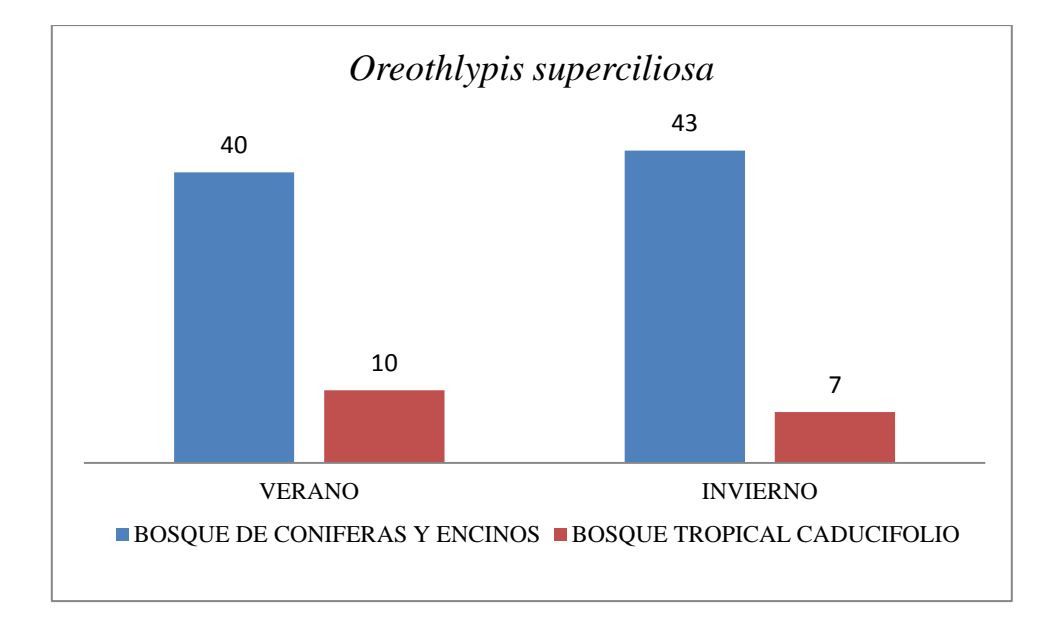

Fig 17. Presencia de *Oreothlypis superciliosa* en la vegetación de la zona de estudio.

El chipe cejas blancas es una especie que se comporta como especie núcleo en el bosque seco de pino-encino y en el bosque húmedo de pino-encino/bosque mesófilo de montaña respectivamente. Forrajea en racimos de hojas y es usualmente visto en la parte media y el dosel del bosque. A menudo se une a otras especies formando bandadas mixtas (Gram, 1998). El término especie núcleo hace referencia a especies que son típicas a un ambiente, lo cual concuerda con lo obtenido, ya que de todas las especies residentes es la única que todas sus variables compartidas en ambas estaciones, son las que más contribuyeron al modelo y que además tiene el menor número son: 1) temperatura media del trimestre más seco, 2) precipitación total anual y 3) estacionalidad de temperatura. Al realizar el cruce de los registros con la capa de vegetación indico (Fig 17) que la especie está presente en el bosque tropical caducifolio, pero en ambos está más del 80% en el bosque de coníferas y encinos.

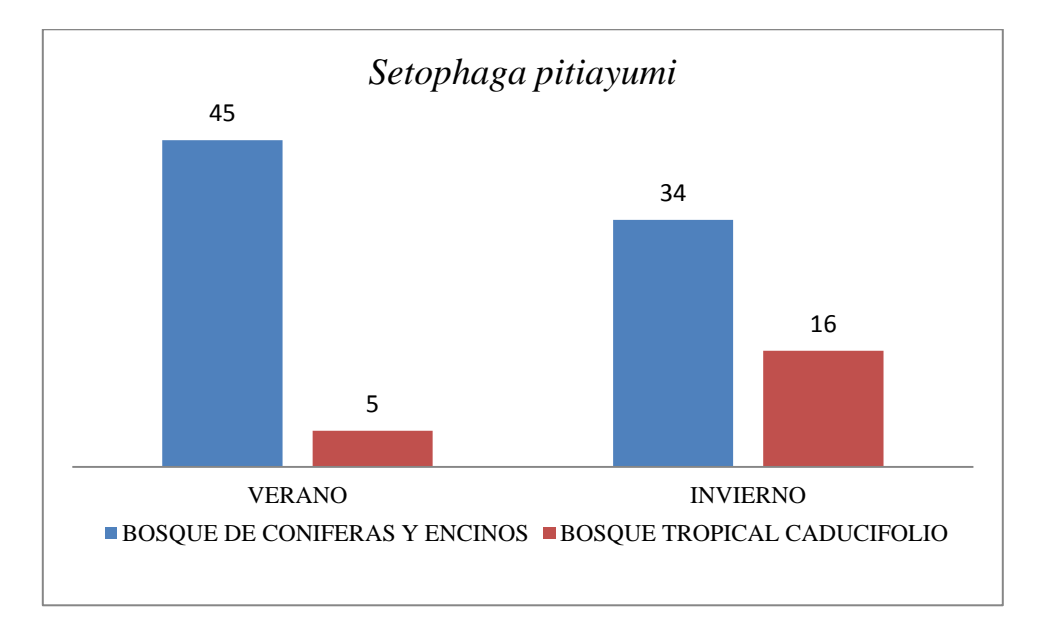

Fig 18. Presencia de *Setophaga pitiayumi* en la vegetación de la zona de estudio.

El género *Setophaga* generalmente tiende hacer en su gran mayoría migratorio, así fue en este estudio ya que las especies *Setophaga. magnolia*, *S. occidentalis*, *S. towsendi*, *S. virens*, *S. dominica*, *S. nigrescens*, *S. coronata* y *S. ruticilla* son migratorias de invierno y solo *Setophaga pitiayumi* la cual presentó la segunda mayor presencia en invierno en el bosque tropical caducifolio, solo superada por *B. rufifrons*.

*Setophaga. pitiayumi* habita una amplia variedad de bosques: selvas lluviosas, bosques secos y en galería, arboledas y matorrales. Tiende a seleccionar el estrato superior del bosque para alimentarse. Las variables ambientales que comparte en ambas estaciones son: 1) isotermalidad, 2)

estacionalidad de la precipitación y las que más contribuyeron en su modelo son: 1) temperatura media del trimestre más caliente, 2) estacionalidad de la temperatura y 3) precipitación del trimestre más caliente.

Los nichos ecológicos de las especies residentes no se sobrelapan y están bien delimitados, Almazan-Nuñez *et al.,* (2009) menciona que son especies congenéricas: B*. rufifrons*, *M. pictus* y *M. miniatus*, que cada una es abundante en un sitio diferente. Las especies antes mencionadas a pesar de ser hermanas y con hábitos similares en cuanto a forrajeo, requieren condiciones muy diferentes (Almazan-Nuñez. *et al.,* 2009), por ejemplo se encontró que *B. rufifrons* requiere una cobertura del suelo del 90% o mayor, con un porcentaje de herbáceas en el suelo superior a 20% (Saavedra, 2000), *C. rubra* anida en sitios con una buena cantidad de luz y espacios amplios (Reyes, 1993), *M miniatus* requiere alta humedad y densidad en sotobosque lo que provoca poca luminosidad, alimentándose principalmente en el dosel y *M. pictus* se alimenta en el sotobosque anidando en el suelo, al igual que *B. rufifrons*. Esas diferencias conductuales-alimenticias juegan un papel importante en la segregación y estructuración de las comunidades (Almazan-Nuñez. *et al.,* 2009). *M. miniatus* busca su alimento en cortezas y *M. varia* lo hace al vuelo, ya que Eliott (1969) observó a esta última en el bosque de oyamel atrapando sus presas al vuelo, con estas observaciones conductuales la especie migratoria no compite con la especie residente. Sin embargo, la investigación realizada por Jedlicka *et al.,* (2006) en un cafetal de Chiapas mostró que la especie residente del lugar *B. rufifrons* presentó un cambio en la estratificación vegetal en la que se alimentaba cuando los migrantes estaban presentes. Probó la hipótesis de que *B. rufifrons* tienen un cambio de nicho de búsqueda de alimento estacional (Cambio de nicho estacional), ya que en la temporada húmeda se observaron en el sotobosque y en el dosel del café, pero en la estación seca se observaron alimentándose en un 80% en el sotobosque, que es cuando están presentes las especies migratorias, las cuales en más de un 60% del forrajeo y maniobras lo hacían en el dosel. Saavedra, (2009) concluye que, *B. rufifrons* es muy sensible y está subordinada a la competencia interespecífica con las aves migratorias. Las especies migratorias prefirieren buscar alimento en el dosel, pero *B. rufifrons* no es la única que sufre estos cambios, ya que otros estudios encontraron que los residentes se alimentaban a menor altura a la llegada de los migrantes (Hutto, 2020). Por ejemplo, Chipley (1976) documentó que *Myioborus miniatus* y *Setophaga pitiayumi* presentaron este comportamiento, pero concluyó en que la llegada de las migratorias tuvo poco o ningún efecto en la mayoría de los residentes.

Existe evidencia ecológica directa de que varias especies migratorias poseen requerimientos ecológicos muy restringidos durante la época reproductiva por ejemplo, densidad de hojarasca y biomasa de presas en sitios de anidación, mientras que durante el invierno muestran gran plasticidad ambiental (Rappole *et al.,* 1980). Este patrón general se puede observar en *L. ruficapilla*. Petit*. et al.,* (1993) reconoce un marcado y distintivo patrón en la distribución invernal de los parúlidos del oeste de Norteamérica (*Setophaga townsendi* y *Cardellina pusilla*,) en el que tienden a ocupar un área mucho más reducida en la temporada de reproducción respecto al área de invierno, esto se pudo constatar con los primeros mapas que se obtuvieron de la distribución de las especies, por ejemplo, *Leiothlypis luciae* (Fig 19) en verano, sus registros están más reducidos en comparación con los de invierno, este comportamiento lo presentaron todas las especies migratorias.

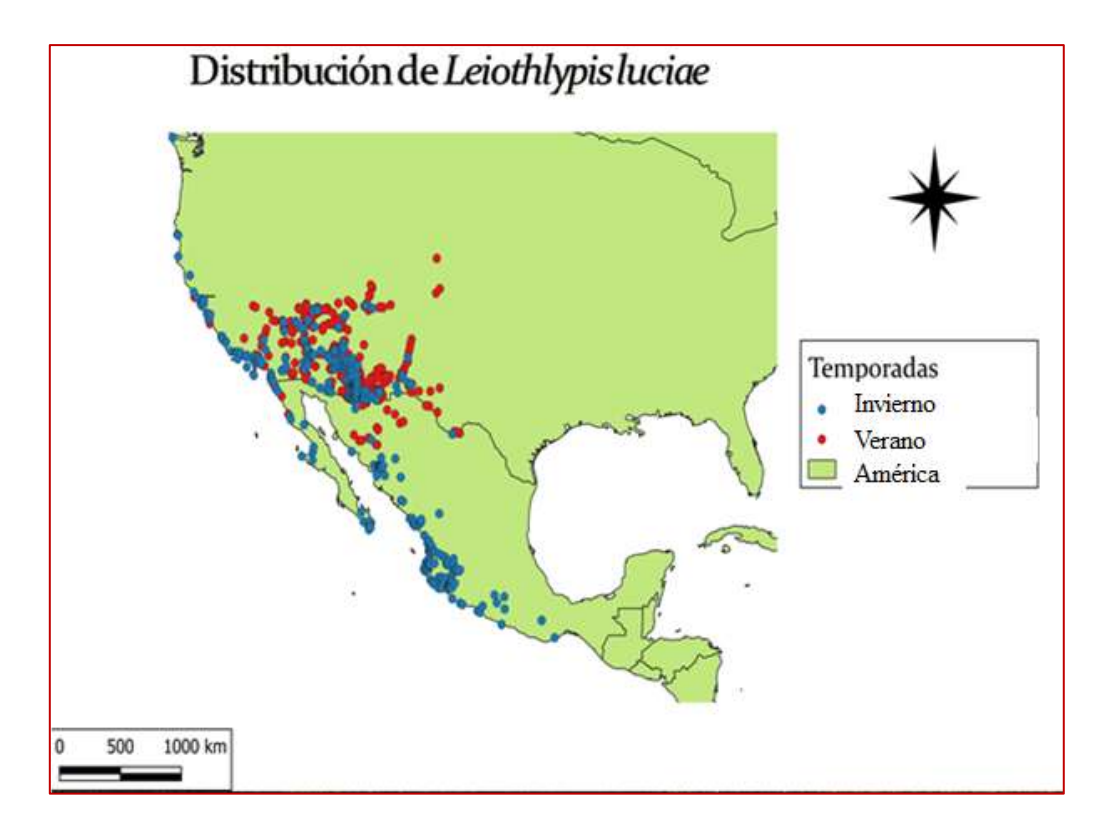

Fig. 19 Distribución de *Leiothlypis luciae* en América, con los registros depurados de Gbif.

## **Conclusiones**

La familia Parulidae es muy diversa en cuanto a comportamiento y necesidades de nicho, ya que hay grandes migratorios como *S. coronata*, transeúntes como *Cardellina canadensis*, seguidoras de nicho como *Protonotaria citrea* que anida en pantanos y bosques inundables y en invierno en manglares, o cambiadores de nicho como *Seiurus aurocapilla* que anida en bosques maduros con características muy específicas y que en invierno ocupa diferentes tipos de ecosistemas, algunas en

peligro de extinción al ser endémicas de Islas o ríos como la mascarita del Rio Lerma *Geothlypis speciosa*.

Algunas especies tropicales presentan migraciones altitudinales de corta distancia como *S. pitiayumi* a pesar de ser considerada residente (Winger *et al.,* 2011).

La diversidad beta de la zona de Taxco Guerrero presenta una diversidad beta muy alta, ya que en verano solo hay 6 especies y en invierno llegan 18 migratorias, dando un total de 22 especies de Parúlidos en la zona. Esto se debe a la caída en la riqueza de especies en verano.

La hipótesis presentada en este trabajo sugería que el área de estudio es confluencia de especies Neárticas y Neotropicales, que en su mayoría serían especies Neárticas que migran a la zona tropical para pasar el invierno, lo cual resulto cierto, ya que en su mayoría (16 especies) son migratorias, que anidan en el norte del continente americano y en invierno confluyen en la zona de Taxco Guerrero.

La medición de la diversidad beta está basada en proporciones o diferencias (Magurran, 1988), de los nichos ecológicos con un énfasis en las especies residentes, con el objetivo de ver si el patrón de beta cambia, lo que se demuestra es que si, la comunidad de aves residentes cambian sus nichos con la llegada de los migratorios, pero cuando se van, las especies residentes cambian sus nichos, pero no se sobrelapan.

Durante los meses, en que las especies migratorias forman parte de las comunidades tropicales, son parte de la cadena trófica y de las vías de energía y productividad, algunas funcionan como agentes dispersores de semillas, particularmente *Leiothlypis peregrina,* que junto con otras dos especies de Parúlidos: *Setophaga castanea* y *Setophaga pensylvania* ,consumen prácticamente solo los frutos de *Lindackeria laurina* (Gómez *et al.,* 2016).

Winger *et al.*, (2011), realizaron reconstrucciones de estados ancestrales utilizando una variedad de modelos y parámetros que respaldaron consistentemente un Parúlido ancestral migratorio. También de que la migración se ha perdido y recuperado en numerosas ocasiones durante la radiación de las currucas, tendiendo a la pérdida de migración. Las currucas residentes incluidas varias especies endémicas como *Cardellina rubra* y otras de Islas del Caribe, sumado a la gran radiación de especies de América central y del Sur que probablemente representaron pérdidas repetidas de comportamiento migratorio y posterior especiación.

## **Referencias**

- Aiello-Lammens M, Boria R, Radosavljevix A, Vilela B, Anderson R, Bjornson R, Weston S. 2019. Package: spThin. Version: 0.2.0.QGIS.
- Almazán-Núñez, R.C, Puebla-Olivarez F, Almazán-Juárez A. 2009. *Diversidad de aves en bosques de pino–encino del centro de Guerrero, México*. Acta Zool. Mex vol.25 no.1
- Almazán-Núñez, R.C. 2014. *New records of the Eurasian Collared-Dove (Streptopelia decaocto*) *in the state of Guerrero, Mexico.* Acta Zoológica Mexicana 30(3):701-706.
- Almazán-Núñez, R.C., A. Meléndez-Herrada, C.S. García-Vega, P. Sierra-Morales, A. Méndez-Bahena. 2017. *Hooded warbler* (*Setophaga citrina*) *and other noteworthy bird records from Guerrero, Mexico.* Huitzil 18(1):16-23. DOI*:* <https://doi.org/10.28947/hrmo.2017.18.1.259>
- Almazán-Núñez, R.C., A.G. Navarro. 2006. *Avifauna de la subcuenca del río San Juan, Guerrero, México.* Revista Mexicana de Biodiversidad 77(1):103-114.
- Almazán-Núñez, R.C., E.A. Álvarez-Álvarez, F. Ruiz-Gutiérrez, A. Almazán-Juárez, P. Sierra-Morales, S. Toribio-Jiménez. 2018. *Biological survey of a cloud forest in southwestern Mexico: plants, amphibians, reptiles, birds, and mammals.* Biota Neotropica 18(2): e20170444. DOI: [http://dx.doi.org/10.1590/1676-0611-BN-2017-0444.](http://dx.doi.org/10.1590/1676-0611-BN-2017-0444)
- Almazán-Núñez, R.C., O. Nova-Muñoz. 2006. *La guacamaya verde (Ara militaris) en la Sierra Madre del Sur, Guerrero, México*. Huitzil 7(1):20-22
- Almazán-Núñez, R.C., P. Sierra-Morales, A. Méndez-Bahena. 2015. *Primer registro de la cotorra argentina (Myiopsitta monachus) en Guerrero, México*. Huitzil 16(1):48-51
- Anderson M. J., Crist T. O., Chase J. M., Velled M., Inouye B. D., Freestone A. L., Sanders N. J., Cornell H. V., Comita L., S y Swenson N. G. 2011. *Navigating the multiple meannigs of beta diversity: a roadmap for the practining ecologist.* Ecology Letters 14: 19 pp.
- Arita H. T y León-Paniagua. 1993. *Diversidad de mamíferos terrestres*.Museo de zoología. Facultad de ciencias. UNAM.
- Banks, R.C. 1990. *Taxonomic status of the Coquette Hummingbird from Guerrero, México.* Auk 107(1):191-192.
- Barker, F.K., Burns, K.J., Klicka, J., Lanyon, S.M. & Lovette, I.J. (2013). *Going to extremes: Contrasting rates of diversification in a recent radiation of New World passerine birds.* Systematic Biology. 62 (2): 298-320.
- Barker, F.K., Burns, K.J., Klicka, J., Lanyon, S.M. & Lovette, I.J. (2015). *New insights into New World biogeography: An integrated view from the phylogeny of blackbirds, cardinals, sparrows, tanagers, warblers, and allies.* The Auk. 132(2): 333-348. [http://doi:10.1642/AUK-14-110.1.](http://doi:10.1642/AUK-14-110.1)
- Becerra-López J, Romero-Méndez U, Ramírez-Bautista A y Becerra-López A. 2016. *Revisión de las técnicas para el modelado de la distribución de las especies.* Biológico Agropecuaria Tuxpan. Vol 4 No 1. 181.
- Bisby, F. A. 2000*. The Quiet Revolution: Biodiversity Informatics and the Internet.* Science, 289(5488), 2309–2312. http://doi.org/10.1126/science.289.5488.2309
- Blancas-Calva, E., J.C. Blancas-Hernández, M. Castro-Torreblanca, G.A. Cano-Nava. 2017. *La tángara azul gris (Thraupis episcopus) en el estado de Guerrero, México.* Huitzil 18(2):232-237. DOI: 10.28947/hrmo.2017.18.2.283.
- Blancas-Calva, E., M. Castro-Torreblanca, J.C. Blancas-Hernández. 2014. *Presencia de las palomas turca (Streptopelia decaocto) y africana de collar (Streptopelia roseogrisea) en el estado de Guerrero, México*. Huitzil 15(1):10-16.
- Botello, F., V. Sánchez-Cordero, M.A. Ortega-Huerta. 2015. *Disponibilidad de hábitats adecuados para especies de mamíferos a escala regional (estado de Guerrero) y nacional (México).* Revista Mexicana de Biodiversidad 86(1):226-237. DOI: [https://doi.org/10.7550/rmb.43353.](https://doi.org/10.7550/rmb.43353)
- Brown, J.H., G.C. Stevens & D.W. Kaufman. 1996. *The geographic range: size, shape, boundaries and internal structure.* Annual Review of Ecology and Systematics 27:597-623-
- Burgueño, M.J., García-Bastos, J.L. & Gonzáles-Buitrago, J. M. 1995. *Las curvas ROC en la evaluación de pruebas diagnósticas.* Medicina Clínica, 104, 661-670.
- Castro-Torreblanca, M., E. Blancas-Calva. 2018. *Registros de Thraupis episcopus (Linnaeus, 1766) en la ciudad de Chilpancingo, Guerrero, México*. Acta Zoológica Mexicana 34(1):98-100. DOI:<https://doi.org/10.21829/azm.2018.3411188>
- Challenger, A. 1998. *Utilización y conservación de los ecosistemas terrestres de México. Pasado, presente y futuro*. Conabio-Instituto de Biología, UNAM y Agrupación Sierra Madre S.C., México.
- Chefaoui, R. M., & Lobo, J. M. 2008. *Assessing the effects of pseudo-absences on predictive distribution model performance.* Ecological Modelling, 210(4), 478–486. <http://doi.org/10.1016/j.ecolmodel.2007.08.010>
- Chesser, R. T. 1998.*Further perspectives on the breeding distribution of migratory birds: South American austral migrant flycatchers*. Journal of Animal Ecology 67: 69-77.
- Chesser, R. T., K. J. Burns, C. Cicero, J. L. Dunn, A. W. Kratter, I. J. Lovette, P. C. Rasmussen, J. V. Remsen, Jr., D. F. Stotz, and K. Winker. 2020. *Check-list of North American Birds (online)*. American Ornithological Society.<http://checklist.aou.org/taxa>
- Chipley, R. M. 1976. *The impact of wintering migrant wood warblers on resident insectivorous passerines in a subtropical Colombian oak woods*. Living Bird 15:119
- Cornell, H.V. & J.H. Lawton. 1992*. Species interactions, local and regional processes, and limits to the richness of ecological communities: A theorical perspective*. Journal of Animal Ecology, 61: 1-12.
- Cueto, V. R., J. Lopez de Casenave, y L. Marone. 2008. *Neotropical austral migrant landbirds: population trends and hábitat use in the central Monte desert, Argentina*. Condor 110:70-79
- Curson, J. M 2010. *Comparison of Alaike information criterion (AIC) and Bayesian information criterion (BIC) in selection of an asymmetric price relationship*. Journal of Development and Agricultural Economics.Vol 2(1). 6.
- Curson, J. M, Beadle D 1994*. New World Warblers*. Londres: Christopher Helm. 191.
- Elliott, B. G. 1969*. Life history of the Red-Warbler (Ergaticus ruber).* Wi1son Bull, 81: 164-195.
- Fick, S.E. and R.J. Hijmans, 2017. *WorldClim 2: new 1km spatial resolution climate surfaces for global land areas*. [International Journal of Climatology 37 \(12\): 4302-4315.](https://rmets.onlinelibrary.wiley.com/doi/abs/10.1002/joc.5086)
- Fourcade, Y., Engler, J. O., Rödder, D., & Secondi, J. 2014. *Mapping species distributions with MAXENT using a geographically biased sample of presence data: A performance assessment of methods for correcting sampling bias.* PLoS ONE, 9(5), 1–13. http://doi.org/10.1371/journal.pone.0097122
- Gaston K. J. y Blackburn T. M. 2000. *Pattern and process in macroecology.* Blackwell Science. Oxford, 1-34.
- Gill,F. y D. Donsker. 2013. *IOC World Bird Names (version 3.4).* http://www.worldbirdnames.org/.
- Gómez C, Tenorio E y Montoya P. 2016. *Niche-tracking migrants and niche-switching residents: evolution of climatic niches in New World warblers (Parulidae).* Research article. Volume 283 Issue 1824.<https://royalsocietypublishing.org/doi/full/10.1098/rspb.2015.2458>
- Gómez de Silva, Hector. 2002. *Elevational and winter records of birds on two Mexican mountains.* [Ornitología Neotropical](https://es.wikipedia.org/w/index.php?title=Ornitolog%C3%ADa_Neotropical&action=edit&redlink=1) 13 (2): 197-201.
- González Alonso, H., Llanes Sosa. Sánchez Oria. Batista. Pérez Mena. 1999. *Estado de las comunidades de aves residentes y migratorias en ecosistemas cubanos en relación con el impacto provocado por los cambios globales*. Instituto de Ecología y Sistemática. Cuba, Disponible en[: http://www.redciencia.cu/documentos/res\\_aves\\_99.pdf](http://www.redciencia.cu/documentos/res_aves_99.pdf)
- Gram W. 1998. *Winter participation by neotropical migrant and resident birds in mixed-species flocks in northeastern México.* The Condor 100:4-53pp.
- Halffter, G. 2005. *Towards a culture of biodiversity conservation*. Acta Zoológica Mexicana 21: 133.
- Halffter, G., J. Soberón, P. Koleff & A. Melic. 2005. *Sobre Diversidad Biológica: el Significado de las Diversidades Alfa, Beta y Gamma*. m3m-Monografías 3ercer Milenio, vol. 4. SEA, CONABIO, Grupo DIVERSITAS & CONACYT, Zaragoza. IV 10-12.
- Harrison, S., S.J. Ross & J.H. Lawton. 1992. *Beta diversity on geographic gradients in Britain.* Journal of Animal Ecology, 61: 151-158.
- Howell, y Webb, S. 1996. *A Guide to the Birds of Mexico and Northern Central America* (1st Ed.). San Francisco: Oxford University Press.
- Hutto R. 1992. *Habitat distributions of migratory landbird species in wertern México*. En: J. M. Hagan III y D. W. Johnston (eds.), Ecology and conservation of Neotropical migrant birds, Smithsonian Institution Press. 221-239.
- Hutto R. 2020. *Can patterns of habitad use by western Neartic-Neotropical migratory land birds in winter inform conservation priorities?* The Wilson Journal of ornithology 132 (1): 45 Doi:10.1676/1559-4491-132.1.45
- IBM Corp. Released 2017.*IBM SPSS Statistics for Windows*, Version 25.0. Armonk, NY:IBM Corp.
- Jablonski P, Borowiec M, Nowakowski J y Stawarczyk T. 2020. *División de nichos ecológicos en un paisaje fragmentado entre dos cazadores de aves altamente espcializados en la zona andina de simpatría*. Informes científicos. Volumen 10. 22-24.
- Jablonski P. 1999. *A rare predator exploits prey escape behavior: the role of tail-fanning and plumage contrast in foraging of the painted redstart (Myioborus pictus)* Behavioral Ecology, Volume 10, Issue 1, 7–14.<https://doi.org/10.1093/beheco/10.1.7>
- Jedlicka Julie A, Russell G, Perfectot I, Philpottt S y Dietscht T. 2006. *Seasonal shift in the foraging niche of a tropical avian resident: resource competition at work?* Journal of Tropical Ecology 22:385-39 https://doi:10.1017/S0266467406003191
- Jiménez-Arcos, V.H., S.A. Santa Cruz-Padilla, A. Escalona-López, M. Arizmendi, L. Vázquez. 2012. *Ampliación de la distribución y presencia de una colonia reproductiva de la guacamaya verde (Ara militaris) en el alto Balsas de Guerrero, México*. Revista Mexicana de Biodiversidad 83(3):864-867. DOI: [https://doi.org/10.7550/rmb.27460.](https://doi.org/10.7550/rmb.27460)
- Koleff, P. 2005. *Conceptos y medidas de la diversidad beta.Sobre diversidad biológica: El significado de las Diversidades alfa, beta y gamma*. Monografías Tercer Milenio. Zaragoza, España 19.
- Legendre, P., D. Borcard y P. R. Peres–Neto. 2005. *Analyzing beta diversity: partitioning the spatial variation of community composition data*. Ecological Monographs 75:435–450.
- León, L. 2015. *Avances en el estudio de los mamíferos de México. Capítulo: Mastofauna de la Sierra de Taxco, Guerrero.* Asociación mexicana de Mastozoología.45-64.
- Lincoln, R., G. Boxshall y P. Clark, 1998. *A dictionary of ecology, evolution and systematics*. 2ª Edicion. Cambridge University Press, Nueva York, 361.
- Liu, H., Jezek, K. C., & O'Kelly, M. E. 2001. *Detecting outliers in irregularly distributed spatial data sets by locally adaptive and robust statistical analysis and GIS*. *International Journal of Geographical Information Science*, 15 (8), 721-741.
- López M. 2007. *Descripción y caracterización de nichos ecológicos: una visión más cuantitativa del espacio ambiental*. Tesis. Centro de Investigación en Matemáticas, A.C.GTO. México. 2.
- Lovette, J., Perez J, Sullivan R, Fiorentino I. 2010. *A comprehensive multilocus phylogeny for the wood-warblers and a revised classification of the Parulidae (aves)*. Molecular Phylogenetic and Evolution, 57 (2), 753-770.
- Luna-Vega, Espinosa D, Contreras-Medina R. 2016. *Biodiversidad de la Sierra Madre del Sur: una síntesis preliminar*. Universidad Autónoma de México, Ciudad de México.
- Magurran, A. E. 1988. *Ecological diversity and its measurement.* Princeton University Press, New Jersey. 192.
- Minn M. 2018. *Complemento de QGIS: mmqgis*.QGIS 2.18.19.
- Moreno, C. E. 2001. *Métodos para medir la biodiversidad*. M&T–Manuales y Tesis SEA, vol. 1. Zaragoza.
- Moreno, C. E. y G. Halffter. 2001. *On the measure of sampling effort used in species accumulation curves*. Journal of Applied Ecology. 38 488.
- Morrison M. L, B. G. Marcot, y R. W. Mannan. 1992. *Wildlife habitat Relationships.* University of Wisconsin Press, Madison.
- Morueta-Holme N, Flojgaard, C. y Svenning, J. 2010. *Climate change risk and conservation implications for a threatened small-range mammal species*. PLoS ONE 5,10-60.
- Navarro S., A.G. 1998. *Distribución geográfica y ecológica de la avifauna de Guerrero, México*. Tesis doctoral. Facultad de Ciencias, Universidad Nacional Autónoma de México, México.
- Navarro-Sigüenza, A.G., A.T. Peterson. 2004. *An alternative species taxonomy of Mexican birds*. Biota Neotropica 4(2)1-32 DOI: [http://dx.doi.org/10.1590/S1676-](http://dx.doi.org/10.1590/S1676-06032004000200013) [06032004000200013.](http://dx.doi.org/10.1590/S1676-06032004000200013)
- Navarro-Sigüenza, A.G., E. Blancas-Calva, R.C. Almazán-Núñez, B.E. Hernández-Baños, E.A. García-Trejo, A. Townsend-Peterson. 2016. *Diversidad y endemismo de las aves de la Sierra Madre del Sur.* 381-411.
- Navarro-Sigüenza, Rebón-Gallardo, Gordillo-Martínez, Townsend Peterson, Berlanga-García y Sánchez-González.2014. *Biodiversidad de aves en México*. Revista Mexicana de Biodiversidad, Supl. 85: 476-495. [http://www.ib.unam.mx/m/revista/pdfs/56.-\\_1577.pdf](http://www.ib.unam.mx/m/revista/pdfs/56.-_1577.pdf)
- Pérez-Emán J. 2005. *Filogenética molecular y biogeografía del Neotropical colirrojos (Myioborus; Aves, Parulinae)* Filogenética Molecular y Evolution (37) 511–528.
- Peterson, R. Chalif, E. 2008. *Aves de México*. Guía de campo. Editorial Diana, México.
- Petit, D. R, J. F. Lynch y R. B. Waide. 1993. *Management and conservation of migratory landbirds over wintering in the Neotropics. In Status and management of Neotropical migratory bidrs.* USDA Forest Service. 70- 71.
- Phillips S. J, Dudík M, Schapire R. (2020) *Maxent software for modeling species niches and distributions* (Versión 3.4.1). Available from url: http://biodiversityinformatics.amnh.org/open\_source/maxent/. Accessed on 2020-11-22.
- Raikow RJ, Bledsoe AH. 2000. *Phylogeny and evolution of the Passerine birds*. BioScience 50: 487-499.
- Rappole, J. & Warner, D. W. 1980. *Ecological aspects of migrant bird behavior in Veracruz, México.* in Keast, A. E. & Morton, E. S. (eds.). Migrant birds in the neotropics: ecology, behavior, distribution, and conservation. Smithsonian Institution Press, Washington. 3 53- 394..
- Rappole, J. H., Marton, E, Lovejoy, T and Roes, J. 1983. *Neartic avian migrants in the Neotropics*. US. Dep. Interio, fish Wild. Serv., Washington, D.C.
- Reyes S. 1993*. Densidad de población, reproducción, uso de la vegetación y hábitos alimenticios del chipe orejas de plata Ergaticus ruber (aves: emberizidae), en el volcán Malinche, Tlaxcala.* Facultad de ciencias. TesisUNAM.
- Reyes-Lara D. 2016. *La capacidad de dispersión:factor importante de la riqueza y composición de plantas leñosas en vegetación fragmentada de la campiña sevillana (España).* Anales de Biología 38 9-27.
- Rojas-Soto O, Navarro-Sigüenza A y Espinosa-de los Monteros A. 2010. *Systematics and bird conservation policies: the importance of species limits*. Bird Conservation International 20:176-185.
- Rojas–Soto,O, Oliveras de Ita. Almazán–Núñez, Navarro–Sigüenza y Sánchez–González. 2009. *Avifauna de Campo Morado, Guerrero, México* Rev. Mex. Biodiv. vol.80 no.3 México [http://www.scielo.org.mx/scielo.php?script=sci\\_arttext&pid=S](http://www.scielo.org.mx/scielo.php?script=sci_arttext&pid=S1870-34532009000300016) [1870-34532009000300016](http://www.scielo.org.mx/scielo.php?script=sci_arttext&pid=S1870-34532009000300016)
- Saavedra A. 2009. *Caracterización de la estructura de la población y uso del hábitad del zorzal cola rufa (Catharus guttatus) y el chipe gorra rufa (Basileuterus rufifrons) en el parque estatal sierra de Tepotzotlán, Estado de México*. Tesis. Colegio de Postgraduados.63 y 68.
- Santillán-Fernandez A, Zurisadai S y Calva-Castillo A. 2018. *Balance hídrico climático de bosque mesófilo de montaña en la huasteca.* Notas científicas. Vol. 7, núm. 1.
- Scott, J.M., E.A. Norse, H.T. Arita, A. Dobson, J.A. Estes, M. Foste, B. Gilbert, D. Jensen, R.L.Knight, D. Mattson & M.E. Soulé. 1999. *The issue of scale in selecting and designingbiological reserves*.In: M.E. Soulé and J. Terborgh (eds). Continental Conservation,scientific foundations of regional reserve networks. Island Press, Washington, D. C. 19.37.
- Soberón J, Osorio-Olvera L, Peterson T. 2017. *Diferencias conceptuales entre modelación de nichos y modelación de áreas de distribución.* Revista Mexicana de Biodiversidad, vol. 88, núm. 2, 437-441.
- Somveille ,M., Wikelski, M. Beyer, R. Rodrigues, A y Manica A. 2020. *Simulation-based reconstruction of global bird migration over the past 50,000 years*. Nature communications. 1-3.https://doi.org/10.1038/s41467-020-14589-2
- Sorensen, L. 2004. *Composition and diversity of the spider fauna in the canopy of a montane forest in Tanzania.* Biodiversity and Conservation 13: 437–452.
- Thompson, CF y KP Eckerle (2022).*Yellow-breasted Chat(Icteria virens)*, versión 2.0. Birds of the World (PG Rodewald y BK Keeney, Editores). Laboratorio de Ornitología de Cornell, Ithaca, NY, EE. UU. <https://doi.org/10.2173/bow.yebcha.02>
- UNEP. 1992. *Convention on biological diversity*. United Nations Environmental Program, Environmental Law and Institutions Program Activity Centre. Nairobi.
- Whittaker, R. H. 1960. *Vegetation of the Siskiyou Mountains, Oregon and California*. Ecological Monographs 30.
- Whittaker, R. H. 1972. *Evolution and measurement of species diversity*. Taxon, 21(2/3): 213-251.
- Winger B, Lovette I y Winkler D. 2012. *Ancestry and evolution of seasonal migration in the Parulidae*. Research articles. https://doi.org/10.1098/rspb.2011.1045

## **ANEXOS**

Diagramas de dispersión de las 19 variables bioclimáticas de las especies de la familia Parulidae del área de estudio.

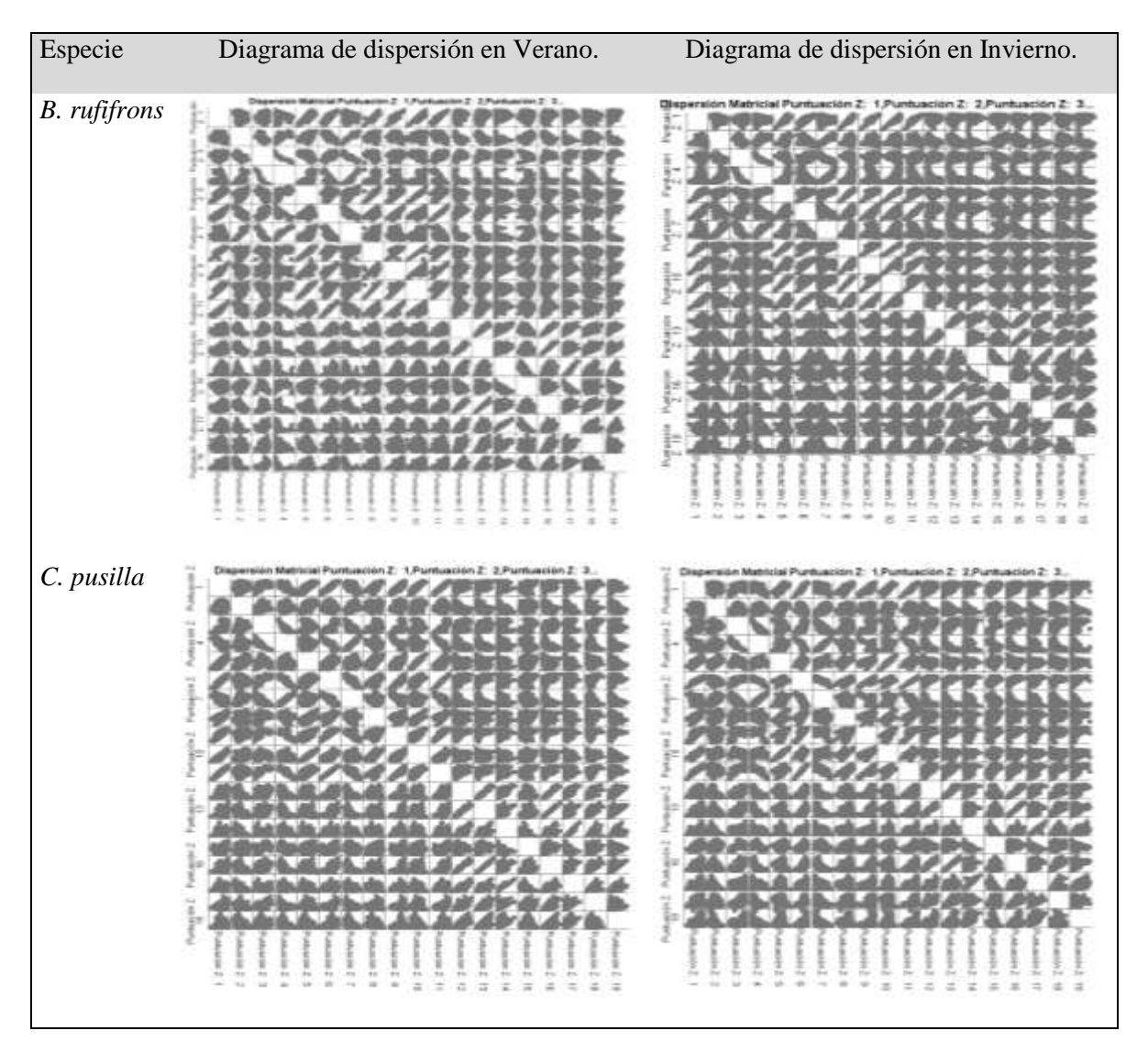

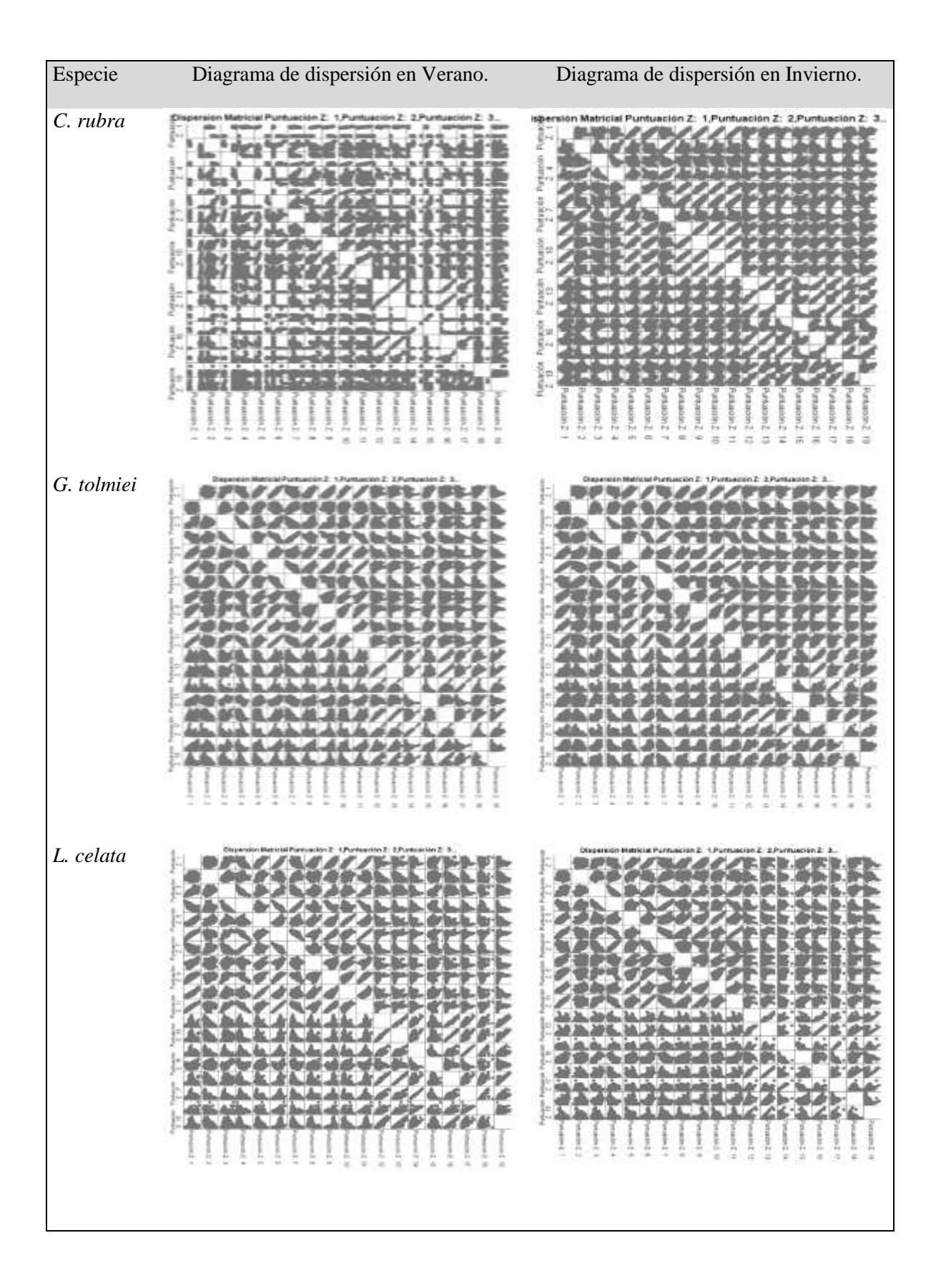

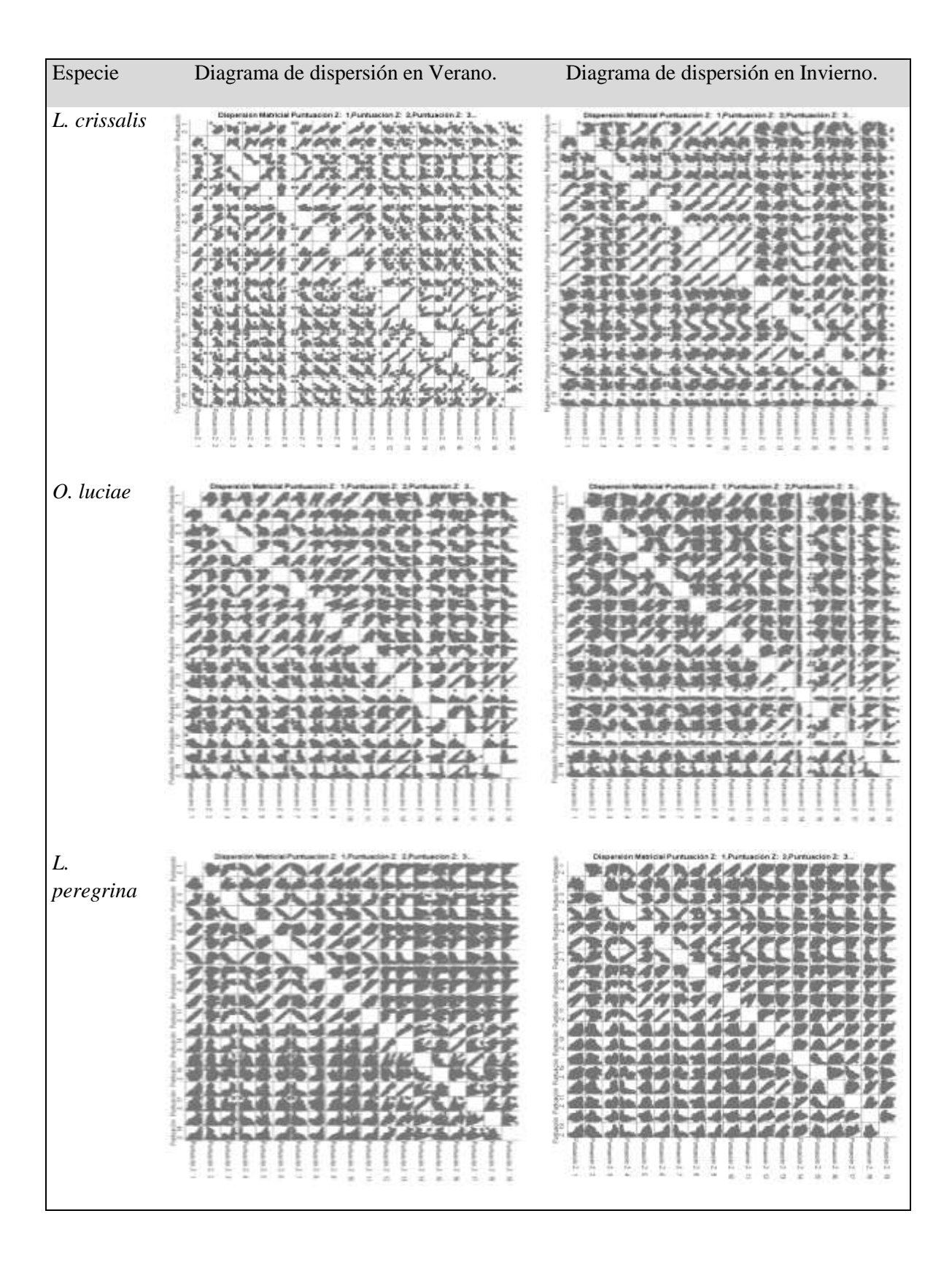

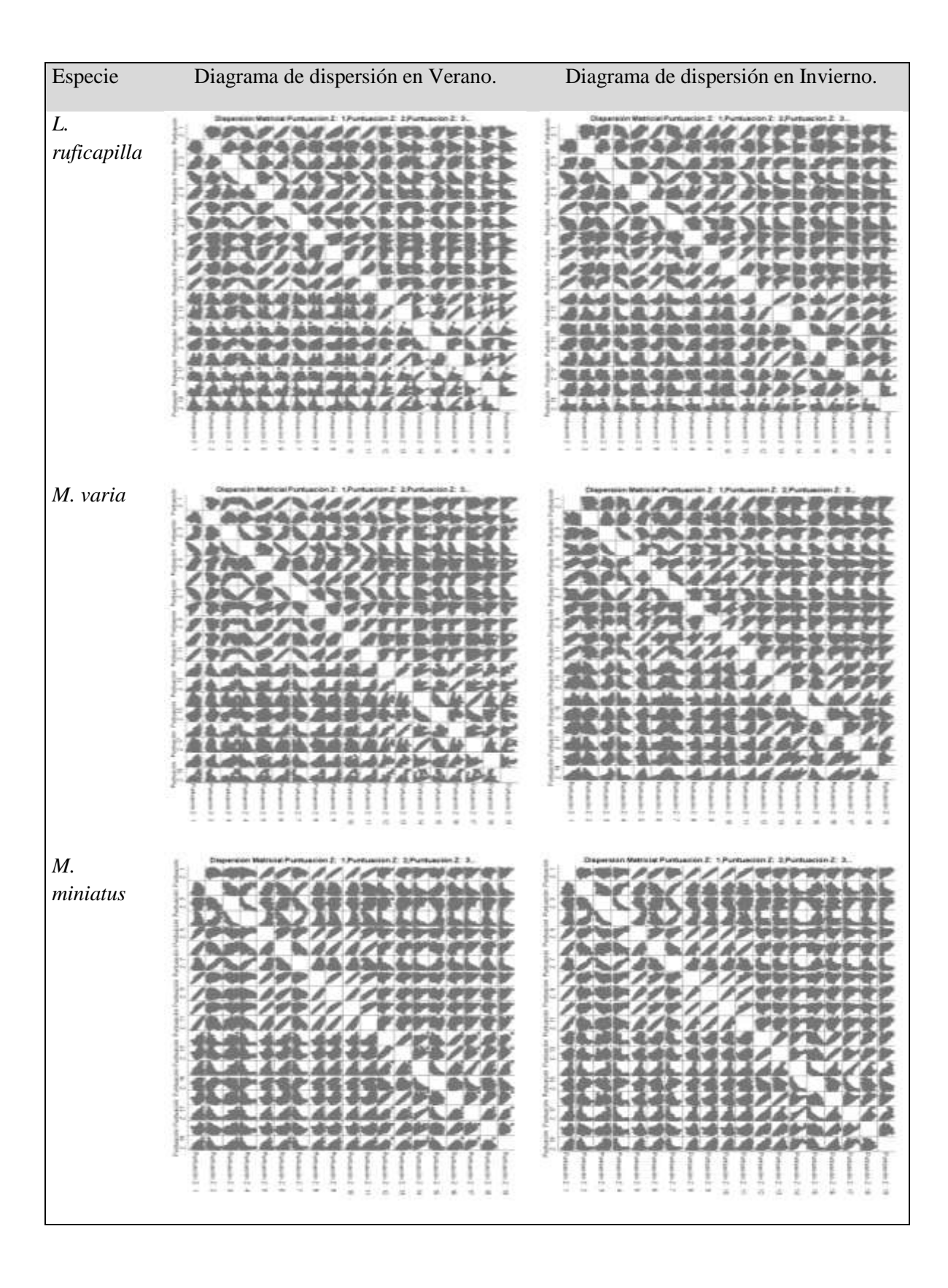

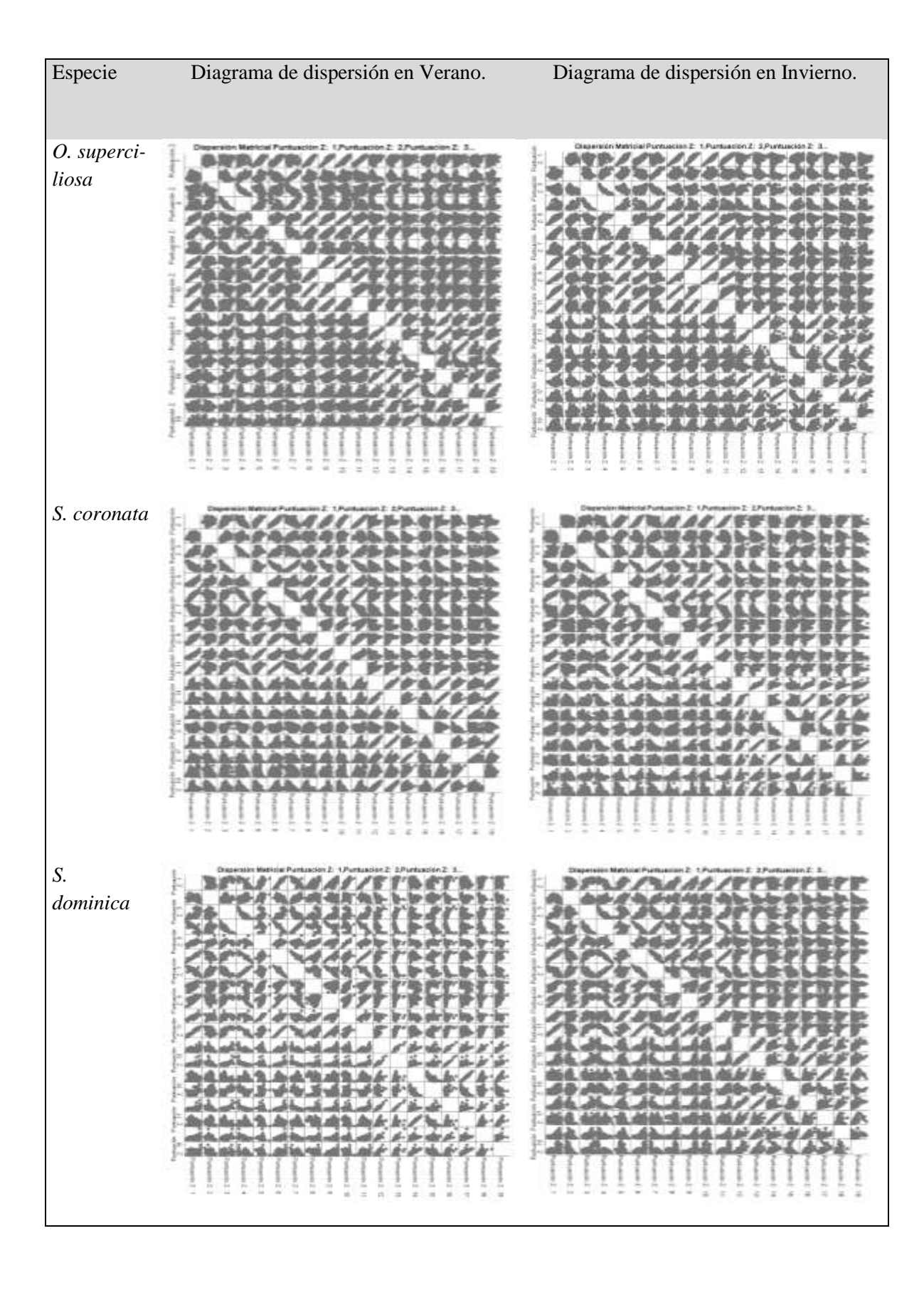

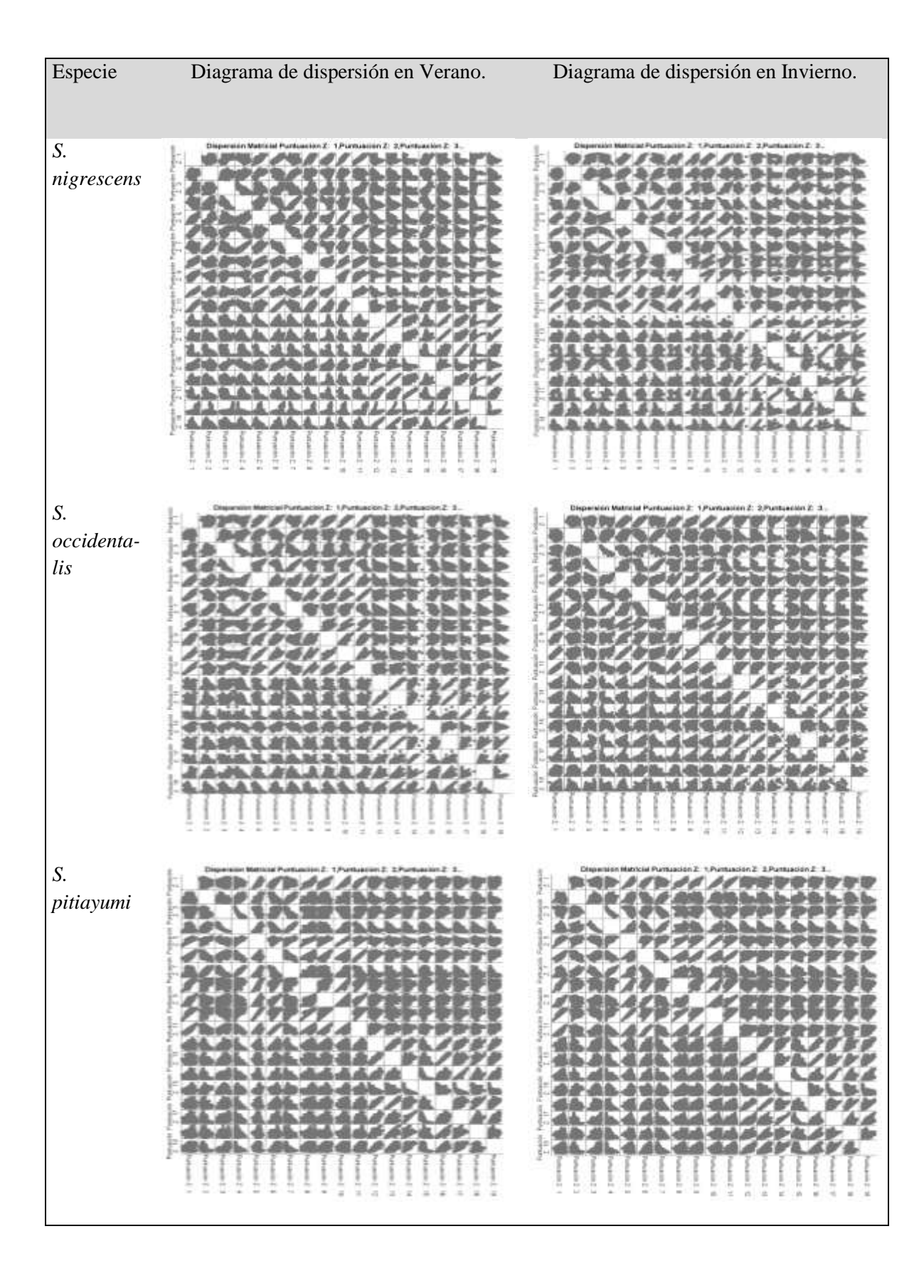

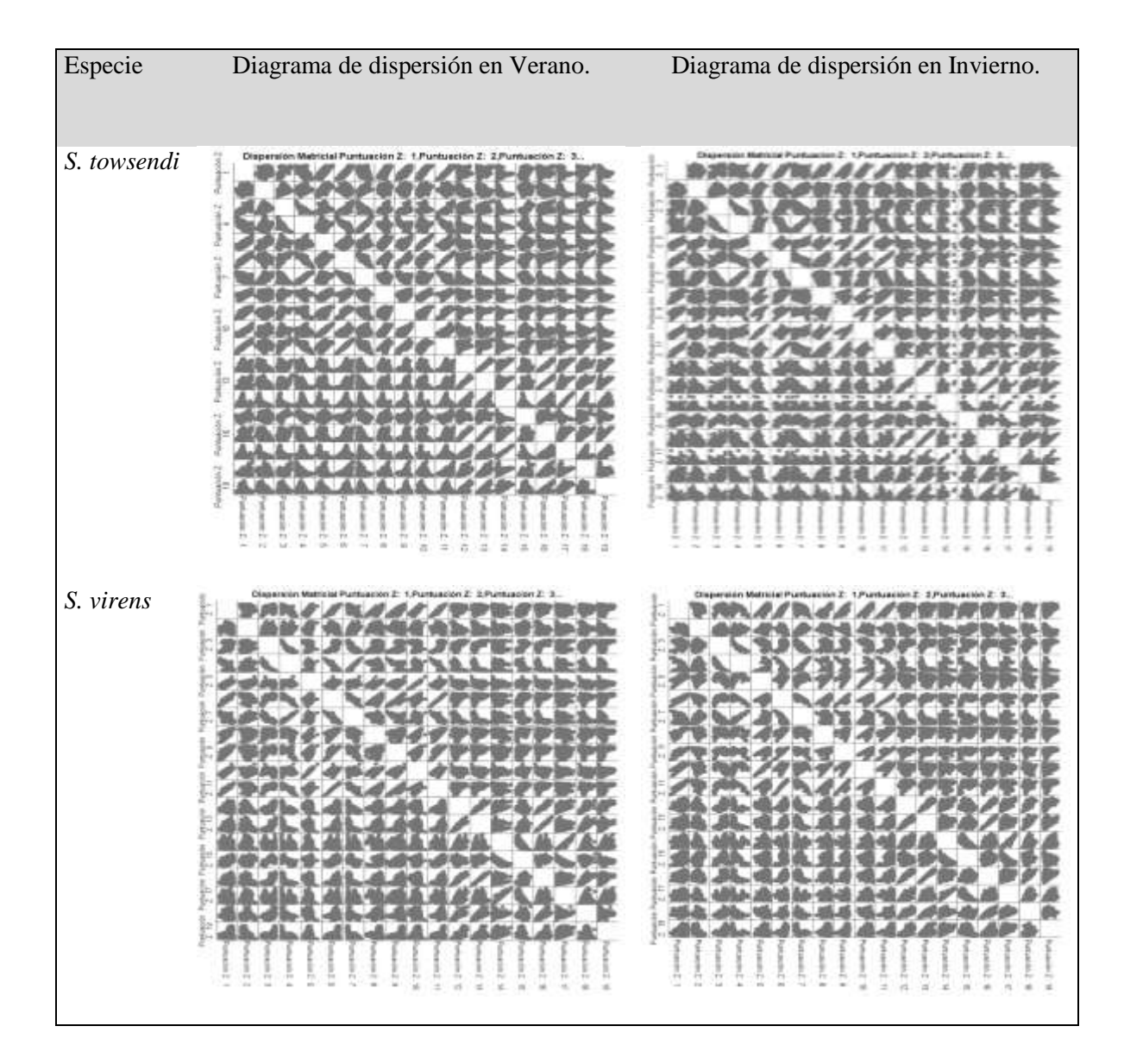

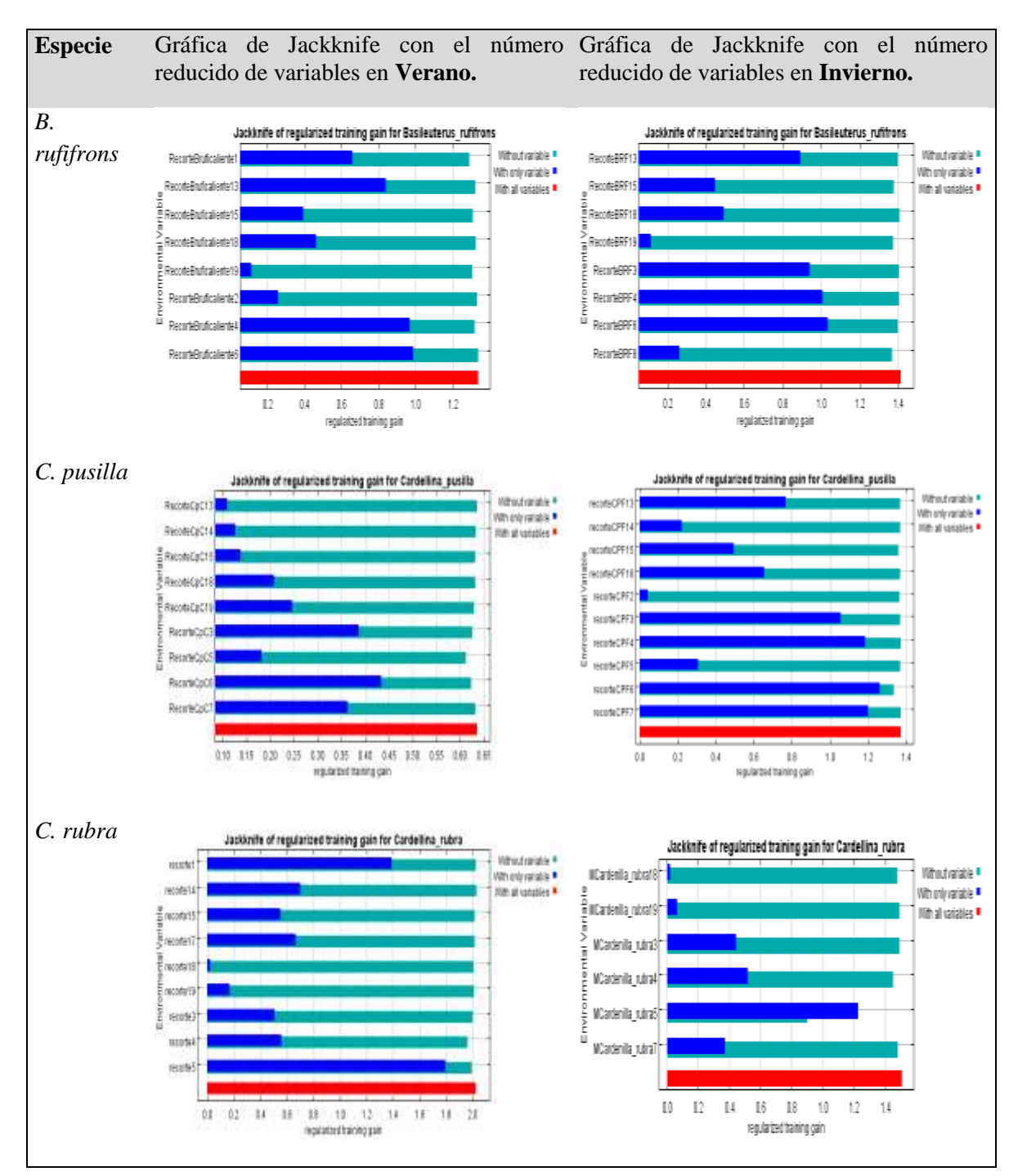

Diagramas de dispersión de las 19 variables bioclimáticas de las especies de la familia Parulidae del área de estudio.

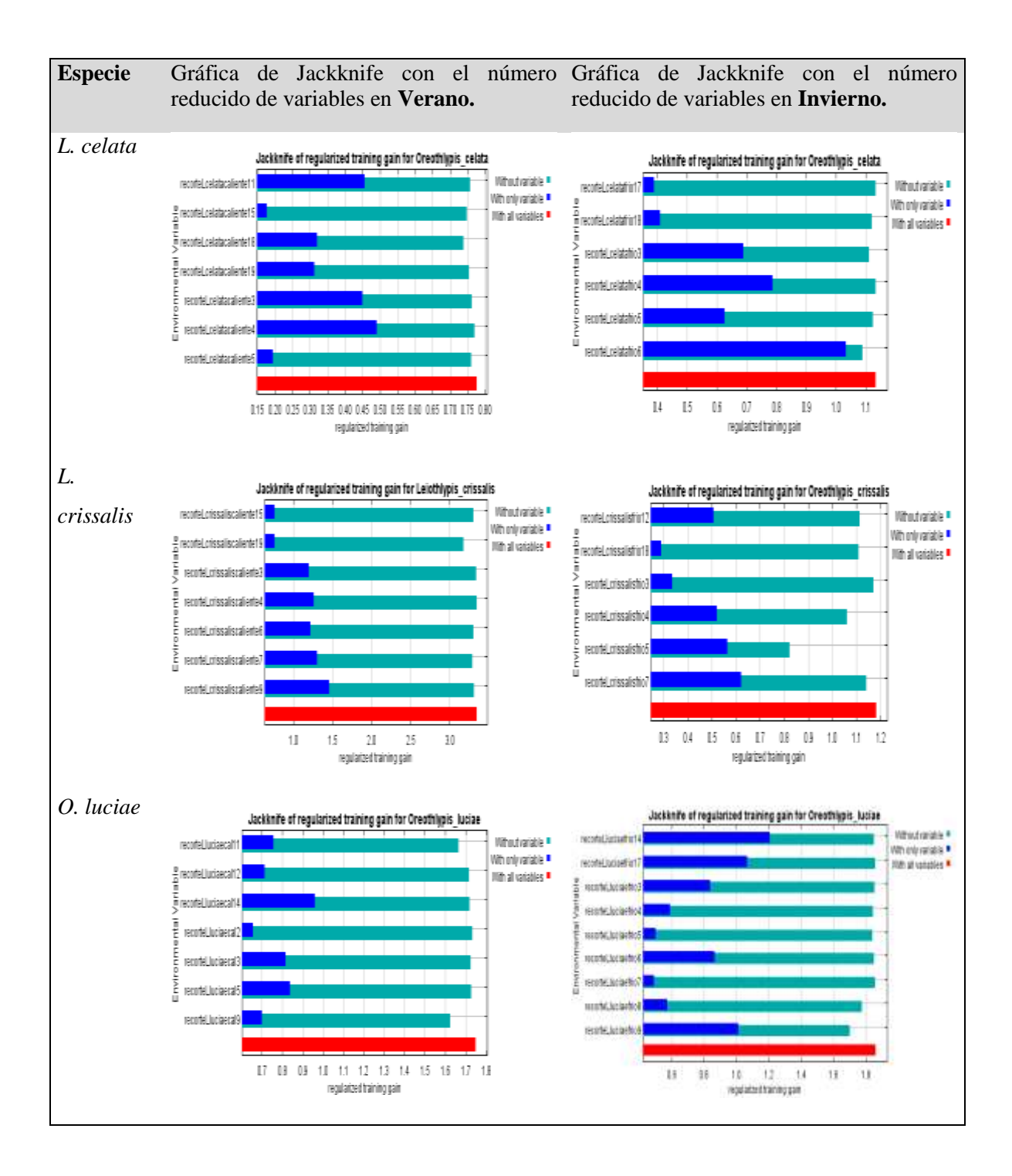

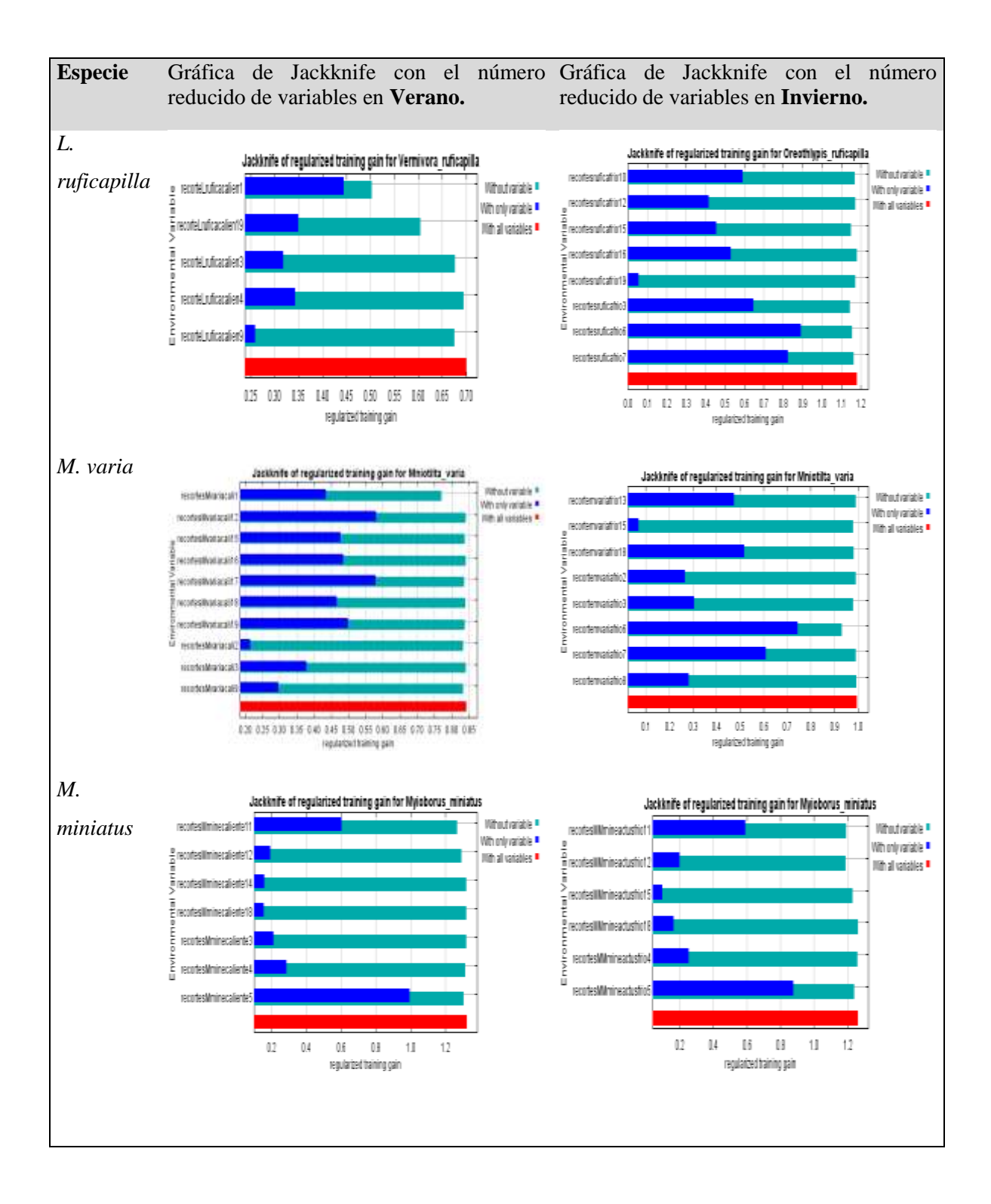

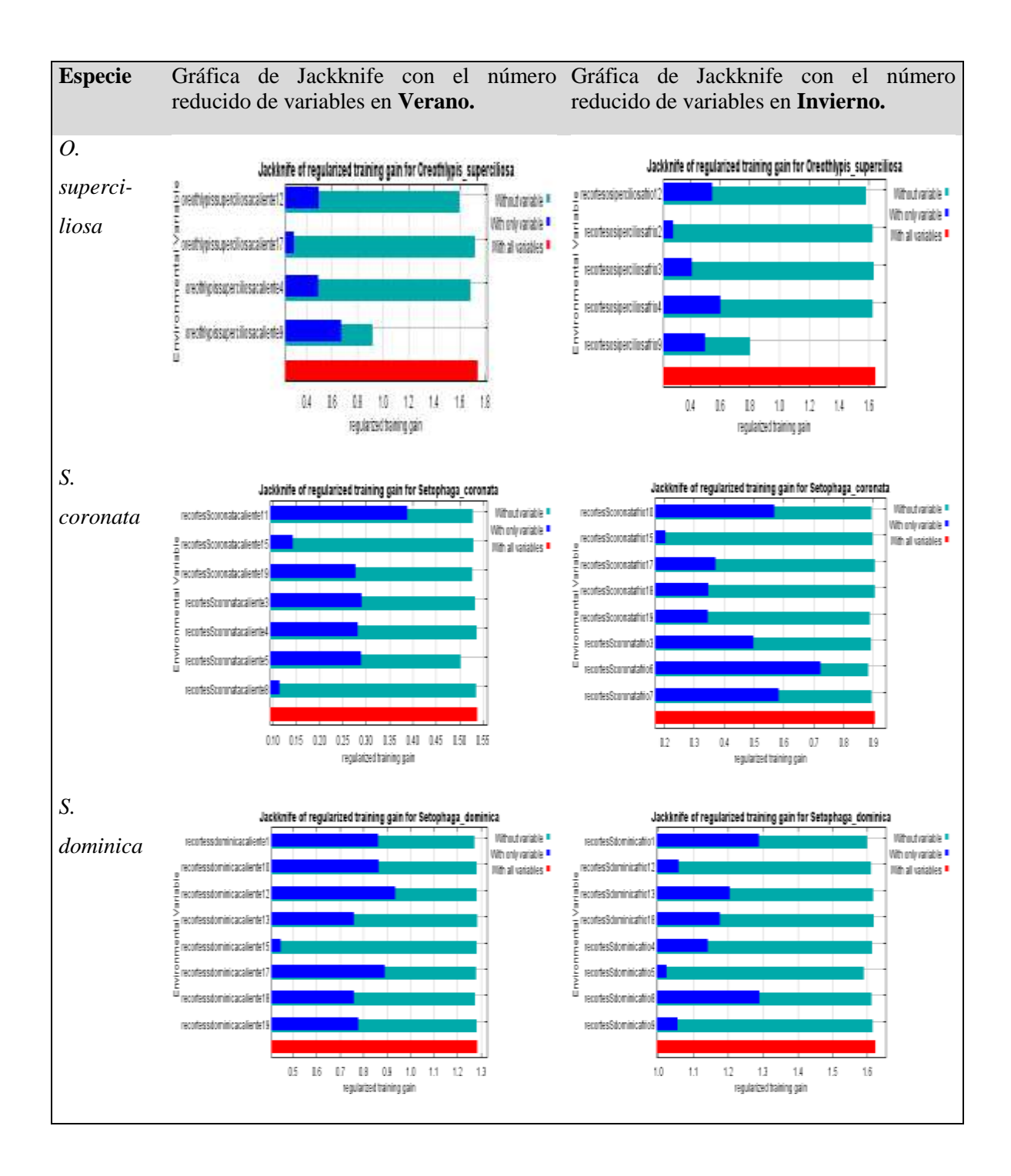

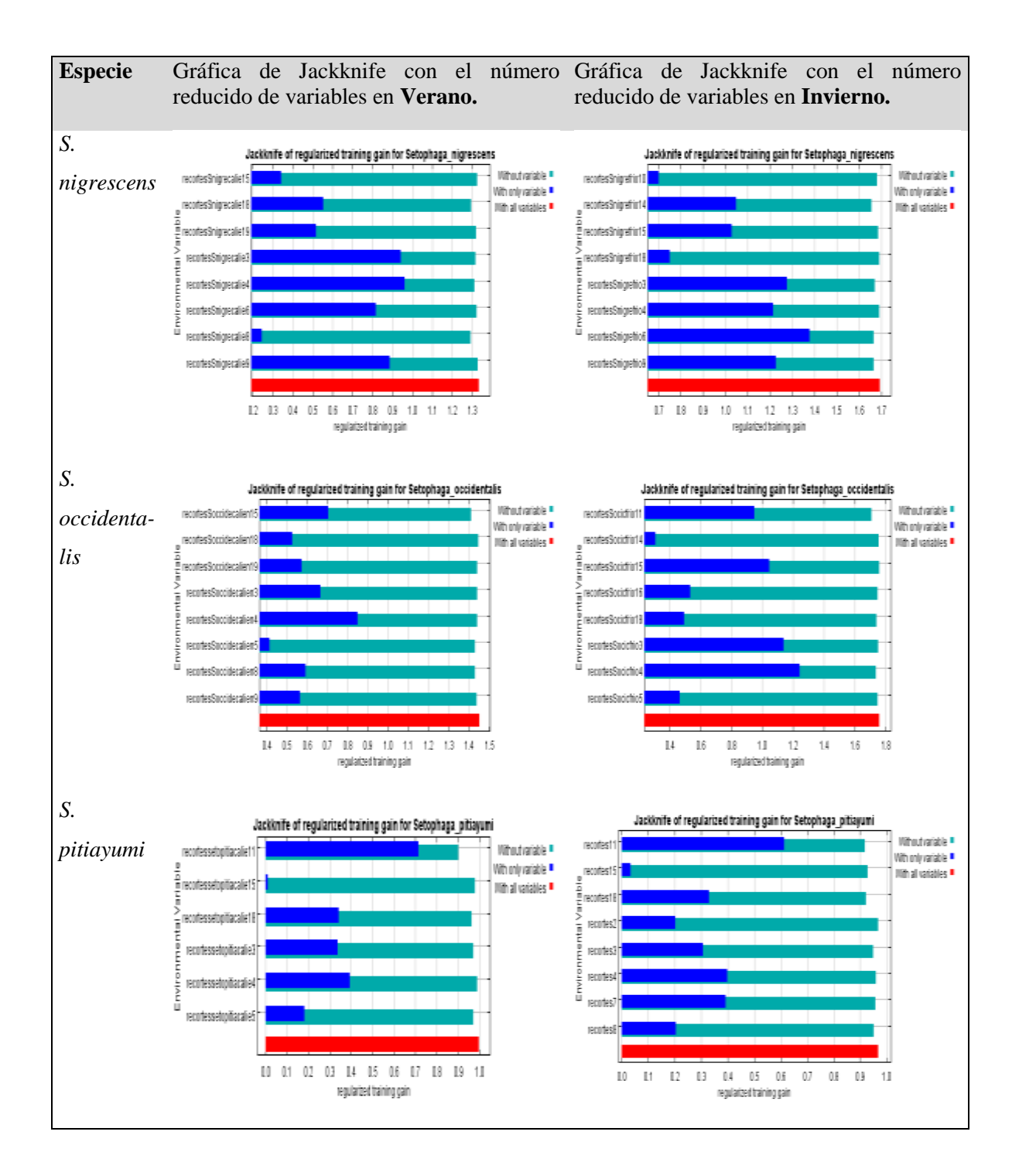

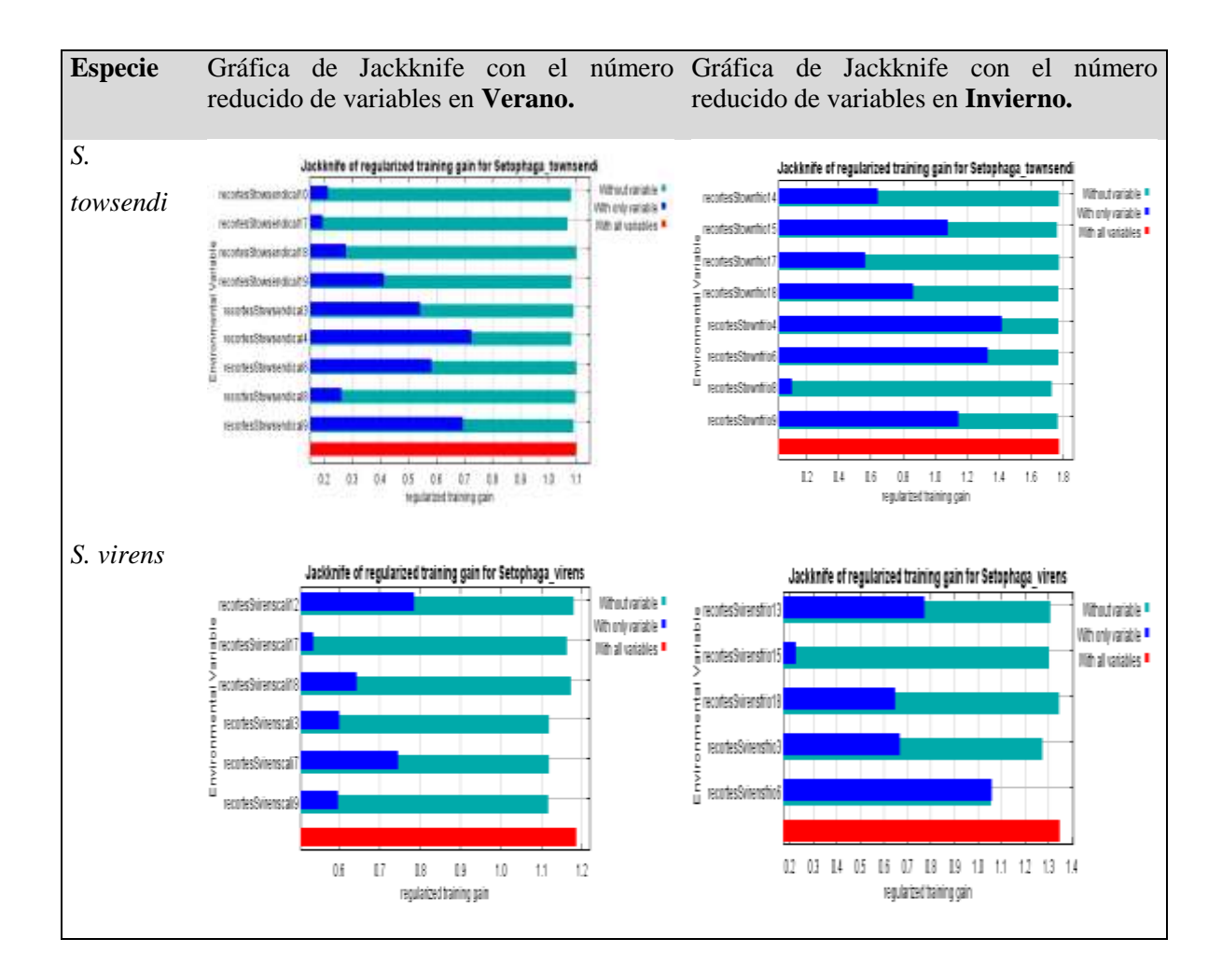

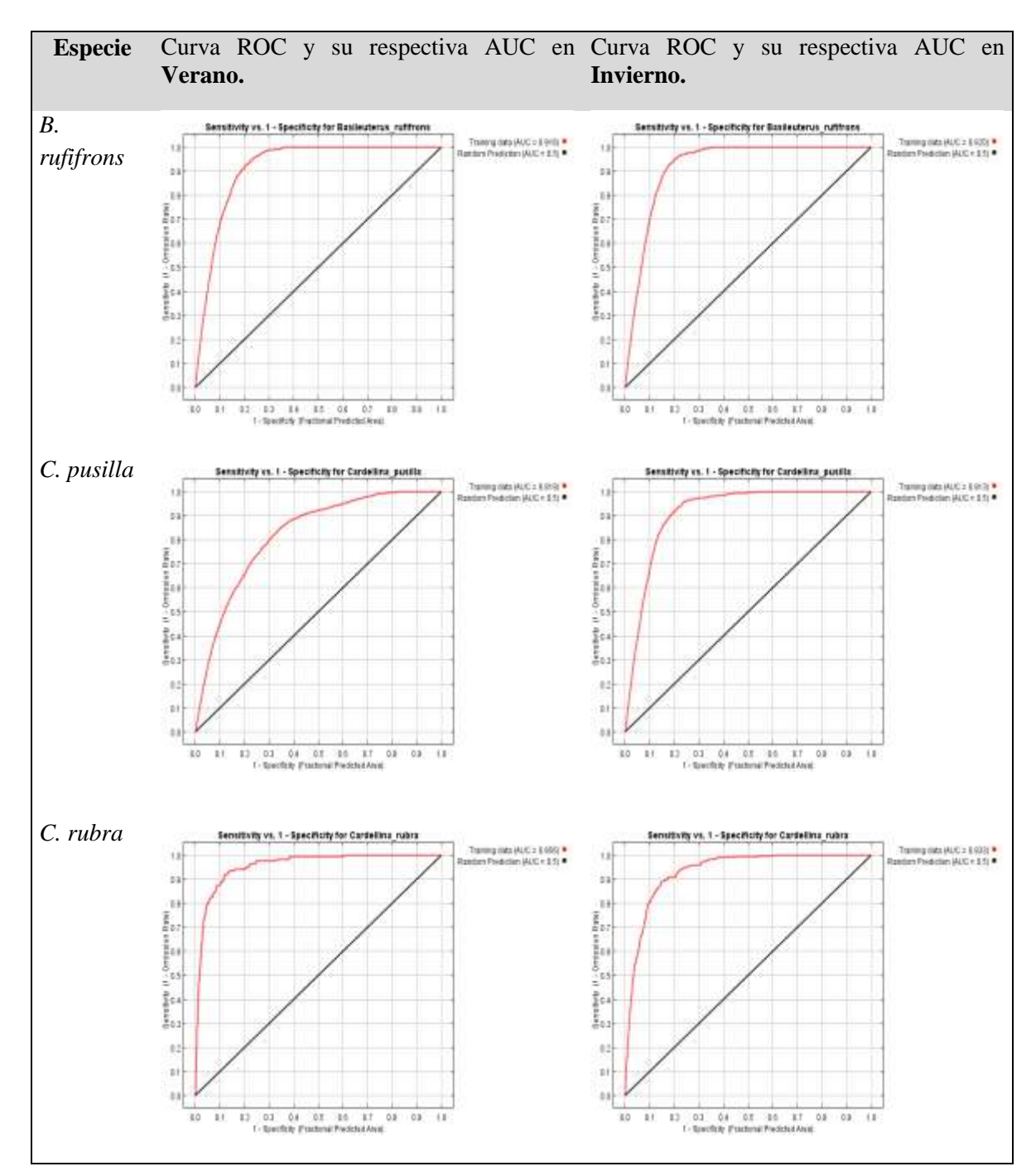

Curvas ROC y su respectiva AUC de los modelos de las especies de la familia Parulidae del área de estudio.

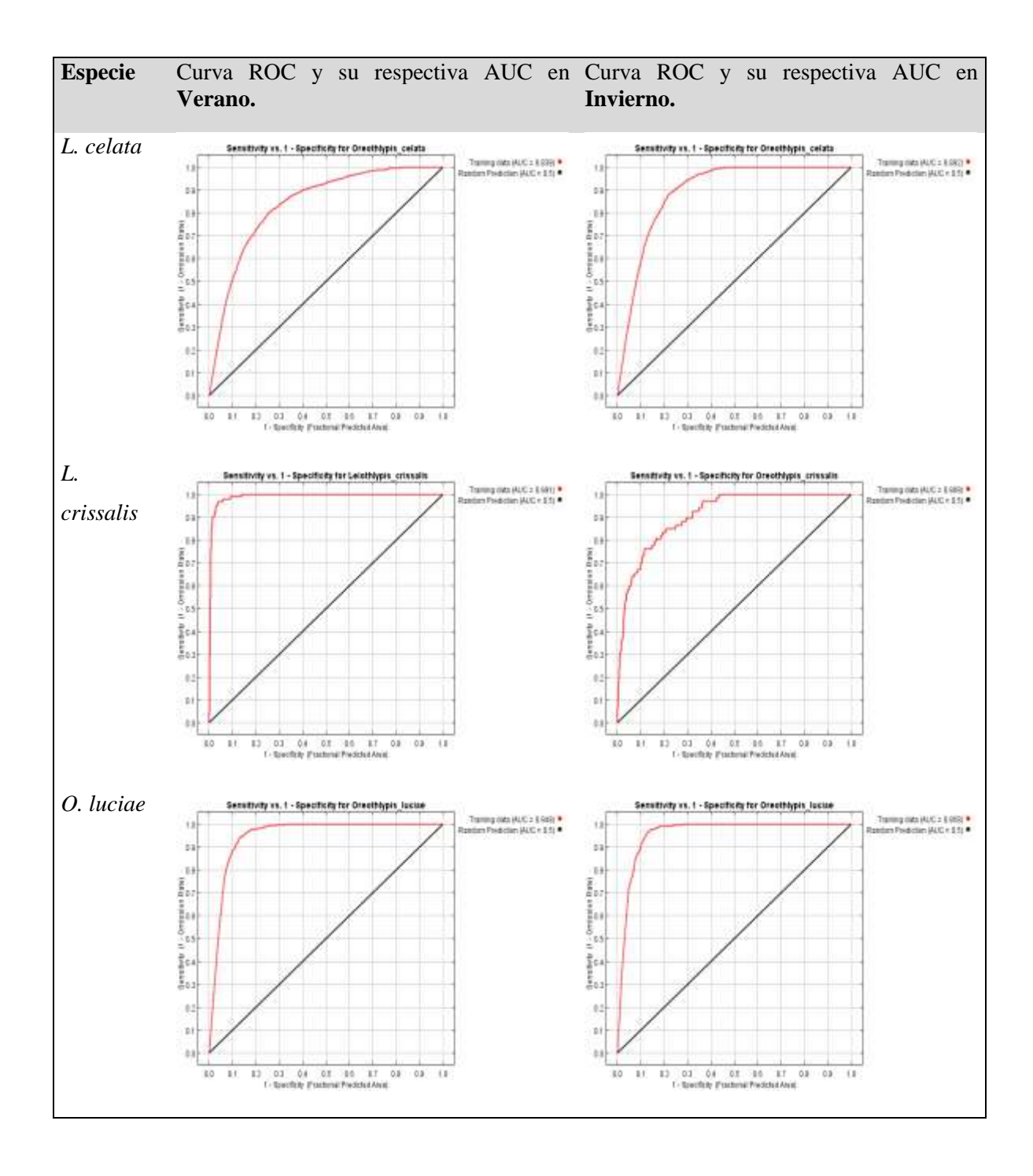

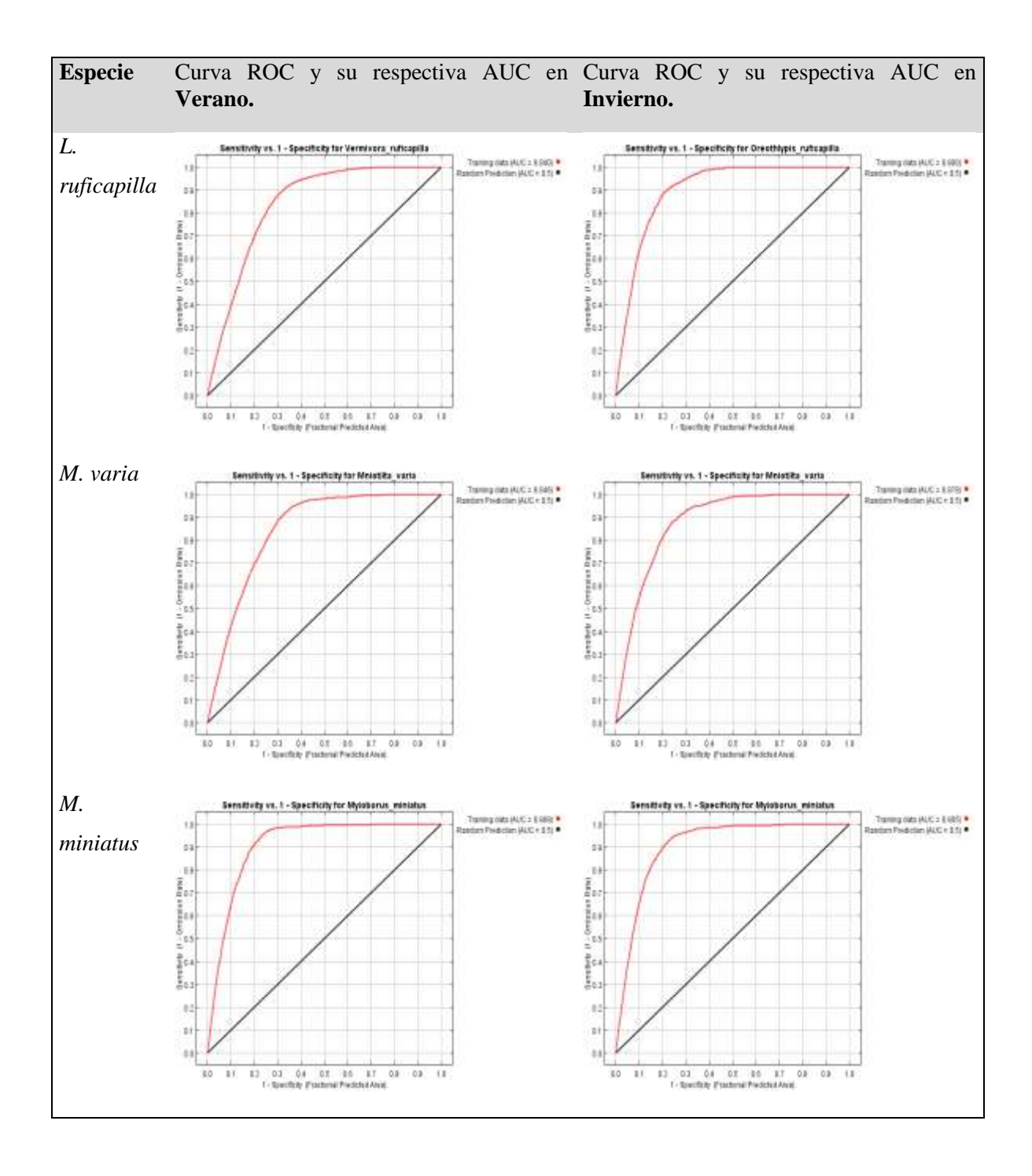

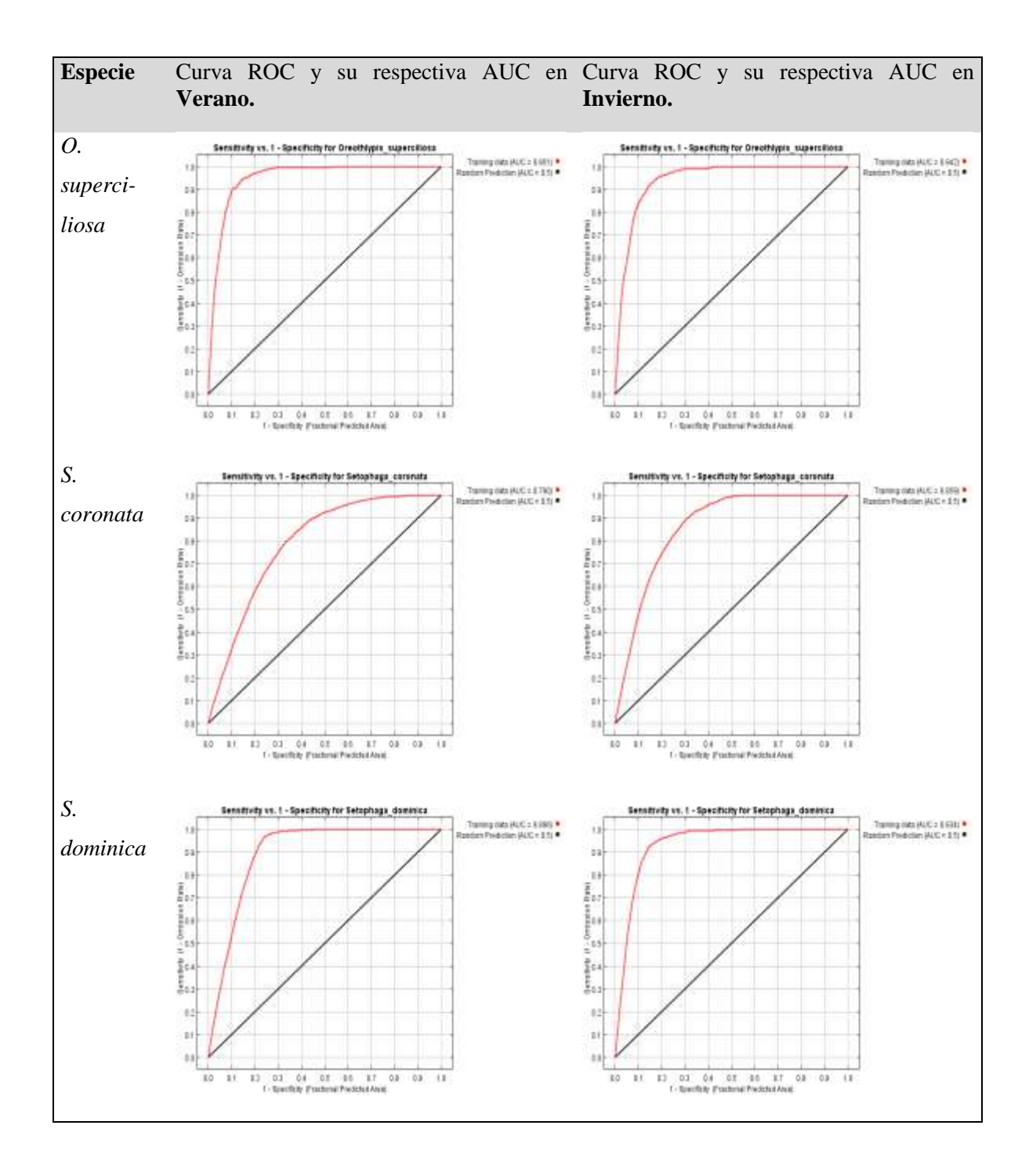

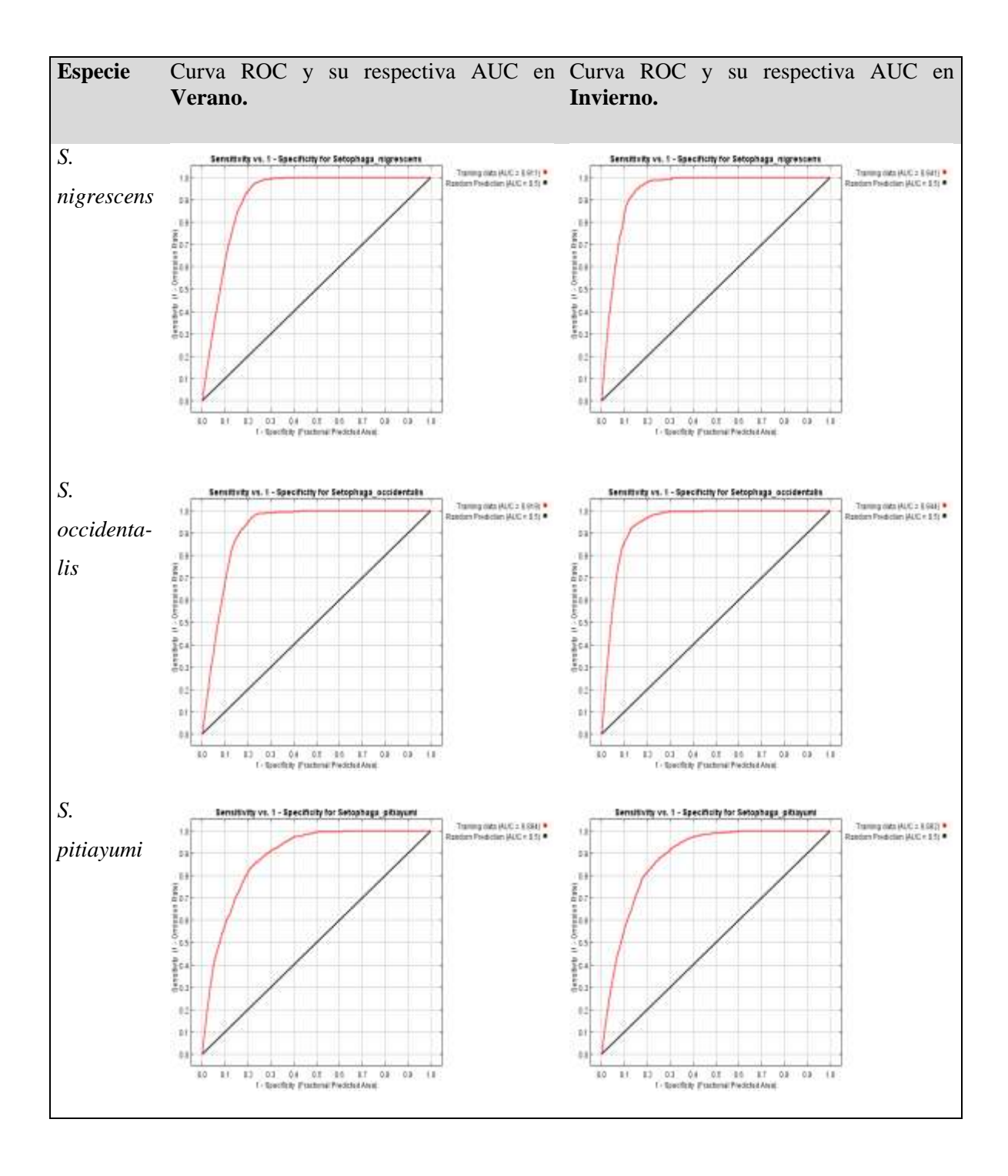
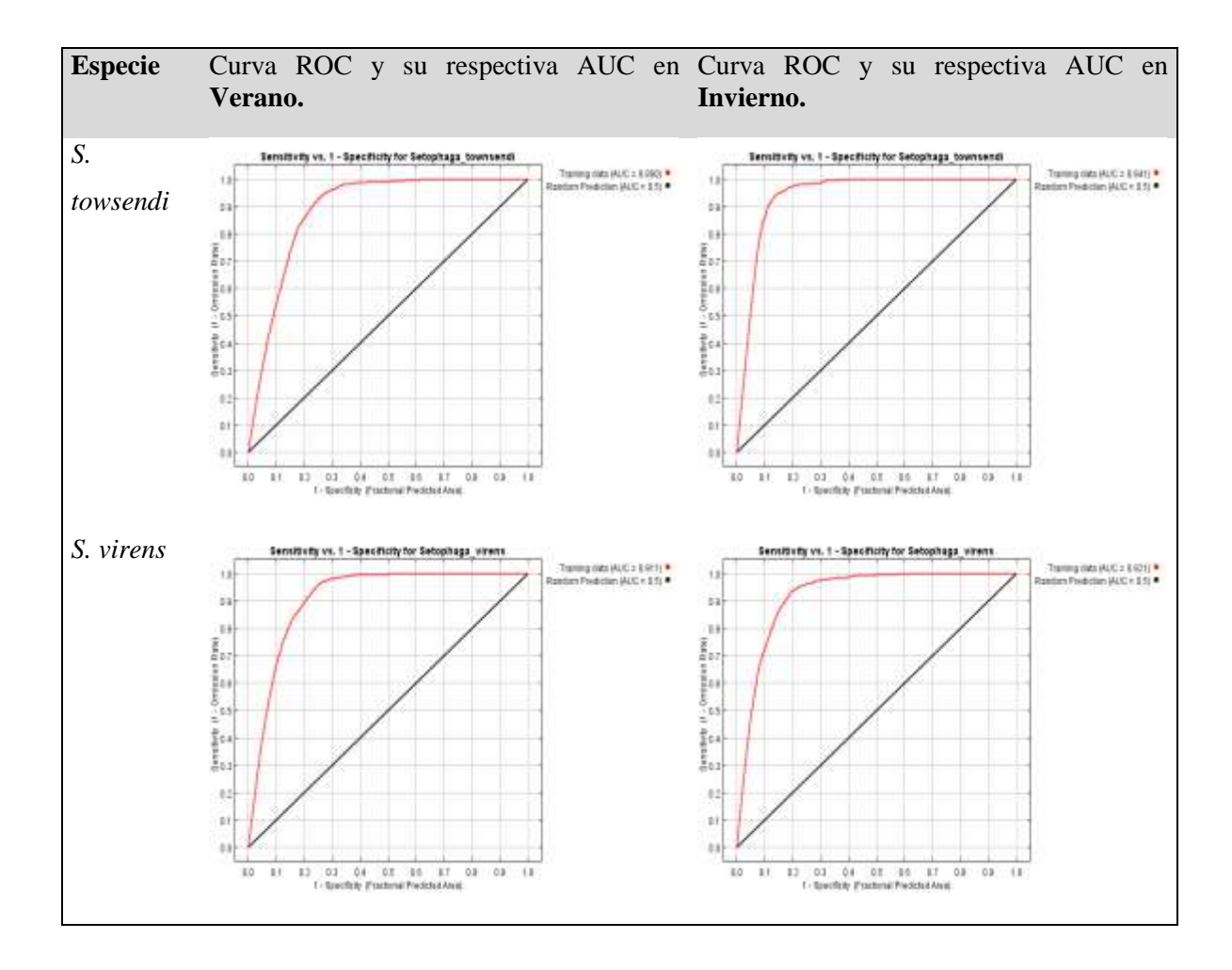

Modelos de las especies de la familia Parulidae de la zona de Taxco Guerrero.

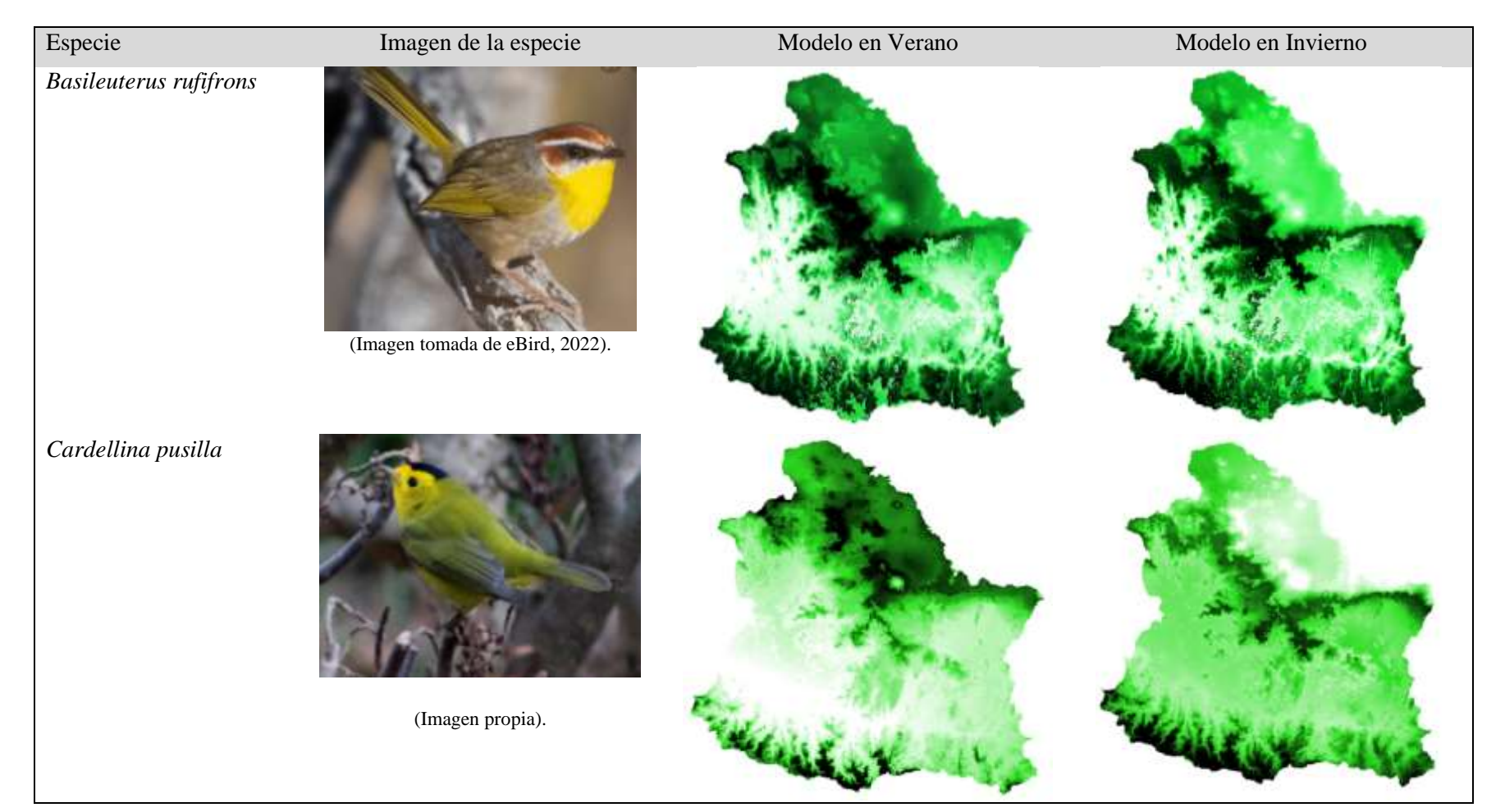

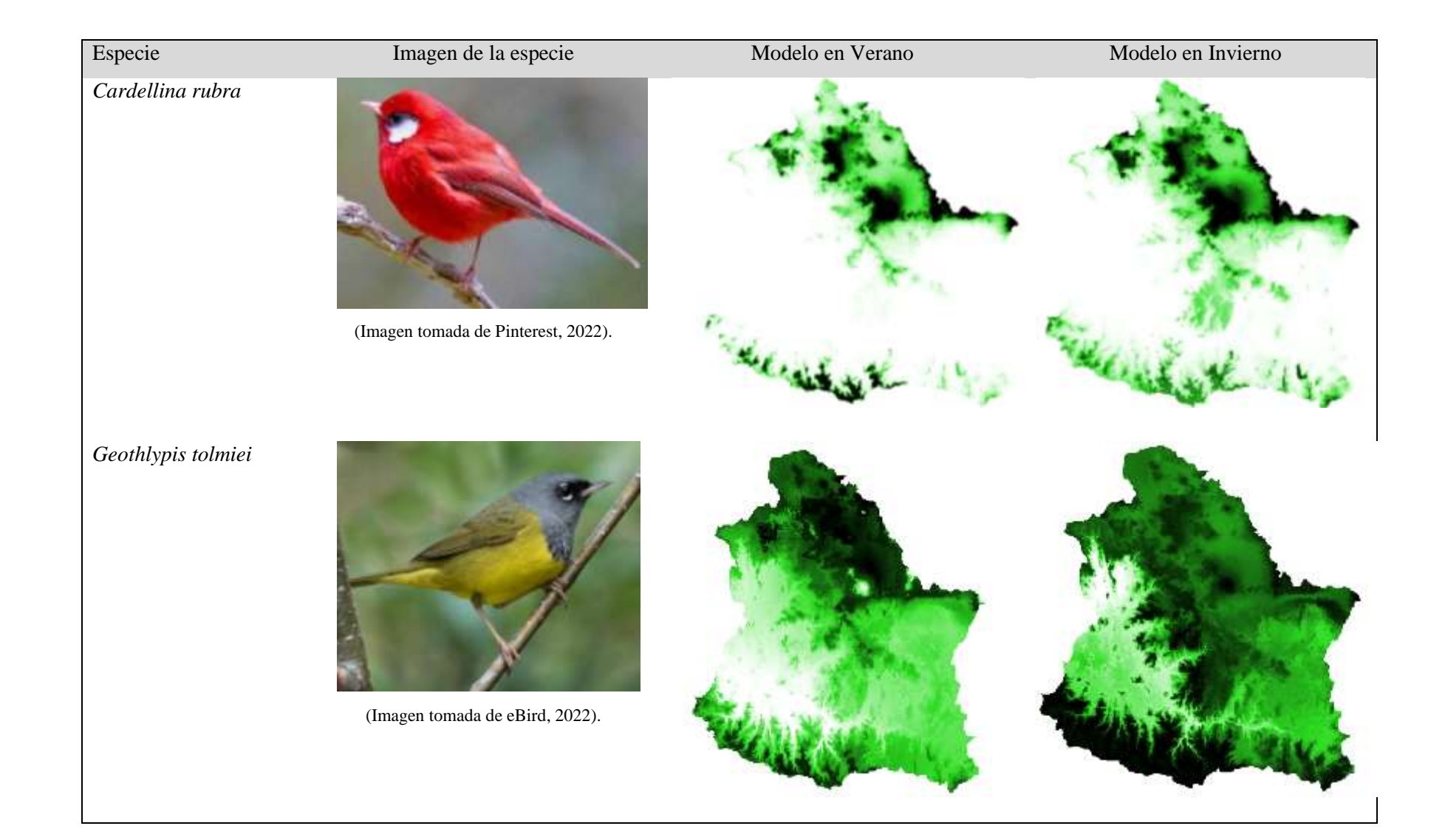

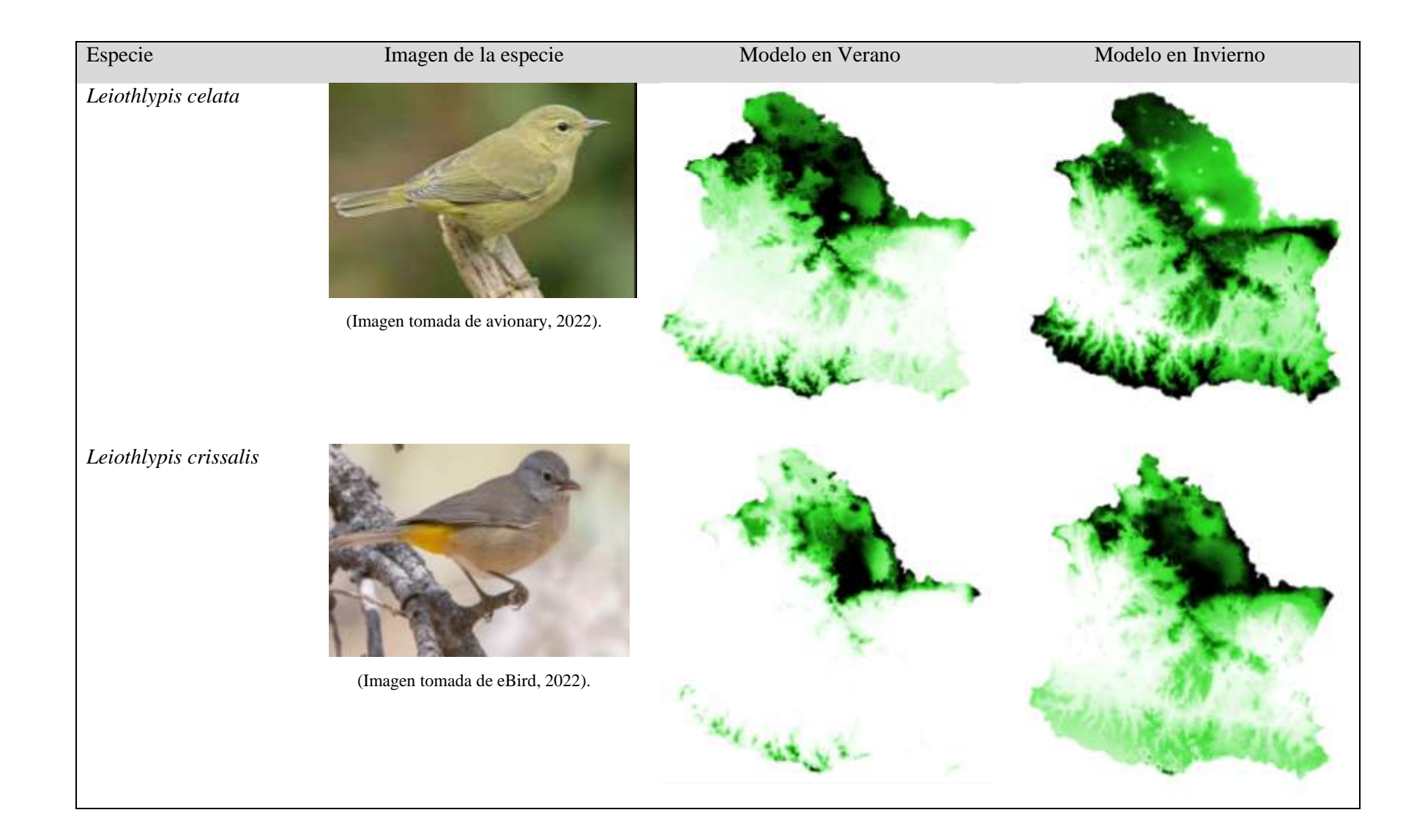

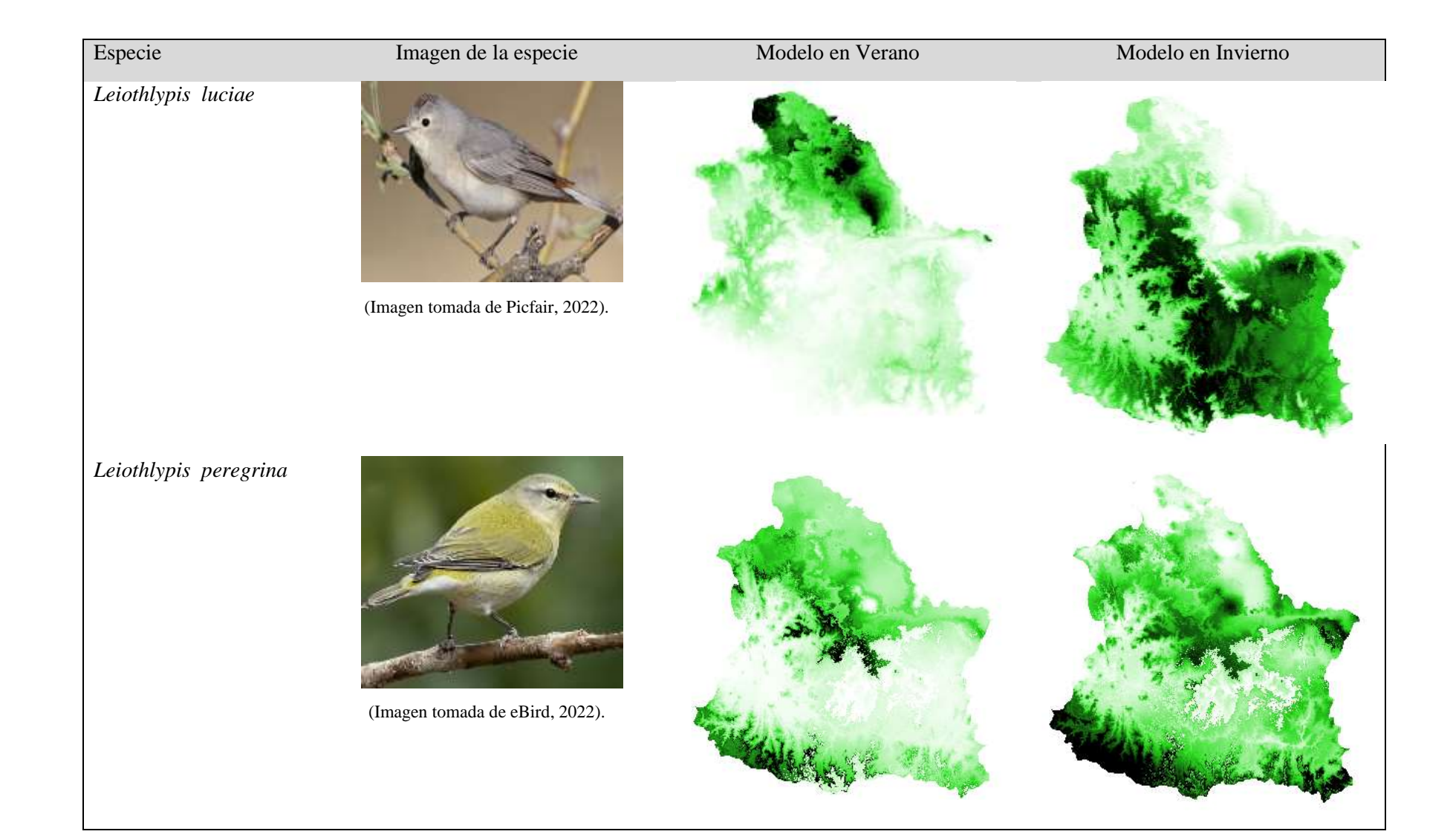

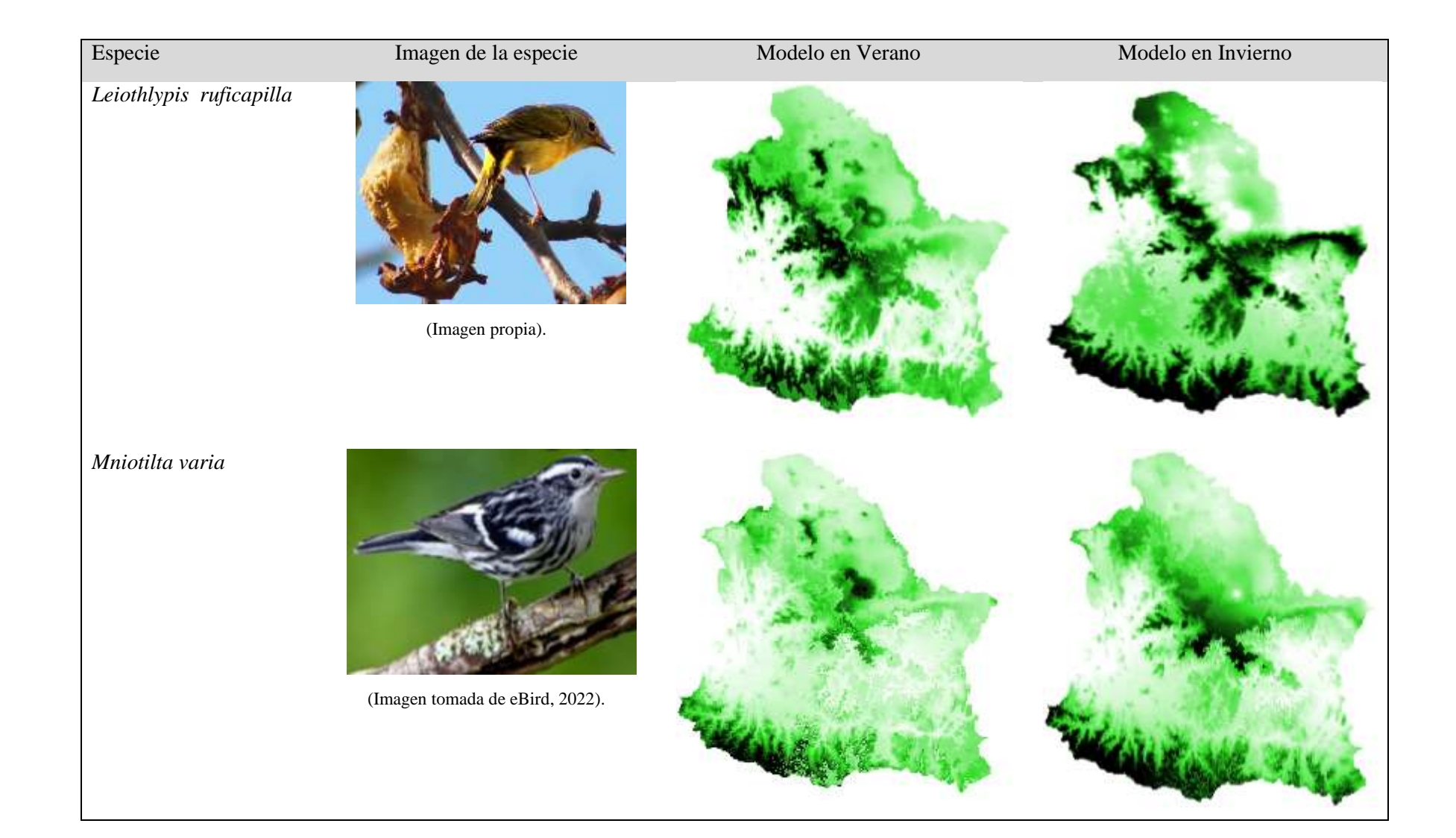

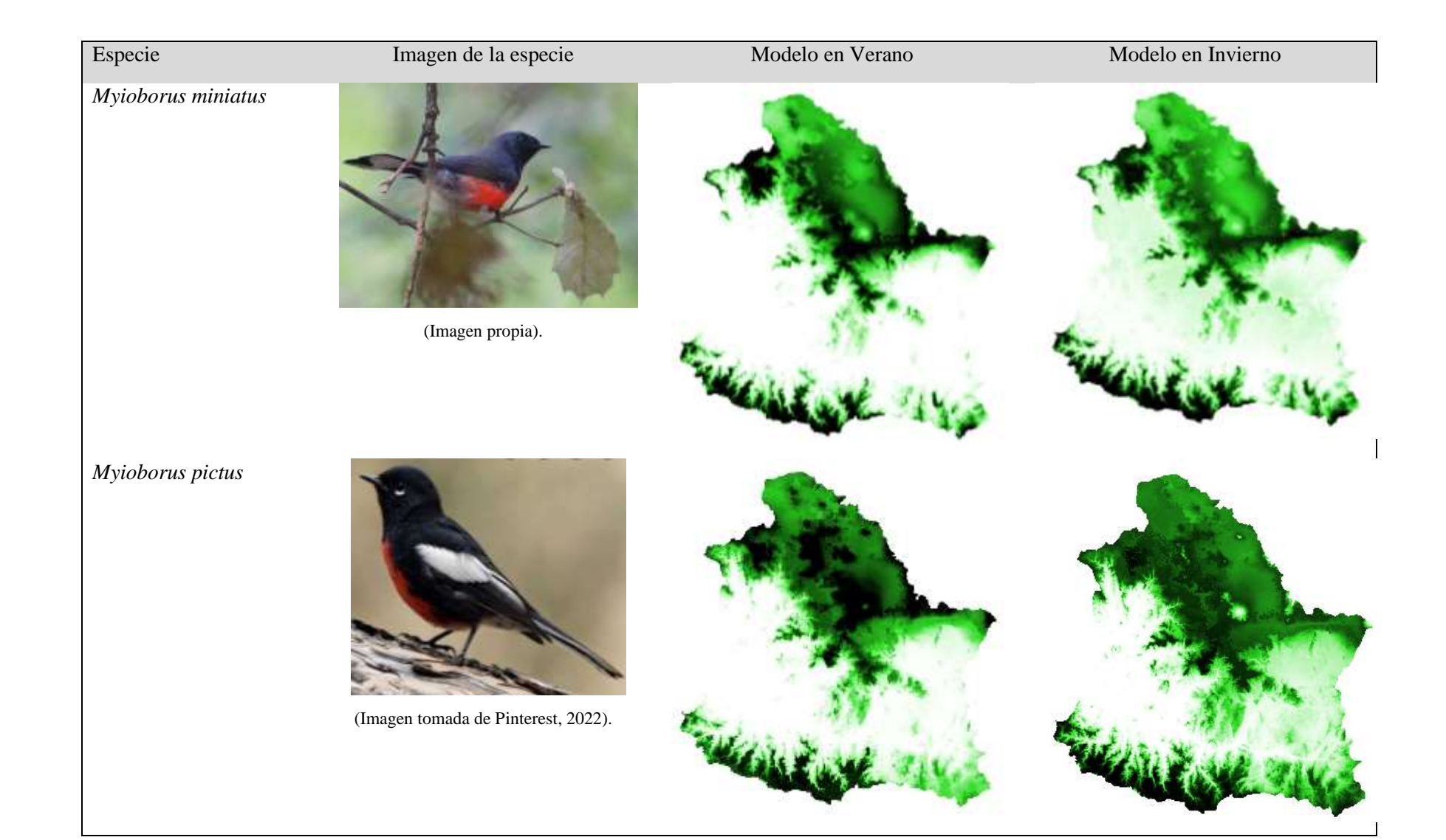

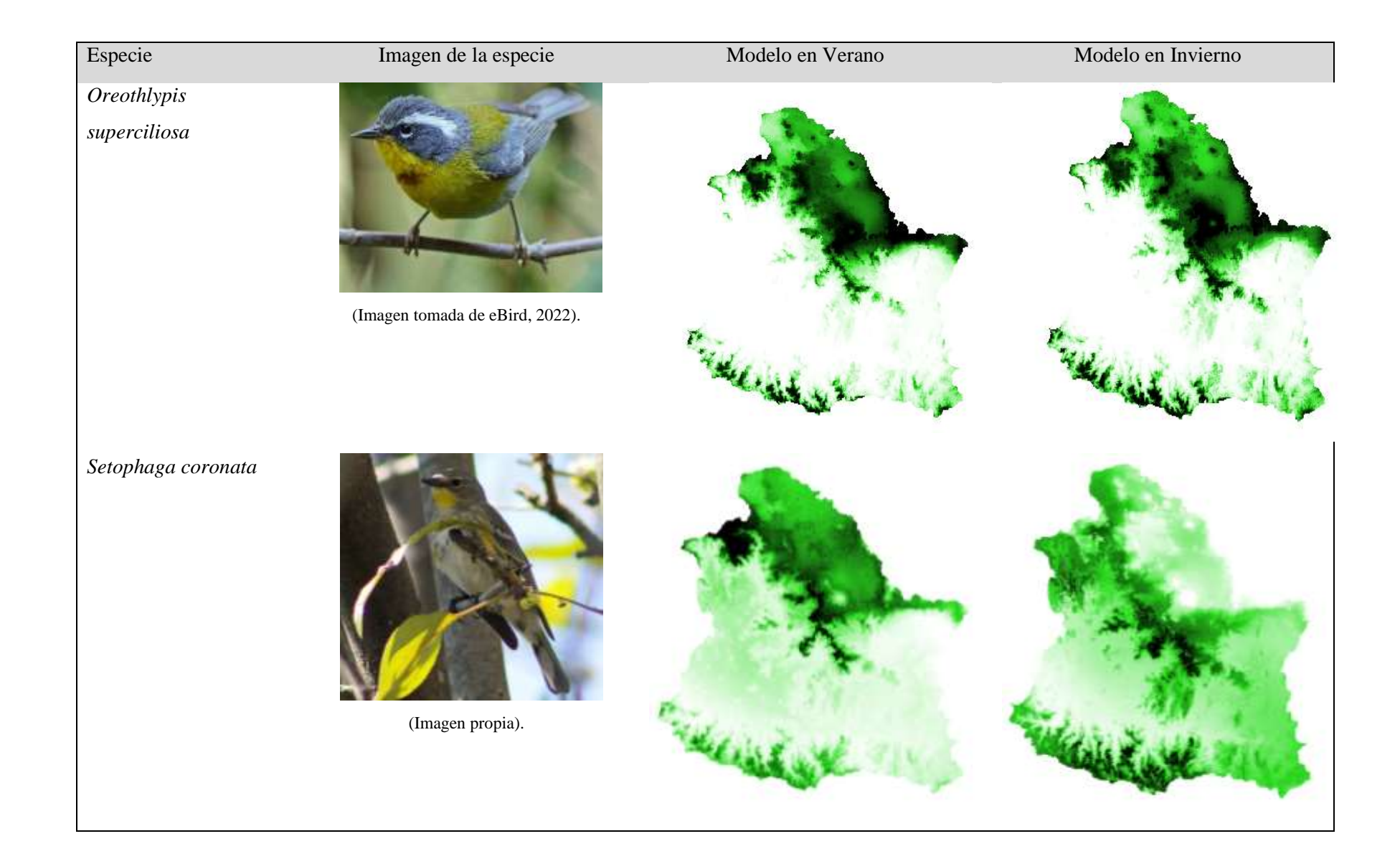

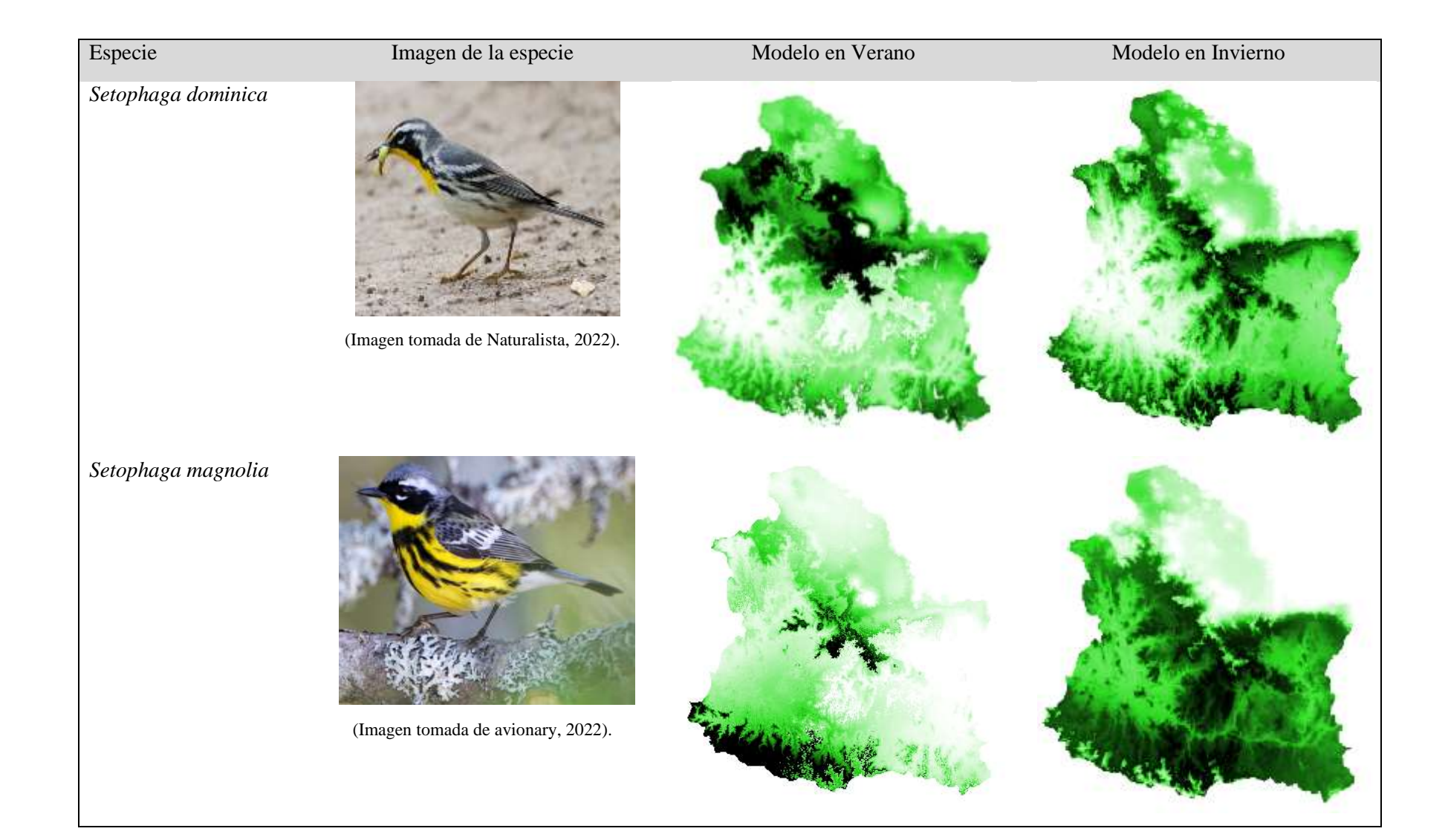

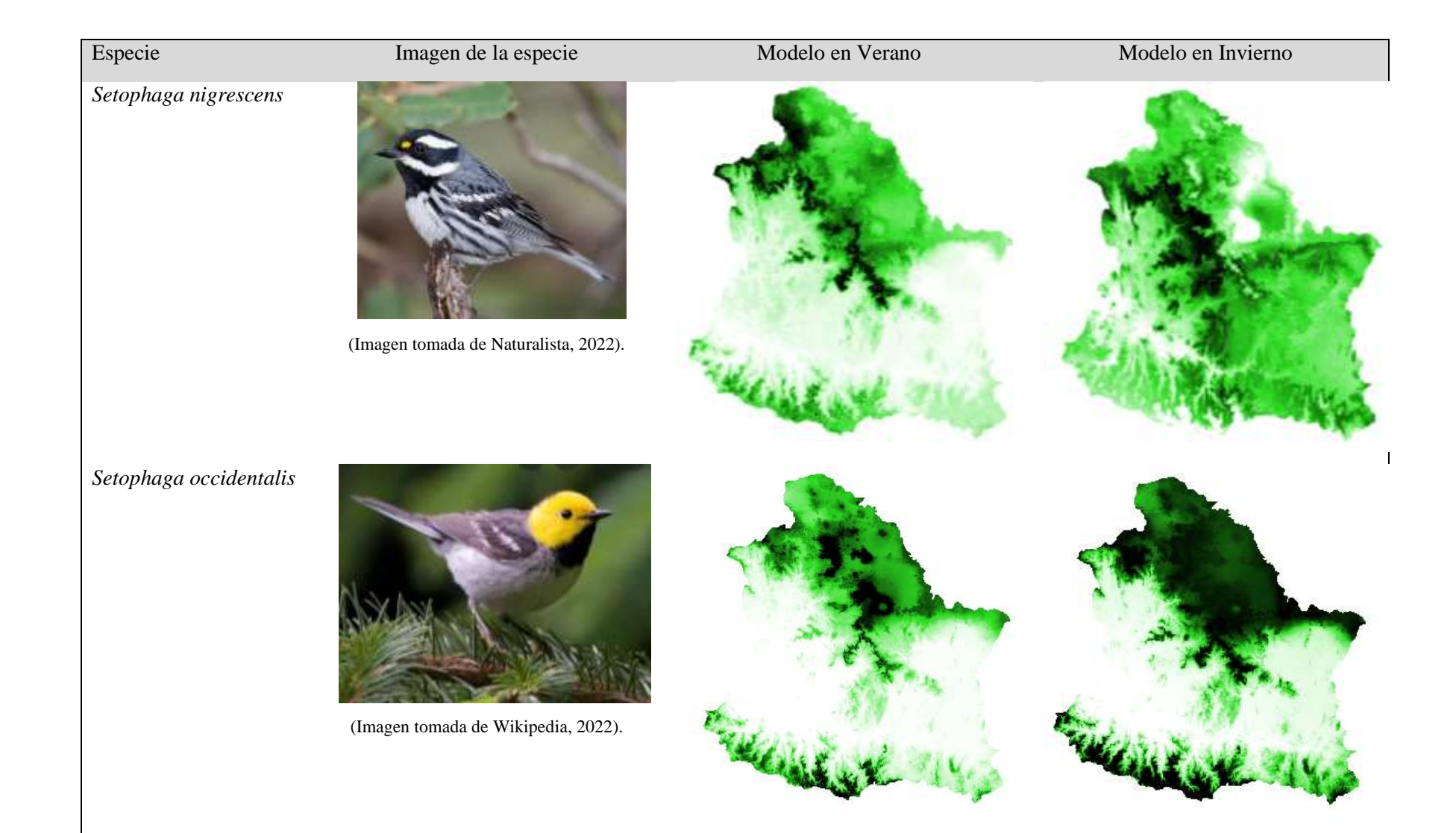

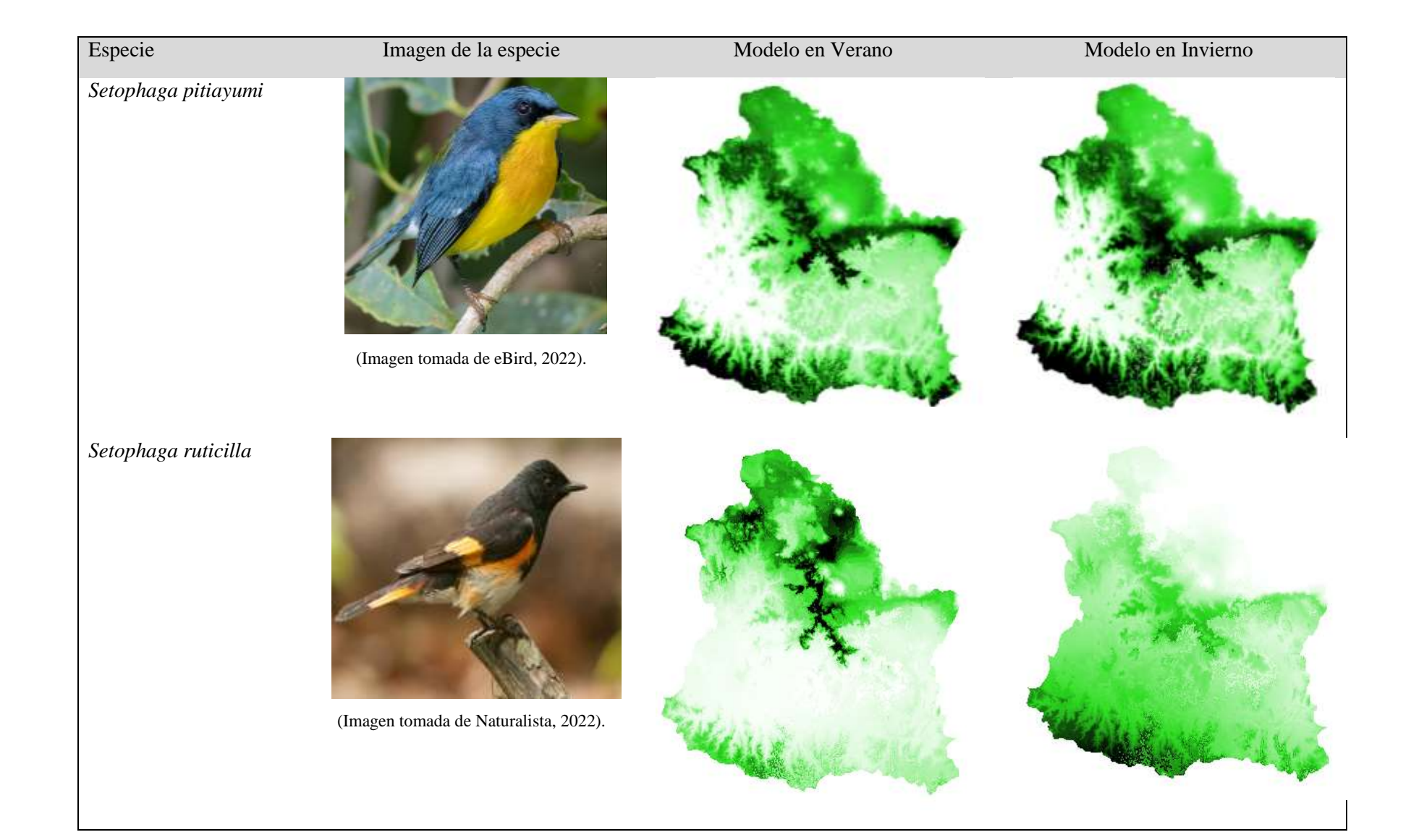

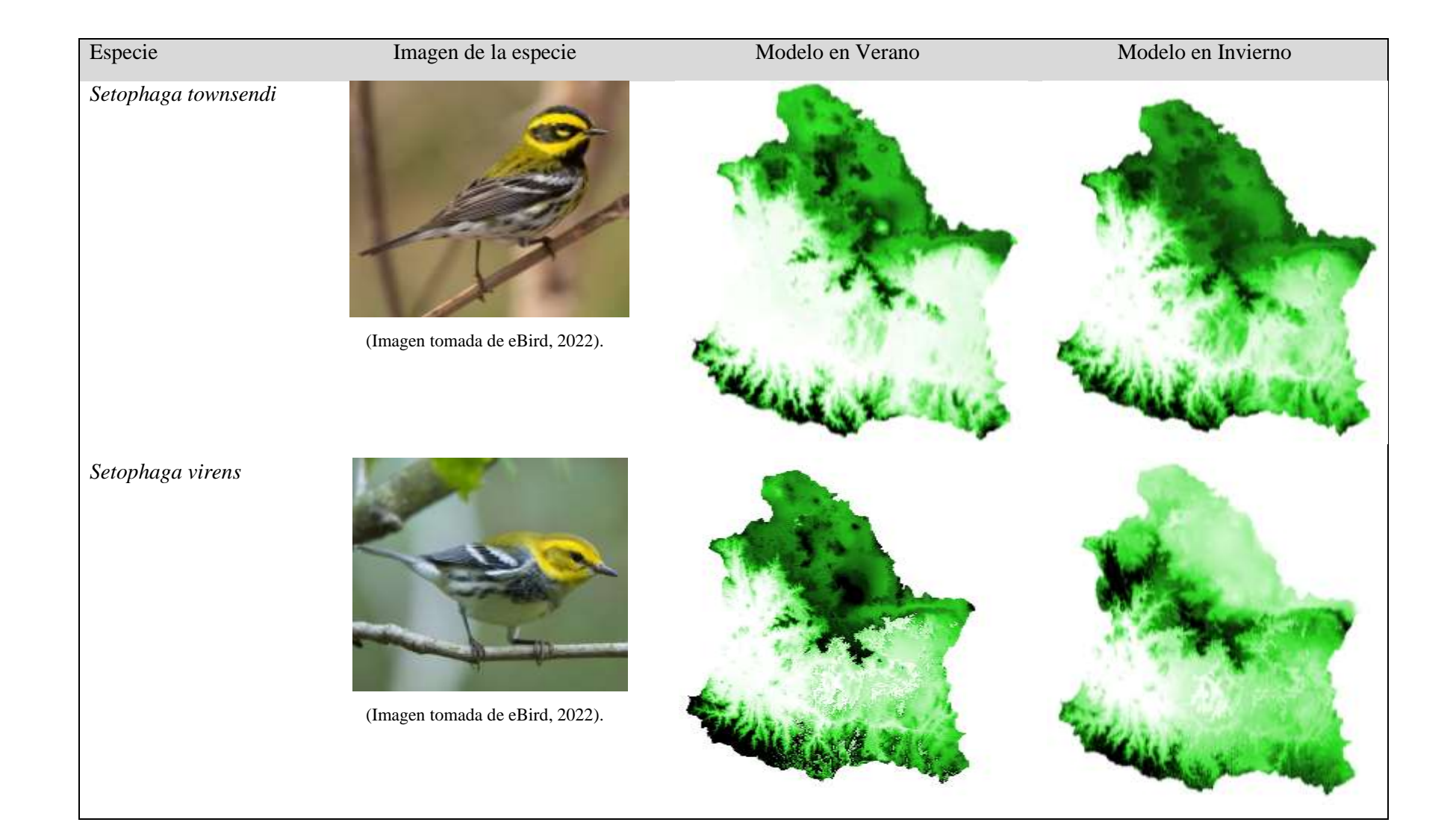